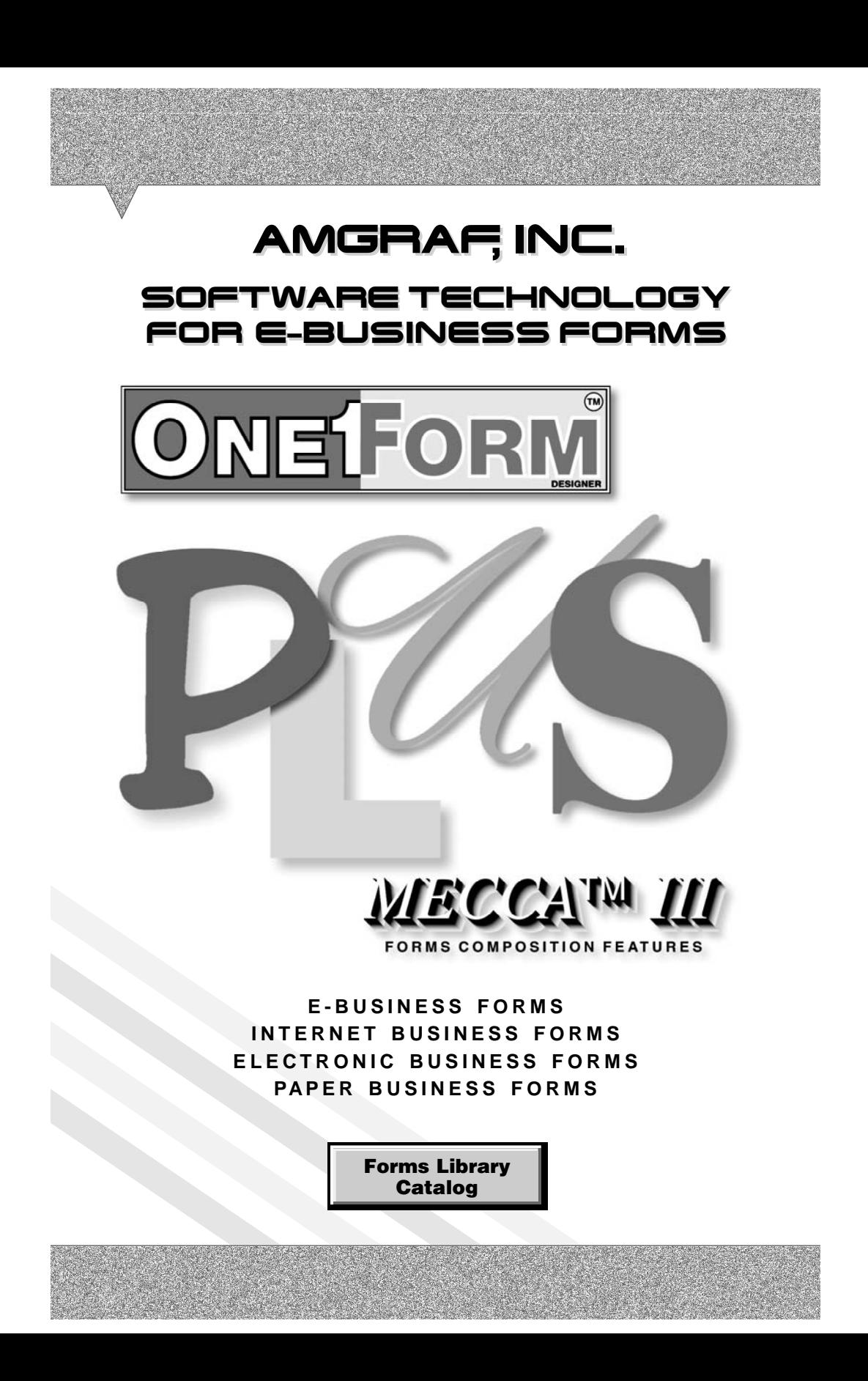

#### **OneForm**™ **Designer Plus**

© 2009 by Amgraf, Inc. All rights reserved. These specifications are subject to change without notice.

OneForm and MECCA are trademarks of Amgraf, Inc.

All other brand and product names are or may be trademarks used to identify products or services of their respective owners.

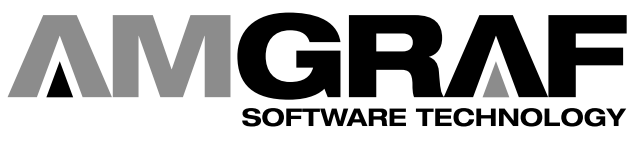

1501 Oak Street • Kansas City, MO 64108-1424 Phone: (816) 474-4797 • Fax: (816) 842-4477 E-Mail: info@amgraf.com • Internet: www.amgraf.com

# **TABLE OF CONTENTS**

The forms are organized in alphabetical order by the following catagories:

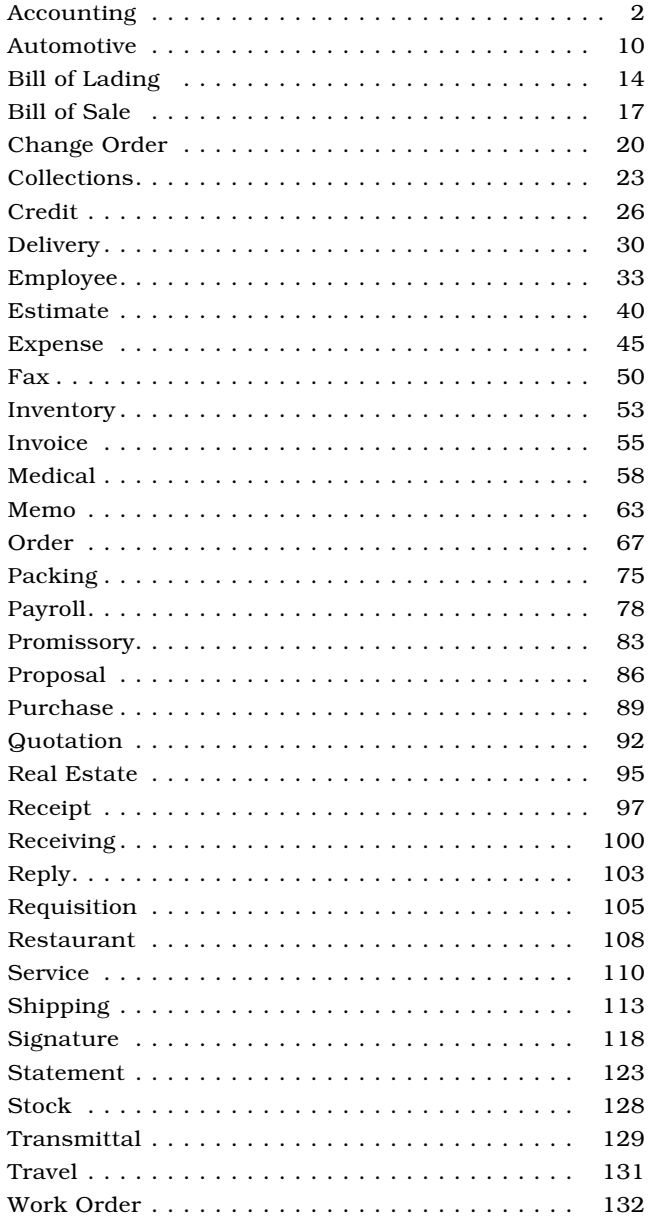

# **BUSINESS FORMS CATALOG**

Welcome to the Amgraf OneForm Designer Plus Business Forms Catalog. This is a comprehensive collection of business forms used by most companies in everyday business. These forms are ready for you to use in many ways: print, customize, fill-in electronically, or load on the internet or your inhouse intranet.

This library of forms is located in the directory **OneForm\Forms\_Lib.** They are indexed in 37 categories. You will notice that each form is contained in its own folder. This is necessary for holding the files created when an electronic form is successfully generated.

All of the forms have fill fields and are ready to be customized and generated into E-Forms or I-Forms. The steps for generating are found in *Getting Started, Chapters 6 and 7.*

The following attributes were used in creating the forms:

- 8 x 10.5 Inches in Size
- .5-point and 1-point Ruling
- 5% and 10% Screen Bars at 133 Screen Lineage
- Layer 1 Form Components

#### **The Custom Calculations**

The **Form\_Lib** library of forms contain intelligent fields for computation and calculation. All of the source code is included, and these examples are valuable as a reference when creating new forms. As an example, if you need to create an expense report form, you can copy the day/week expense calculation code from one of four functional expense forms in the catalog.

The custom calculations found within the "Form Preferences" programming section of each form are in three scripting varieties:

- PDF I-Forms use PDF JavaScript (BeginPDFMainCalculation)
- HTML I-Forms use HTML JavaScript (BeginJscriptIncludes)
- Visual Basic E-Forms use VB Script (BeginCustomIncludes)

On each page there is a description of the calculations found within the form. Also, on the last page of the catalog is an Index of the intelligence applied to each form.

The folder **Form\_Lib\_Wizard** has examples of custom calculations produced using OFDP's Calculation Wizard option. This option is described in detail in *Chapter 18* of the *Creating E-Forms and I-Forms* manual.

<span id="page-5-0"></span>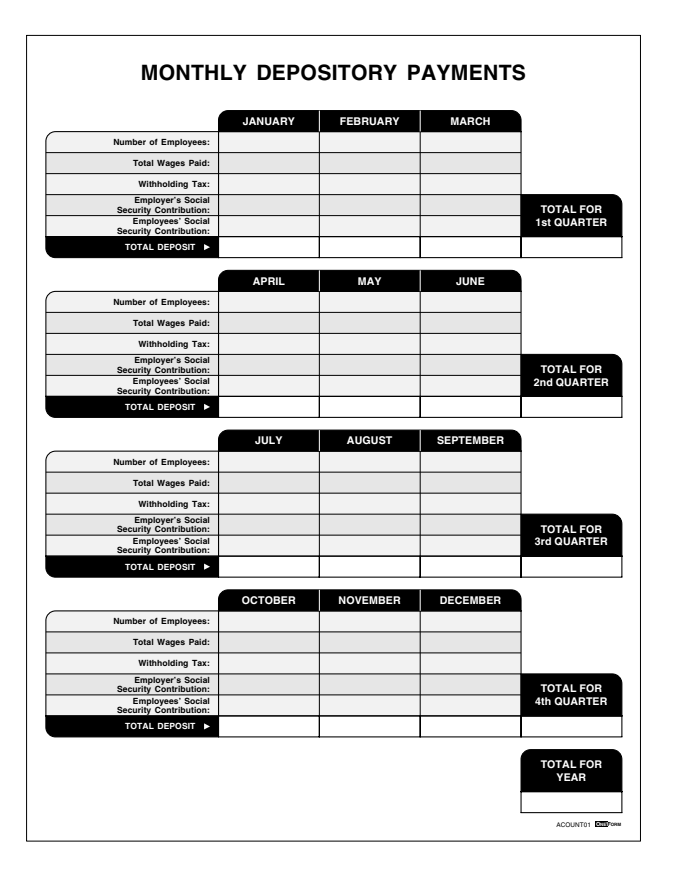

## **Acount01 Monthly Depository Payments Form**

This form takes the total wages paid for each month and *subtracts* the withholding tax, along with the employer's and employees' social security contribution. Then, each month's total is *added* into a quarterly field. Each quarter's total is then *added* for a total for year field.

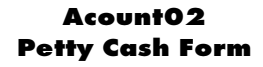

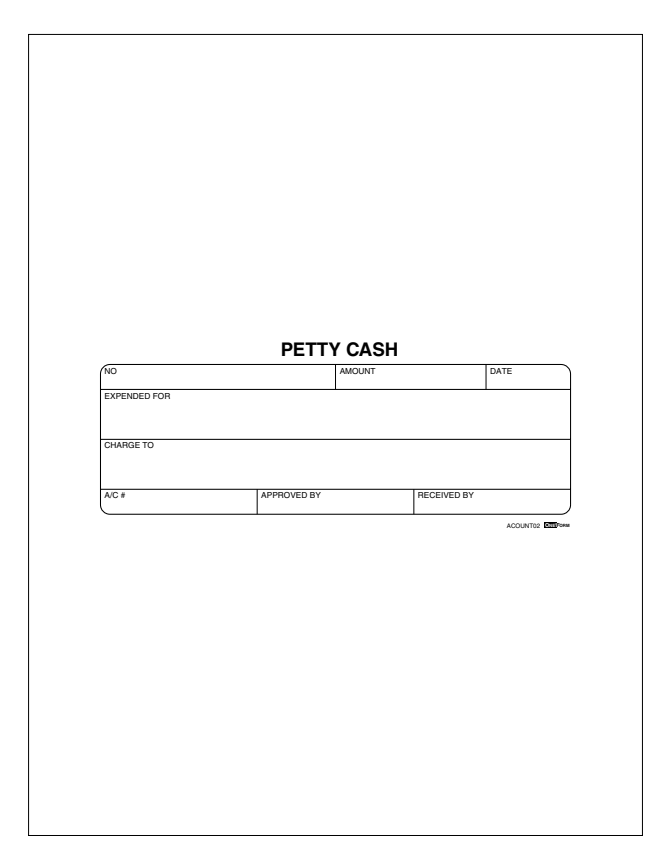

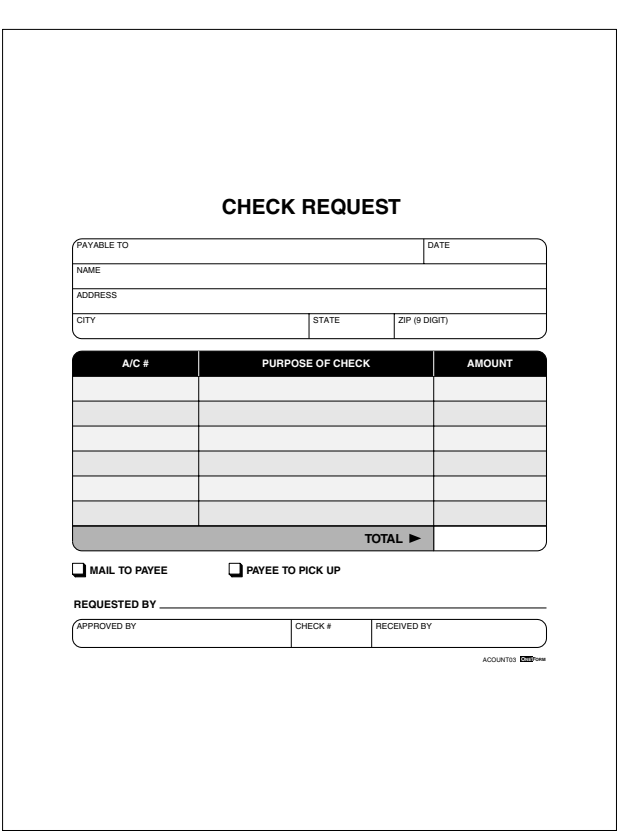

## **Acount03 Check Request**

This form *adds* the check amount column which is then totaled at the bottom.

*Generate I-Form with VML Graphics.*

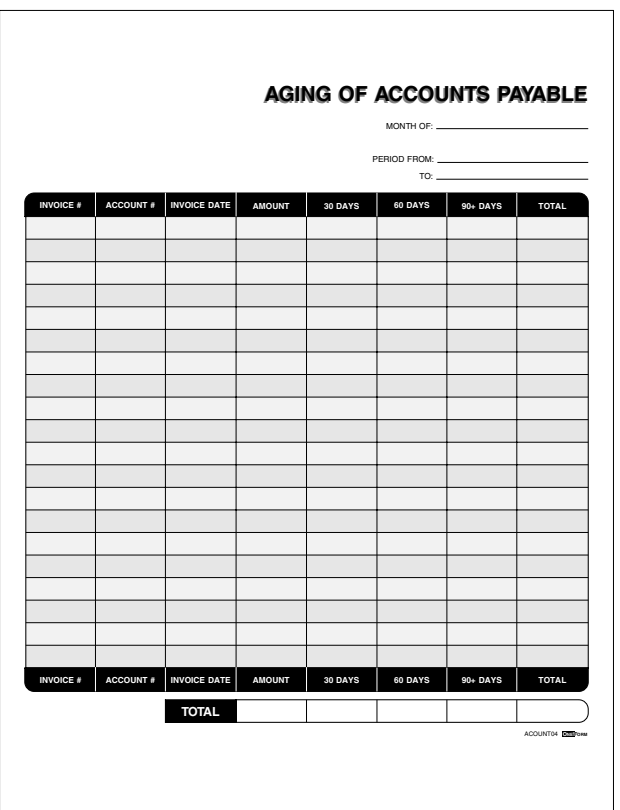

# **Acount04 Aging of Accounts Payable**

This form *adds* the amount, 30 days, 60 days and 90+ days columns and totals them on the right. Then each individual column is totaled at the bottom.

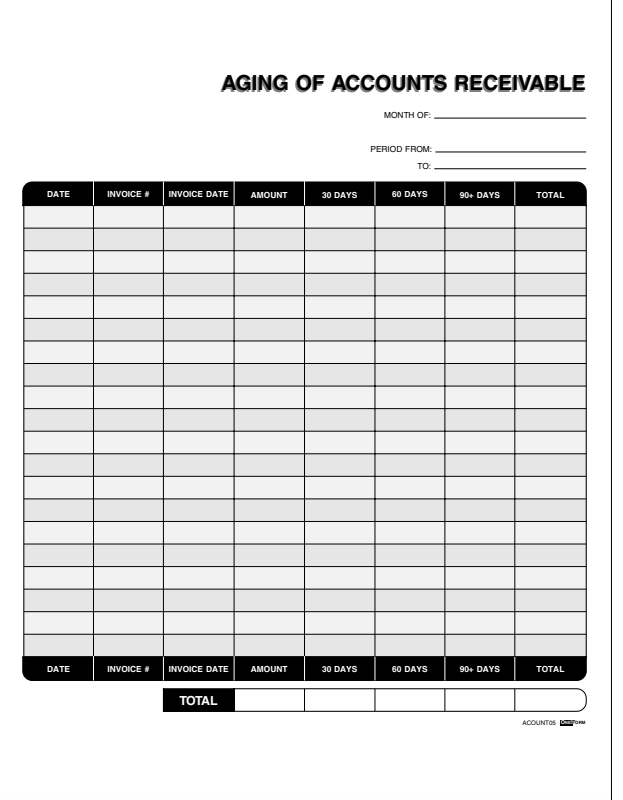

# **Acount05 Aging of Accounts Receivable**

This form *adds* the amount, 30 days, 60 days and 90+ days columns and totals them on the right. Then each individual column is totaled at the bottom.

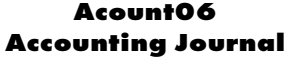

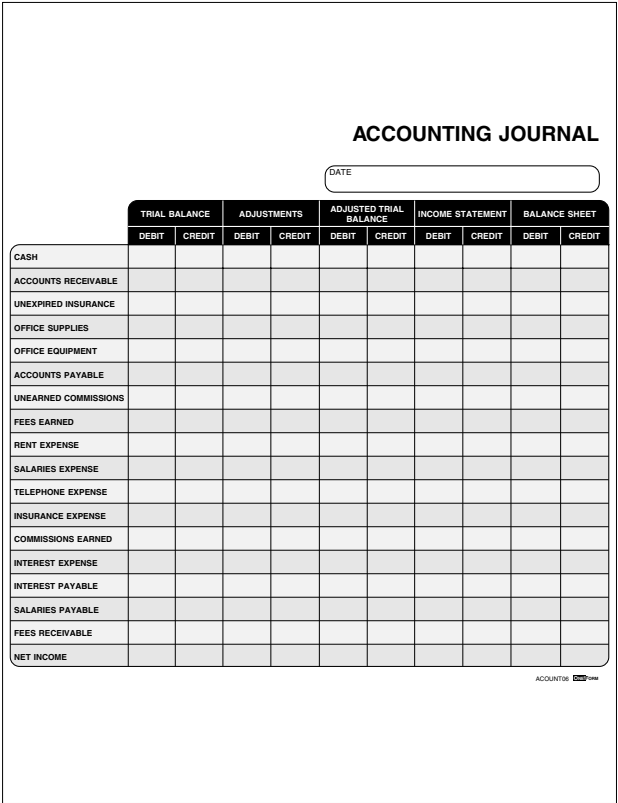

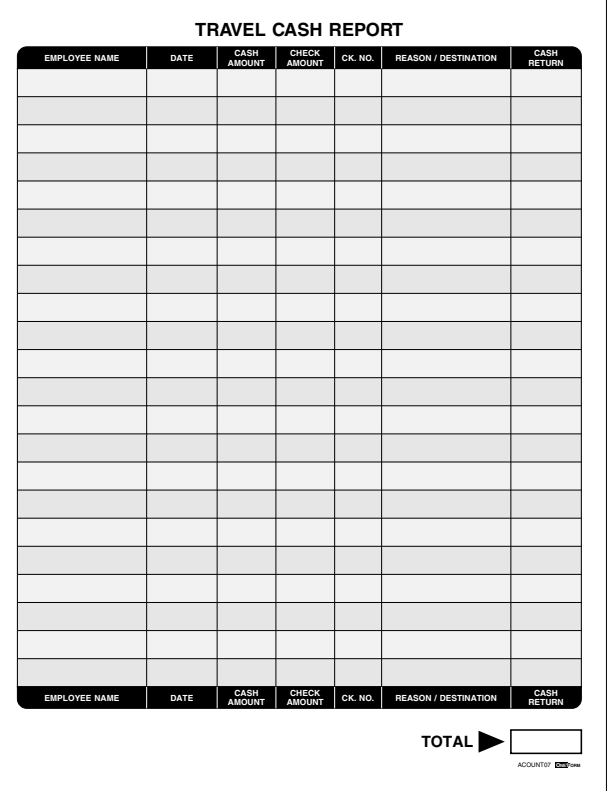

# **Acount07 Travel Cash Report**

This form keeps track of cash being turned in by *adding* the cash amount column to the check amount column. It places the total in the cash return column. The cash return column is then totaled at the bottom.

*Generate I-Form with VML Graphics.*

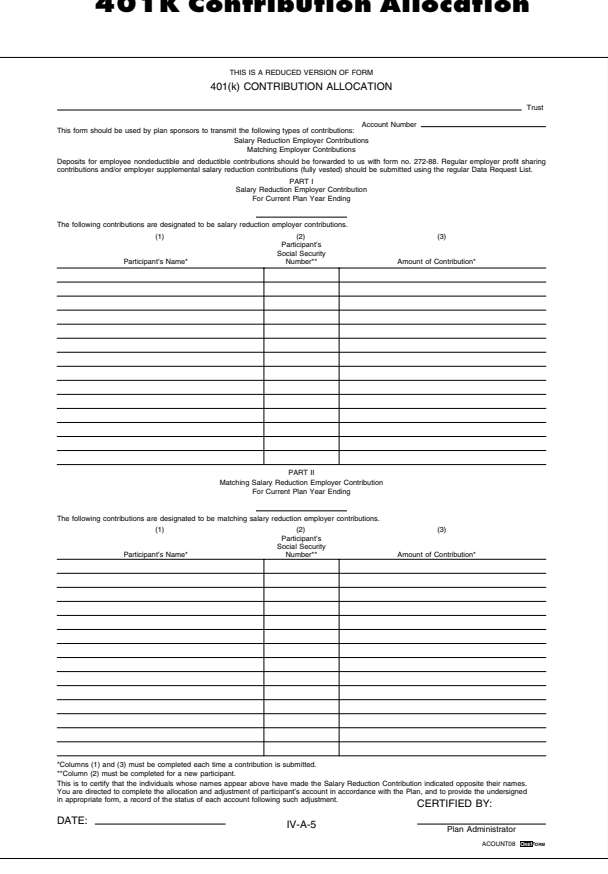

#### **Acount08 401K Contribution Allocation**

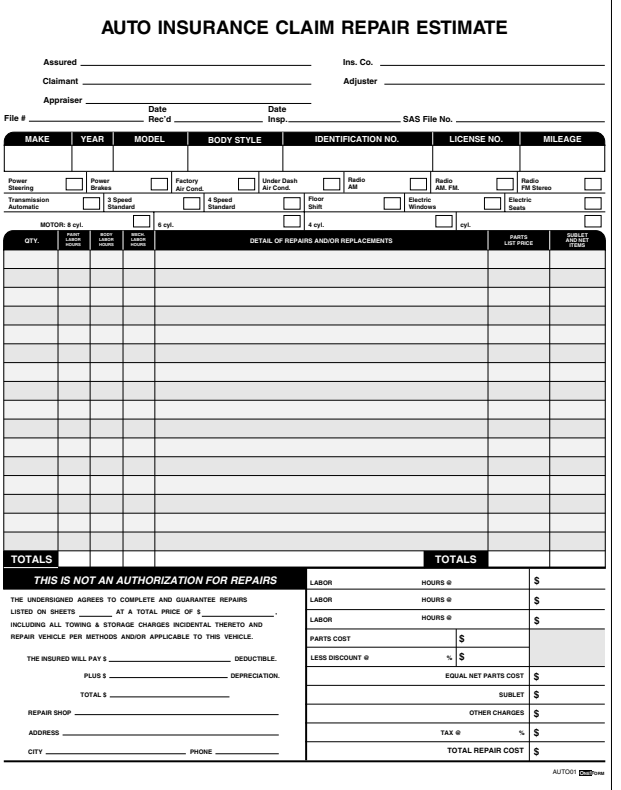

#### <span id="page-13-0"></span>**Auto01 Auto Insurance Claim Repair Estimate**

This form *adds* the paint, body, and mechanic labor hours and *places these totals in two separate fields,* at the bottom of each column and in the labor hours fields at the bottom of the form. The hourly rate is *multiplied* by the amount of hours and display in the totals column.

The parts list price, sublet, and net items columns will be *added* and the total amount will be displayed at the bottom of the column. These two figures will also be displayed at the bottom of the form. The less discount percent will be calculated from the parts costs and *subtracted* from the parts cost to equal net parts cost. The total repair cost will *add* the labor totals, net parts cost, sublet, other charges and tax. The total repair cost figure will also be displayed in the repair shop total and the deductible and depreciation will be *subtracted* from the total amount.

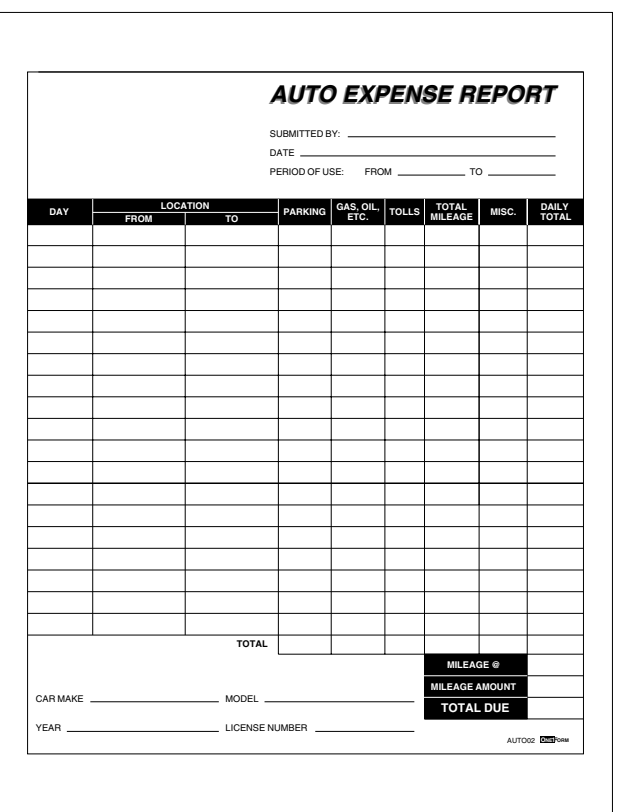

**Auto02 Auto Expense Report**

Each column will be *added* and totaled in the daily totals column at the right. Each individual column is also totaled at the bottom. The total mileage column will be *multiplied* by mileage @ field and be displayed in the mileage due field. The daily total will *add* to mileage due to create the grand total.

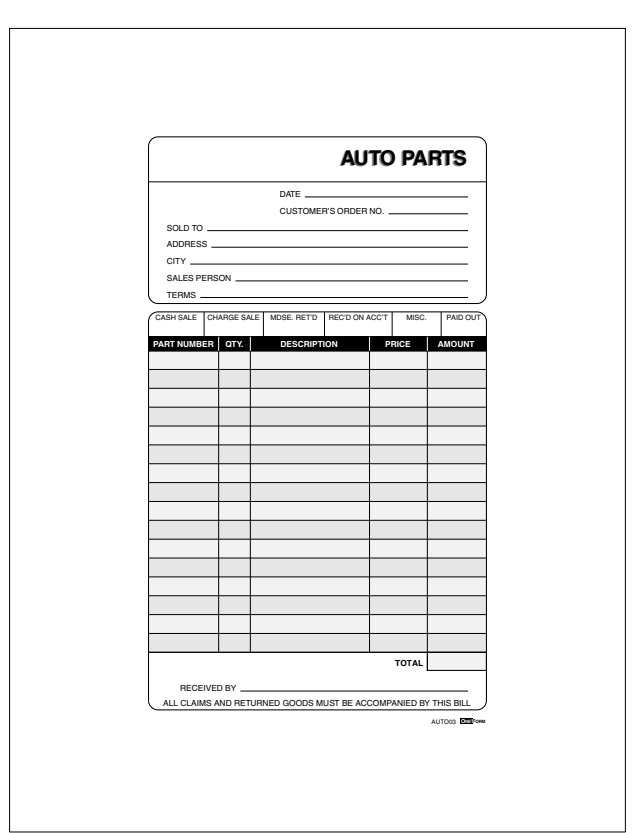

**Auto03 Auto Parts Receipt**

The quantity column is *multiplied* by the price column to create the amount column. The amount column will then be *added* to create the total field.

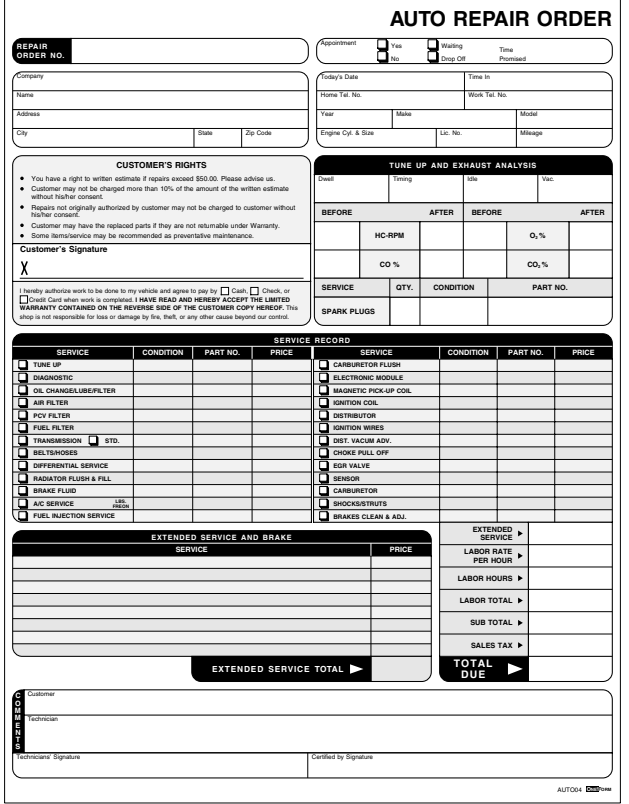

#### **Auto04 Auto Repair Order**

This form will *add* the service record price, extended service price, labor total and display in the sub total field. The extended service price column will *add* and display in both the extended service total and extended service field in the totals column. The total due will *add* extended service, labor total and sales tax. Also, the labor rate is *mutiplied* by the labor hours to create the labor total.

*Generate I-Form with VML Graphics.*

<span id="page-17-0"></span>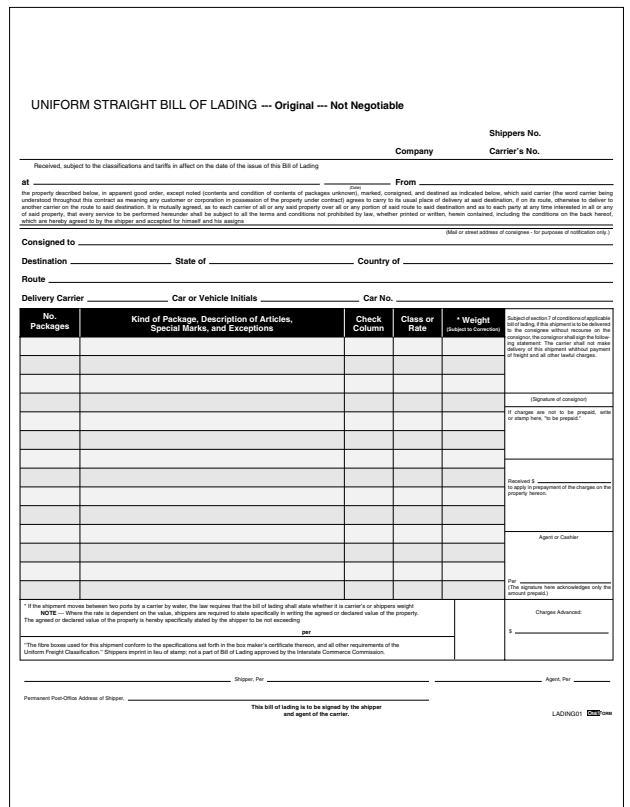

## **Lading01 Uniform Straight Bill of Lading**

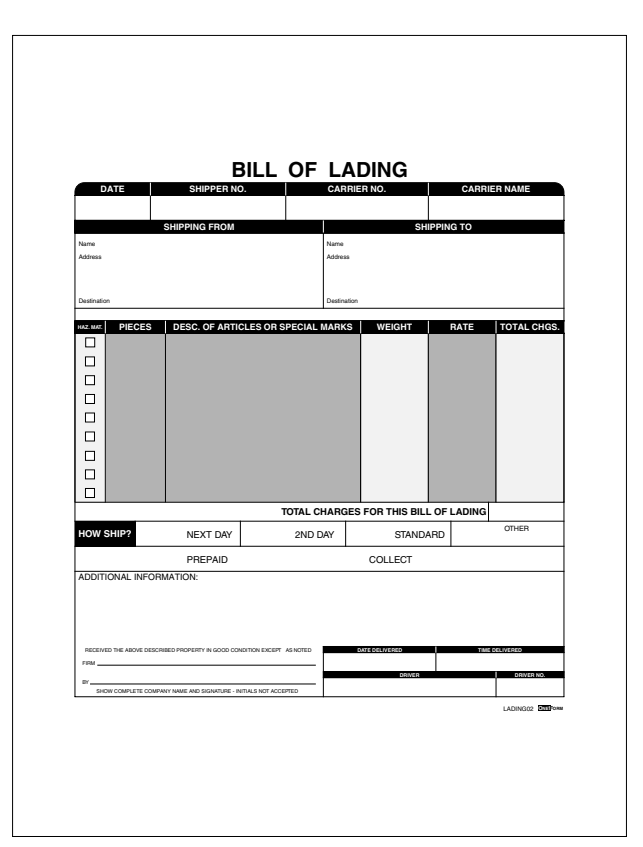

**Lading02 Bill of Lading**

This form will *multiply* the weight column by the rate column to create the total charges column. The grand total will *add* the total charges column.

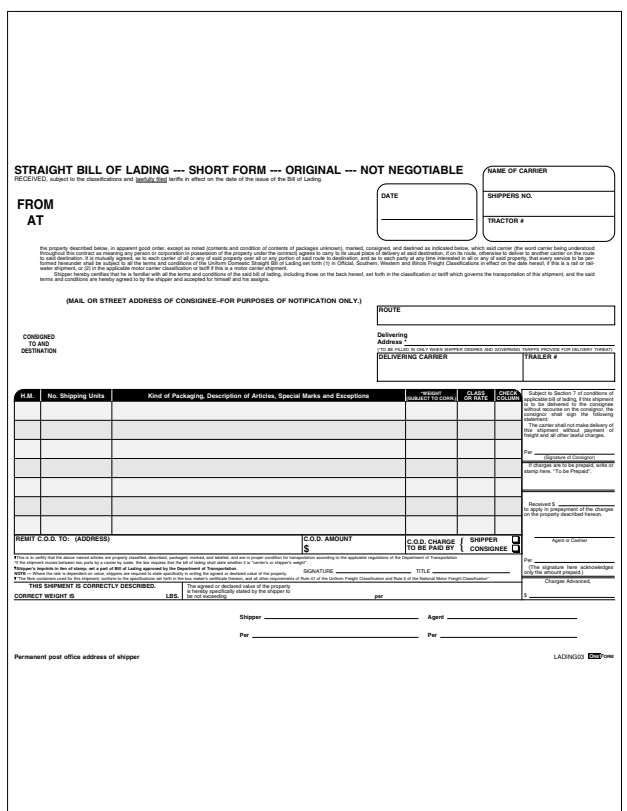

**Lading03 Straight Bill of Lading – Short Form**

<span id="page-20-0"></span>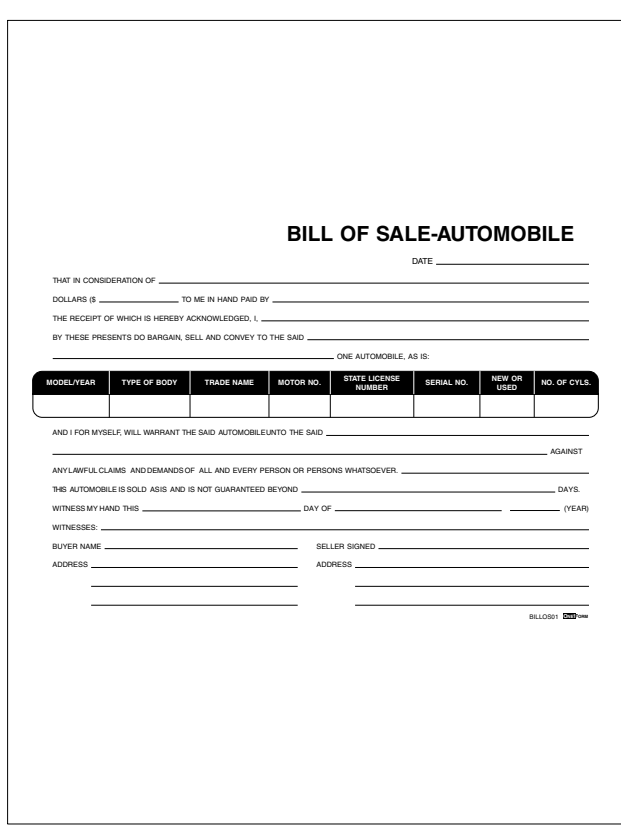

**Billos01 Bill of Sale – Automobile**

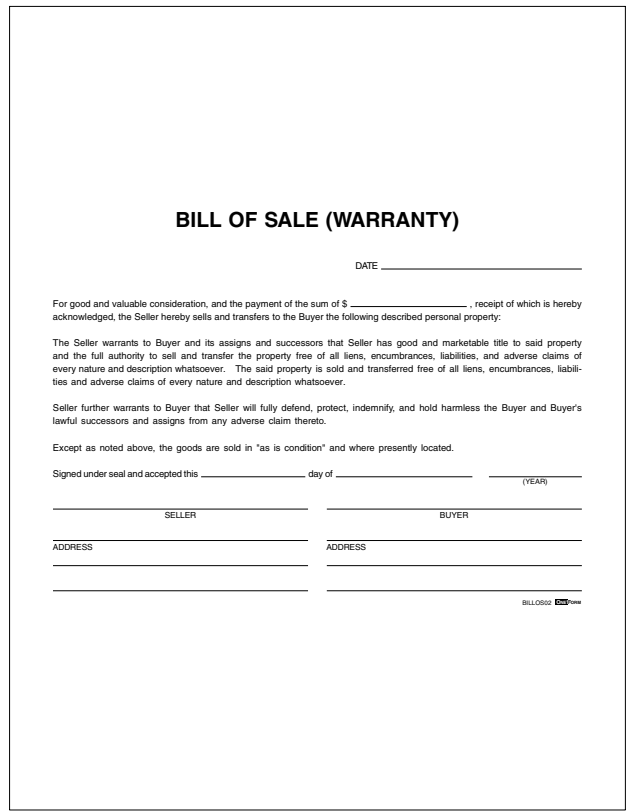

## **Billos02 Bill of Sale (Warranty)**

**Billos03 Sales Slip**

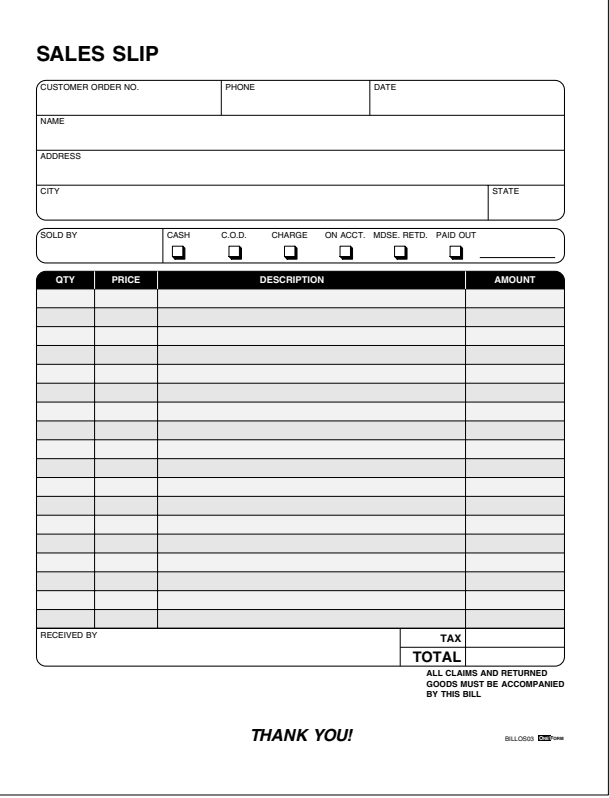

This form will *multiply* the quantity column by the price column to create the amount column. The total will *add* the amount column and the tax field.

<span id="page-23-0"></span>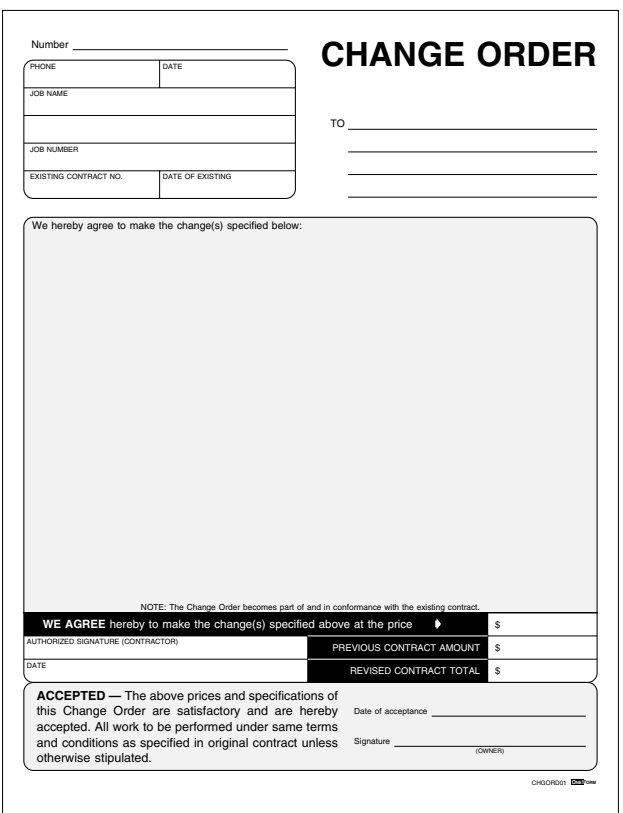

**Chgord01 Change Order Form**

The changes price field will *add* to the previous contract field to create the revised contract total field.

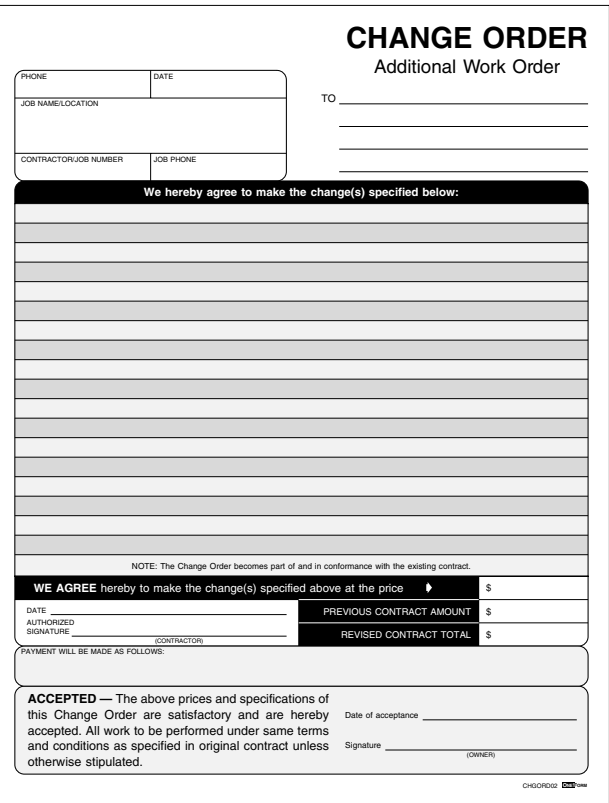

## **Chgord02 Change Order Additional Work Order**

The changes price field will *add* to the previous contract field to create the revised contract total field.

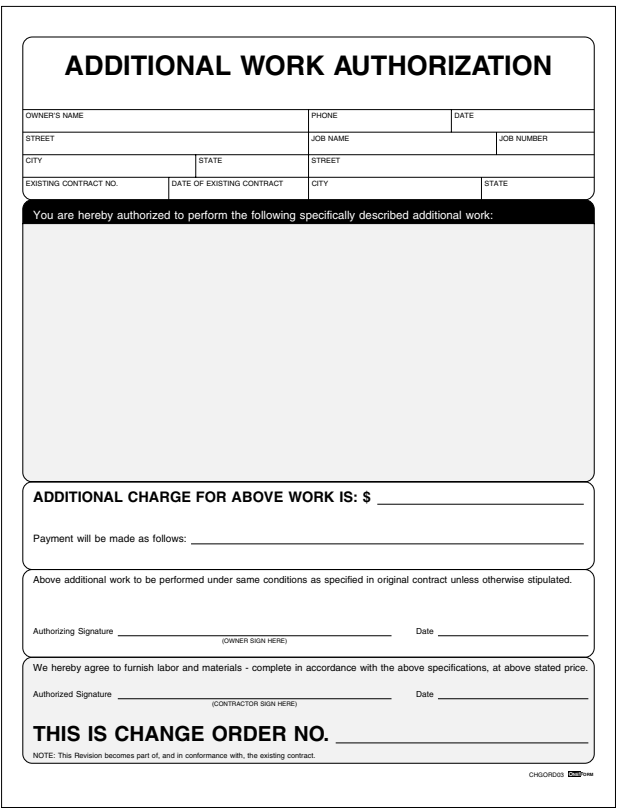

# **Chgord03 Additional Work Authorization**

<span id="page-26-0"></span>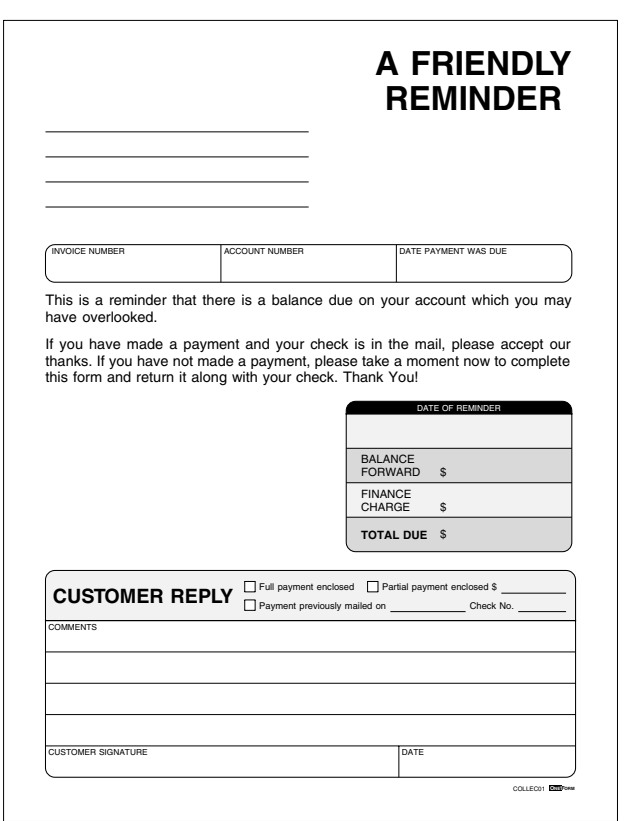

### **Collec01 A Friendly Reminder Collection**

The balance forward field will *add* the finance charge field to create the total due field.

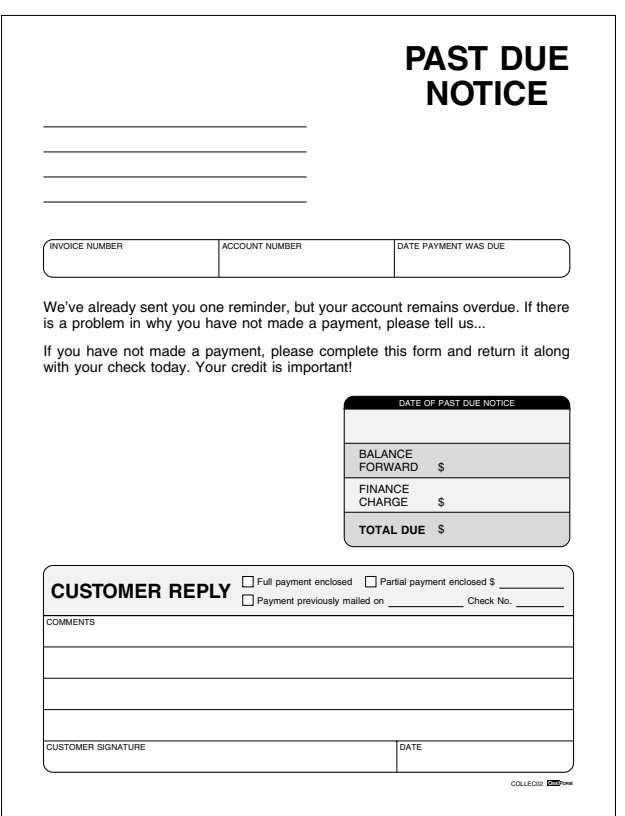

# **Collec02 Past Due Notice**

The balance forward field will *add* the finance charge field to create the total due field.

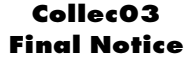

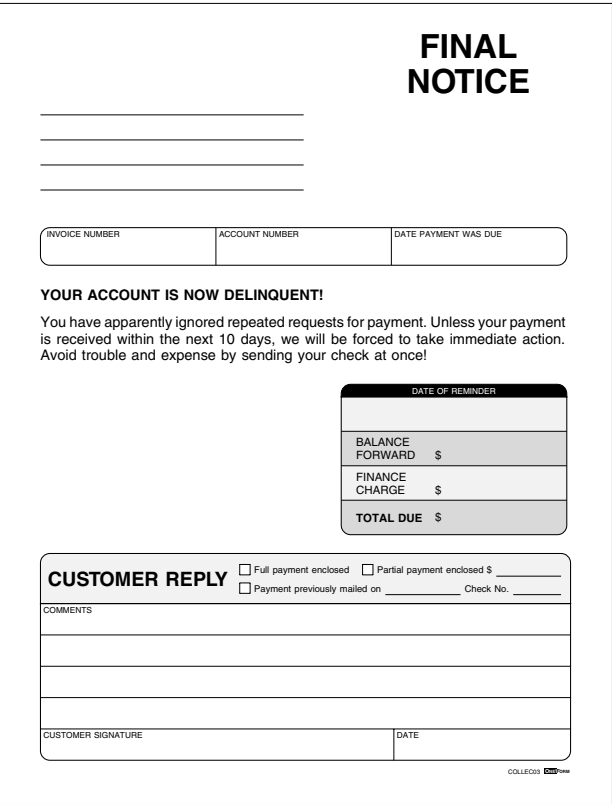

The balance forward field will *add* the finance charge field to create the total due field.

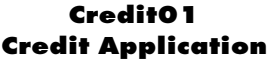

<span id="page-29-0"></span>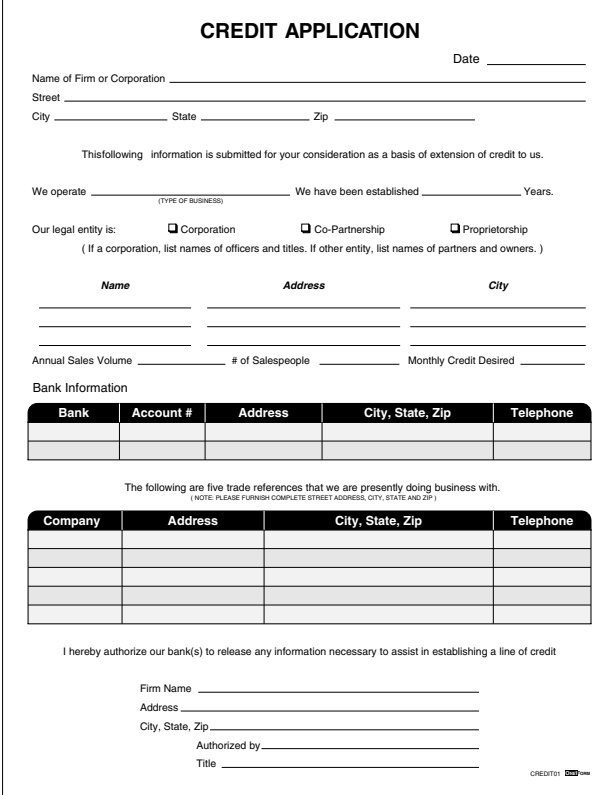

# **Credit02 Application for Credit**

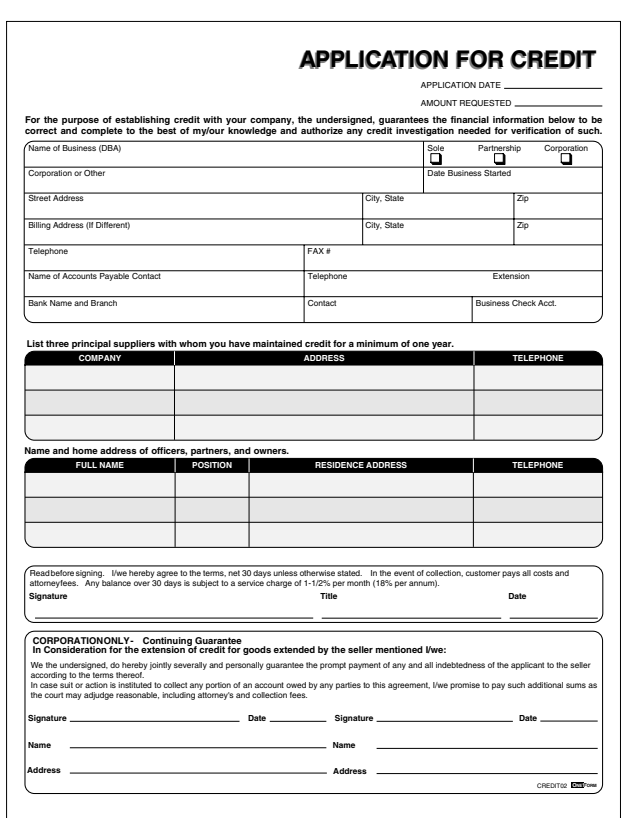

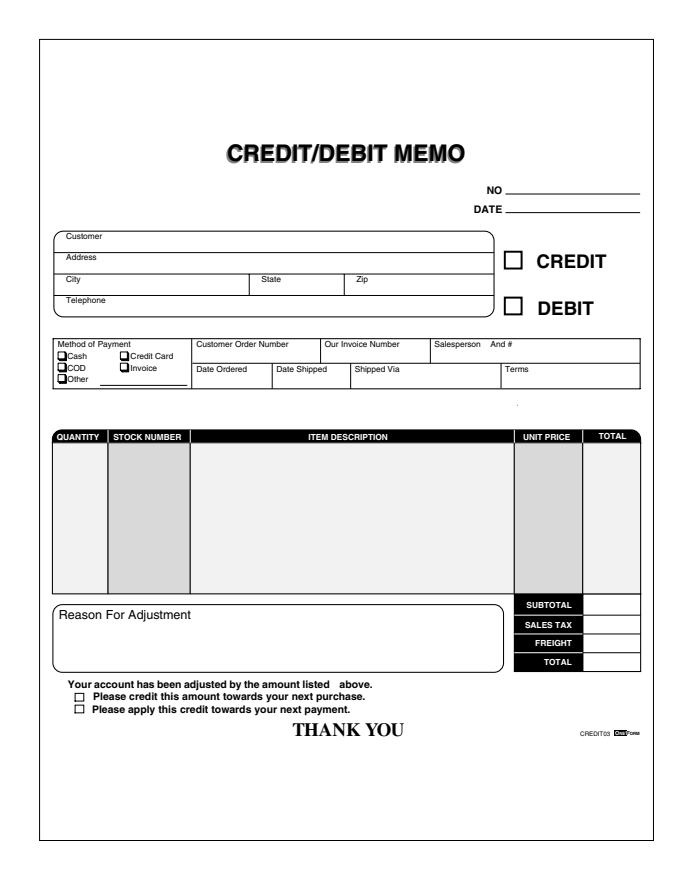

# **Credit03 Credit/Debit Memo**

This form will *multiply* the quantity column by the unit price column to create the total column. The total column will *add* and display in the subtotal field. The grand total will *add* subtotal, sales tax and freight.

# **Credit04 Application for Credit**

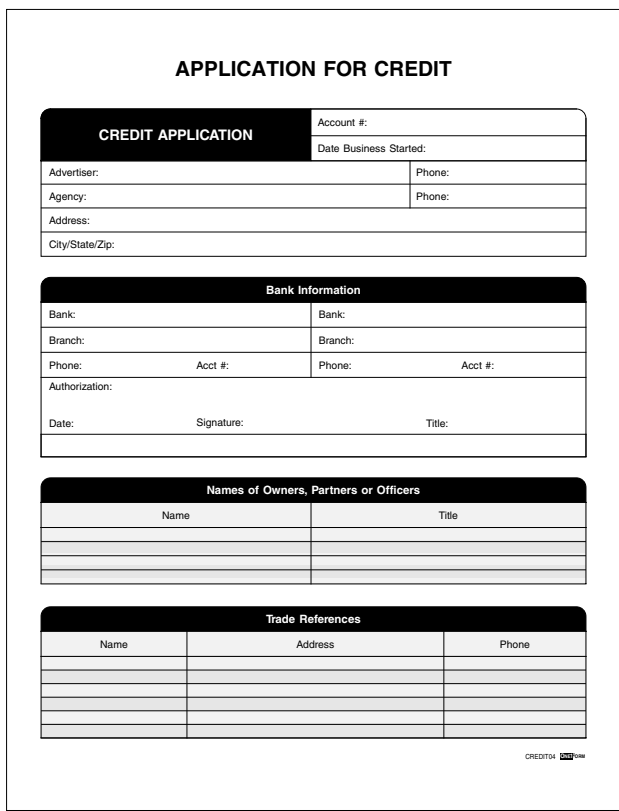

<span id="page-33-0"></span>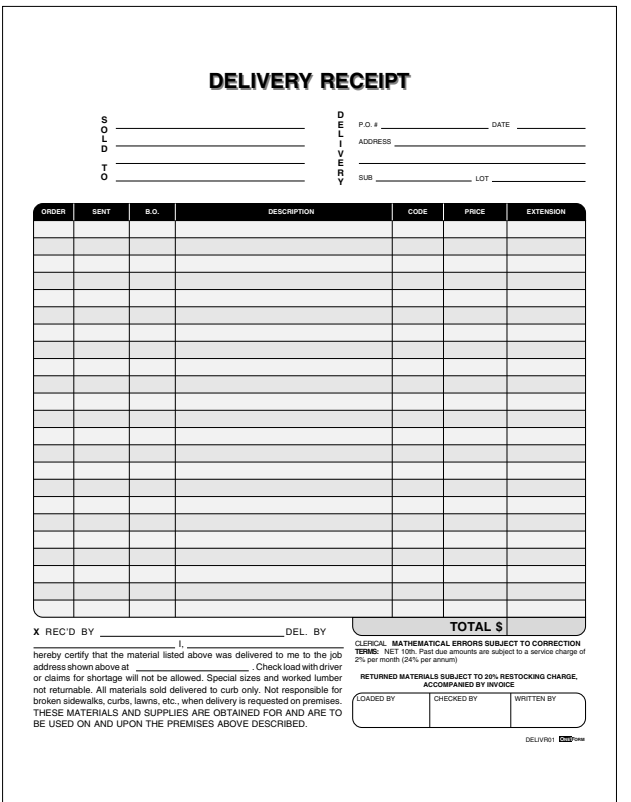

# **Delivr01 Delivery Receipt**

The order column will *subtract* the sent column to create the back ordered column. The sent column will *multiply* the price column to create the extension column. The grand total will *add* the extension column.

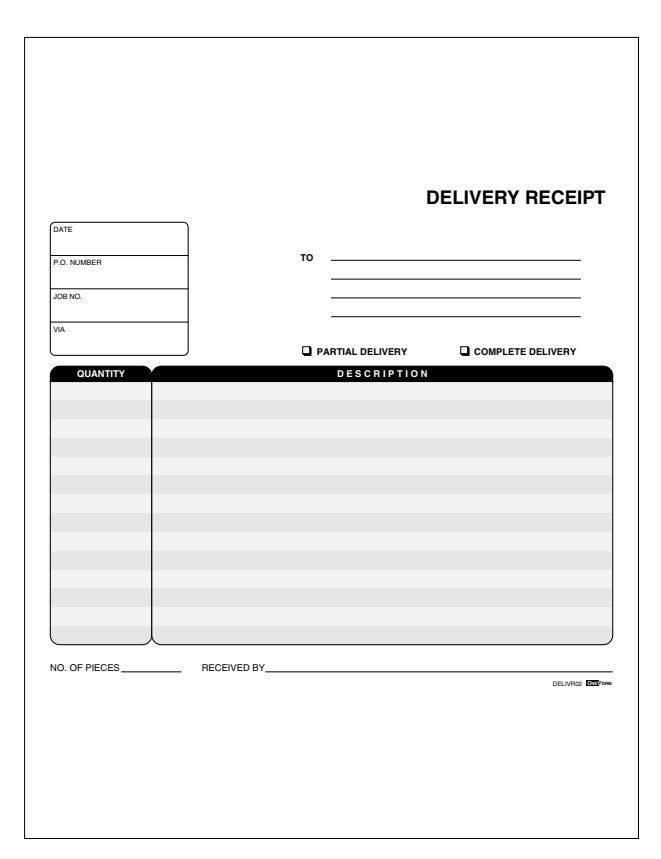

**Delivr02 Delivery Receipt (Two Column)**

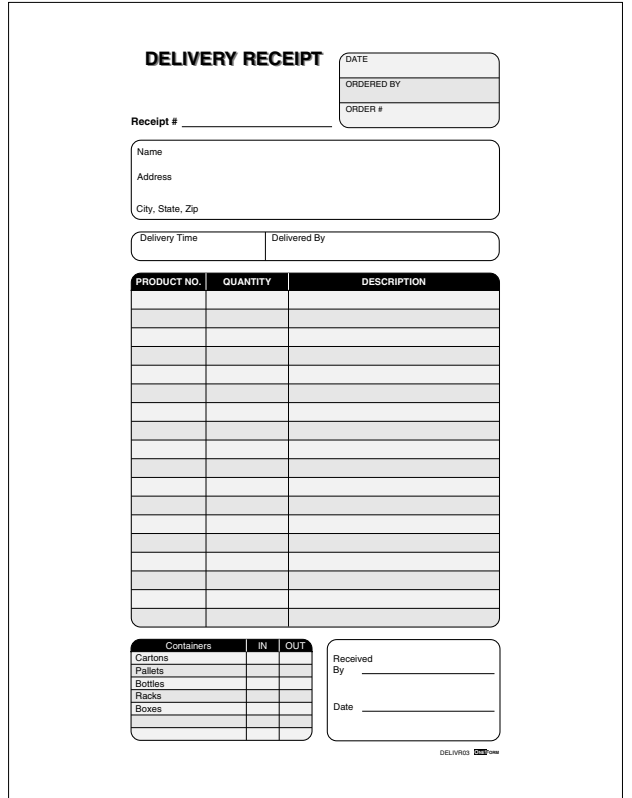

**Delivr03 Delivery Receipt (Three Column)**
# **Employ01 Absence Report**

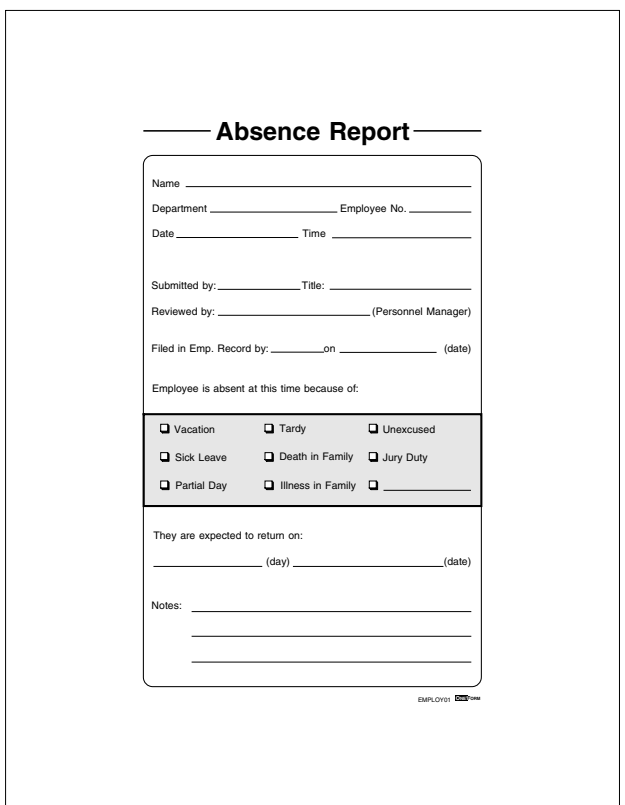

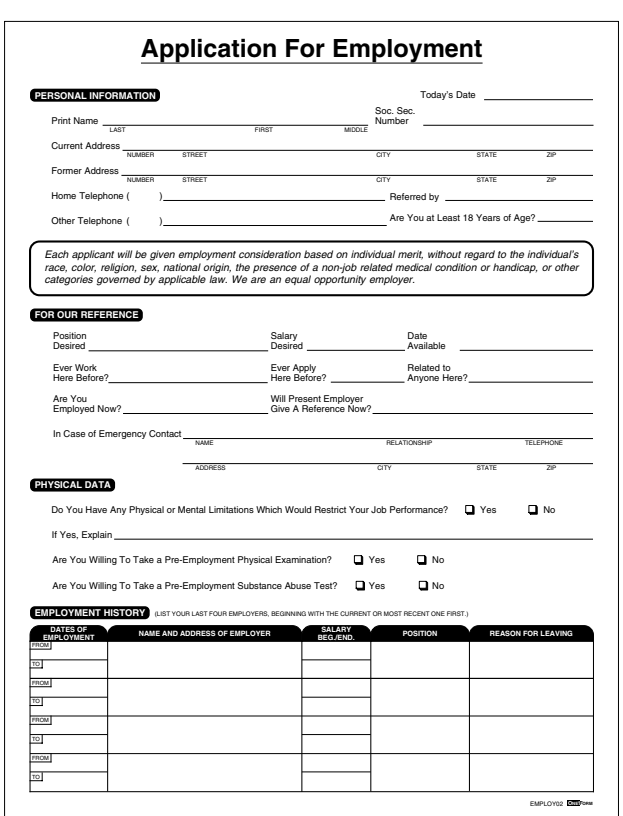

### **Employ02 Application for Employment (Face)**

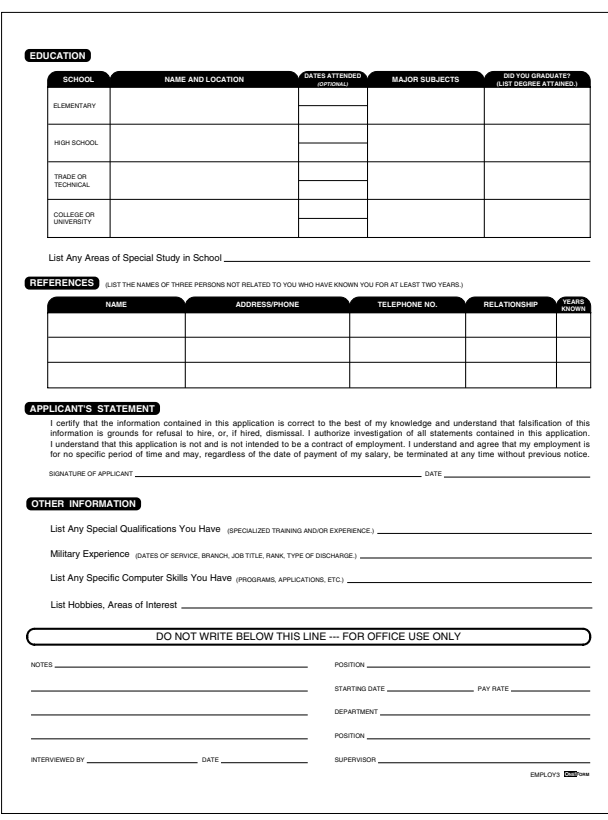

# **Employ03 Application for Employment (Back)**

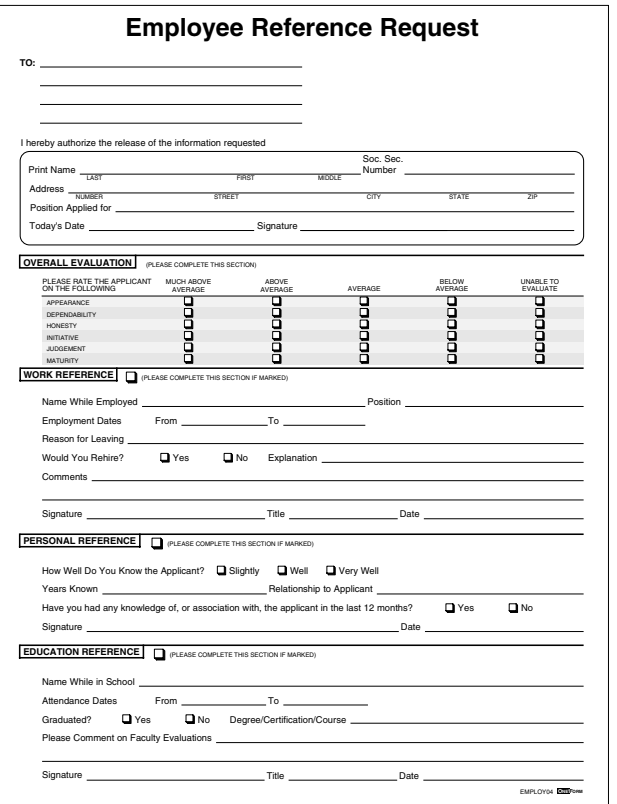

# **Employ04 Employee Reference Request**

# **Employ05 Employee Review Report**

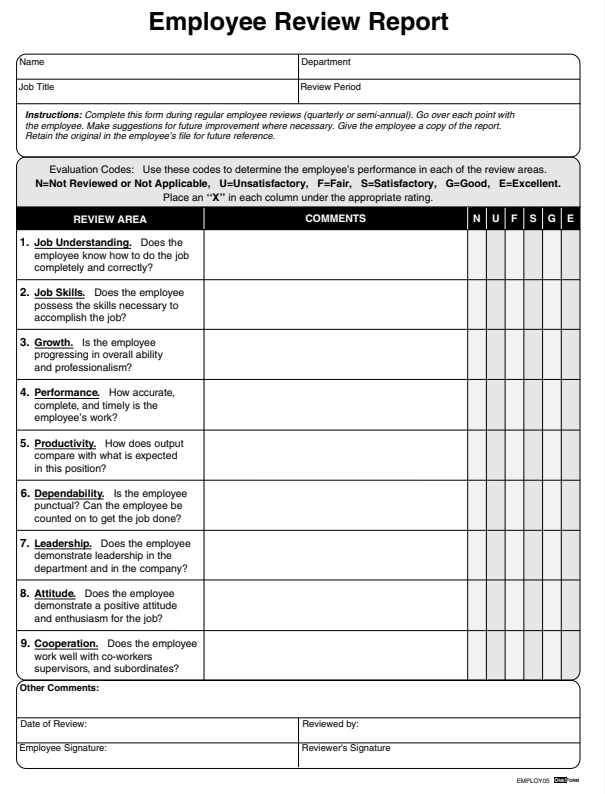

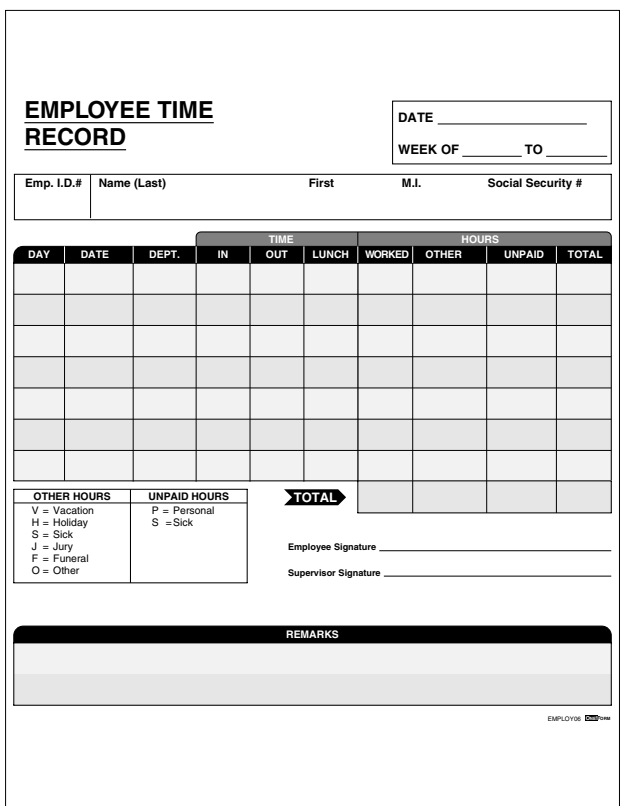

# **Employ06 Employee Time Record**

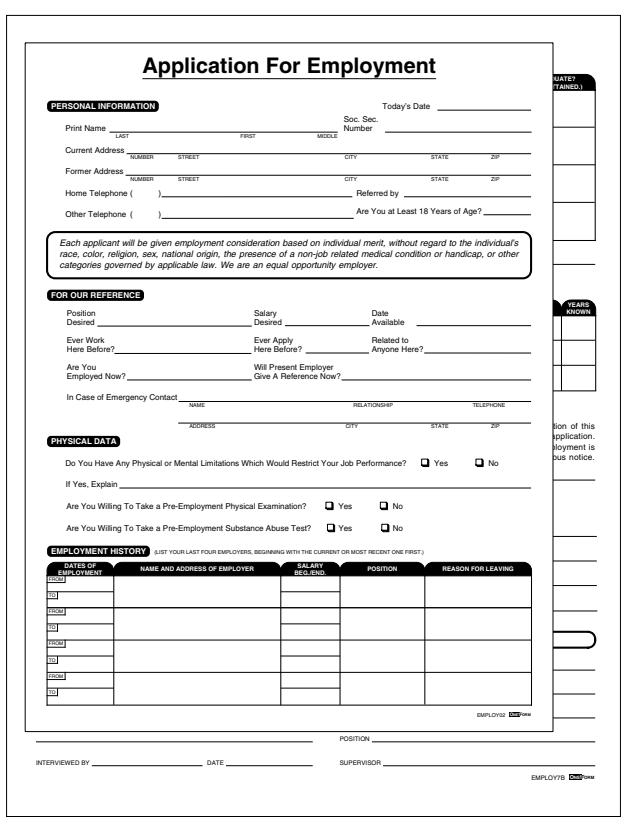

### **Employ07 Application for Employment**

Multiple page form (two pages) with simple fill-in, no calculations.

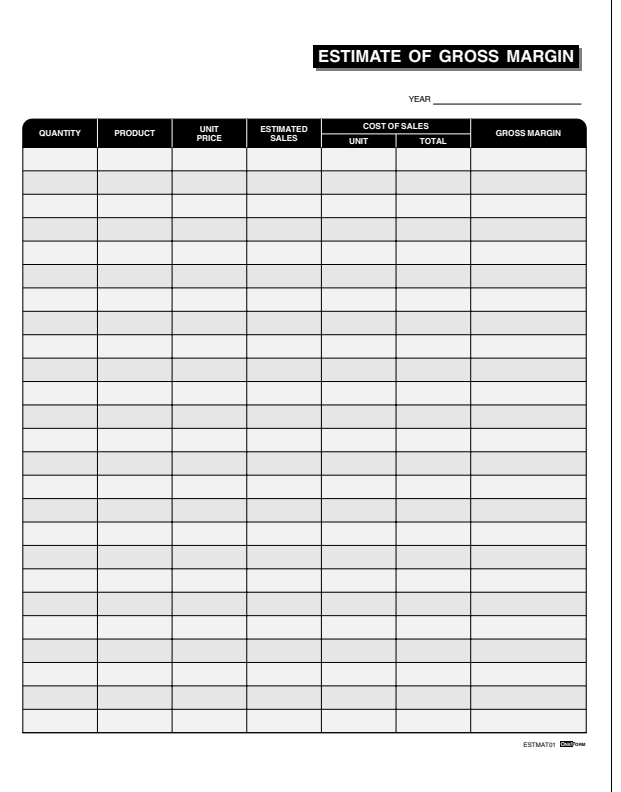

#### **Estmat01 Estimate of Gross Margin**

The quantity column will *multiply* the unit price column to create the estimated sales column. The quantity column will also *multiply* the cost of sales unit column to create the cost of sales total column. The gross margin column will *subtract* the estimated sales column from the cost of sales total column.

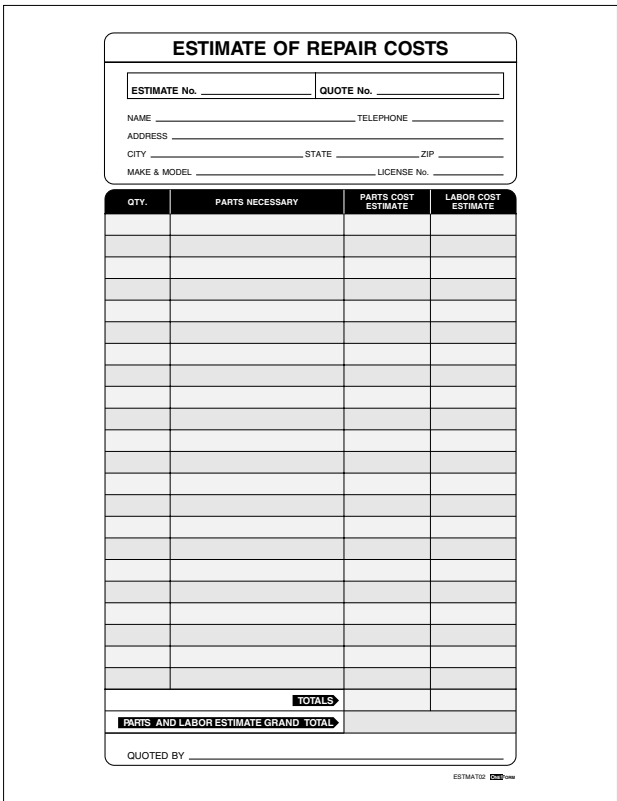

### **Estmat02 Estimate of Repair Cost**

The parts cost is *multiplied* by the quantity. The parts cost and labor cost columns are then individually *added* to create a subtotal at the bottom of each column. The two subtotals are then *added* to create the grand total field.

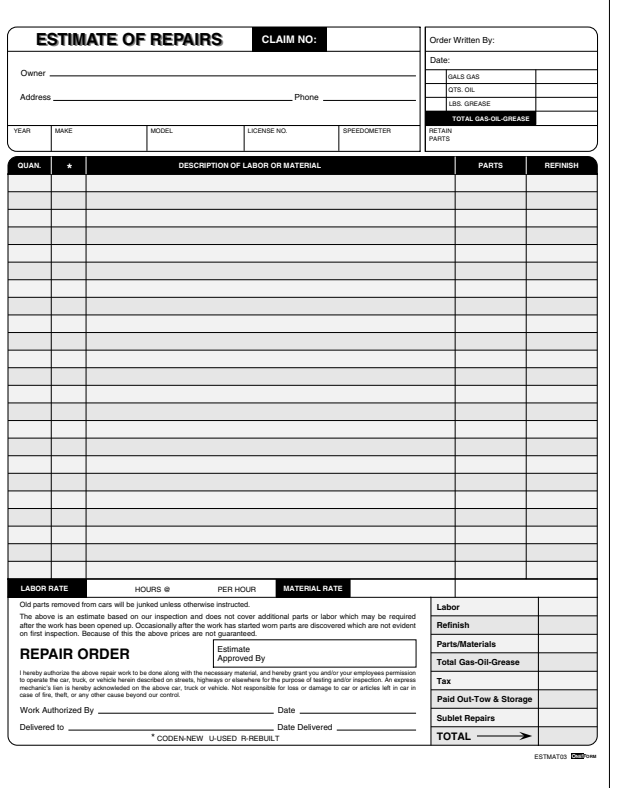

#### **Estmat03 Estimate of Repairs**

The quantity column will *multiply* the parts column and *add* rows to create the parts/materials field in the totals area. The material rate field will also *add* to the parts/materials field. The refinish column will *add* rows to create the refinish field in the totals area. The gas, oil and grease fields will *add* to create the total gas, oil and grease field. This will also display in the total gas, oil and grease field in the totals area. The labor field in the total area is created by *multiplying* the labor hours by the labor rate. The grand total will *add* the labor, refinish, parts/materials, gas/oil/grease, tax, paid out tow & storage and sublet repairs.

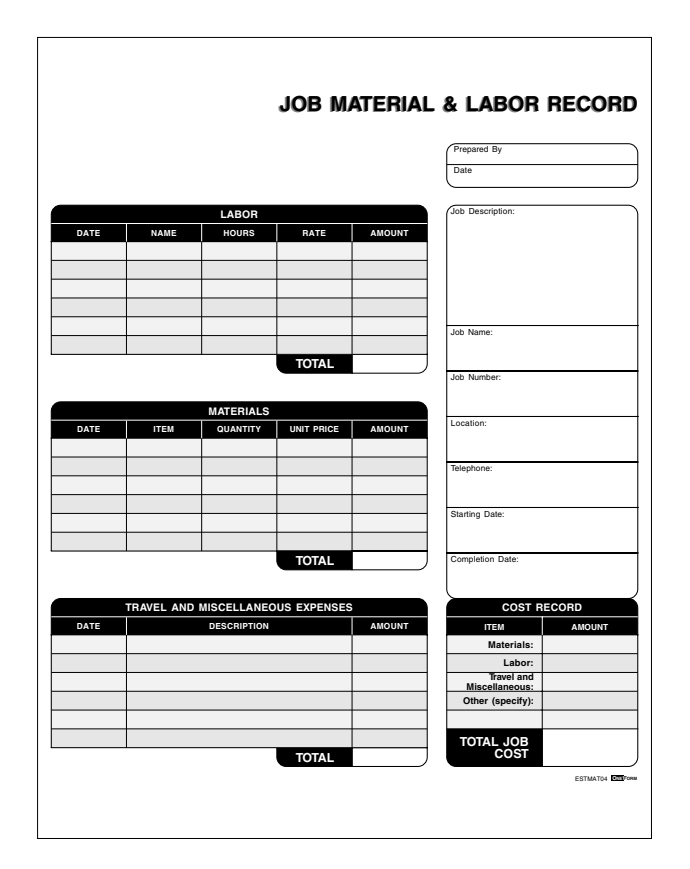

# **Estmat04 Job Material and Labor Record**

The labor hours column is *multiplied* by the rate column to create the amount column. The amount column is then *added* to create the total. The materials quantity column is *multiplied* by the unit price column to create amount column. The amount column is then *added* to create the total. The travel and misc. expense amount column is *added* to create the total. The totals of the labor, materials and travel are *added* to create the total job cost field.

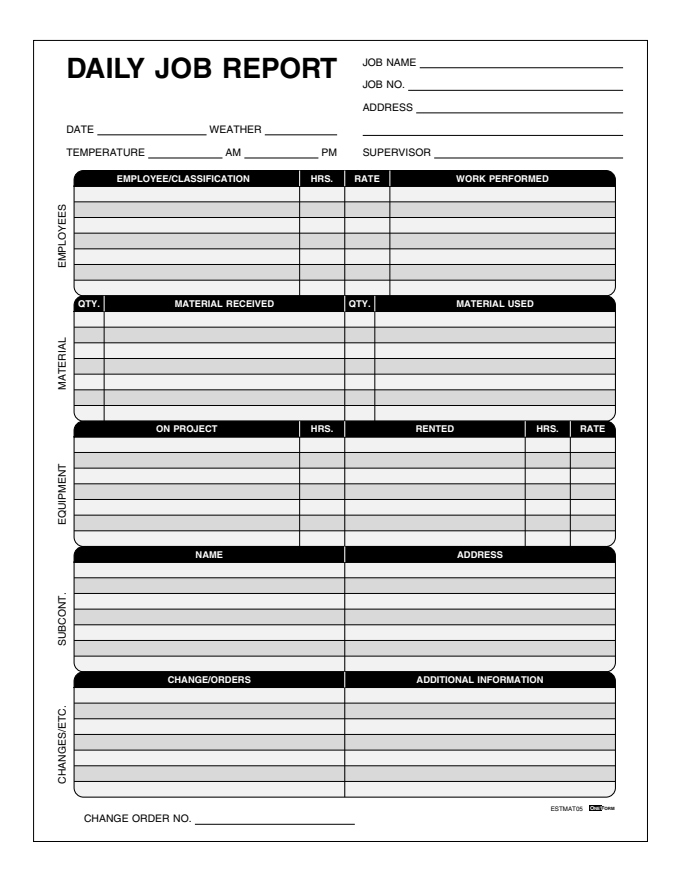

#### **Estmat05 Daily Job Report**

Simple fill-in, no calculations.

*Generate I-Form with VML Graphics.*

#### **Expens01 Expense Report**

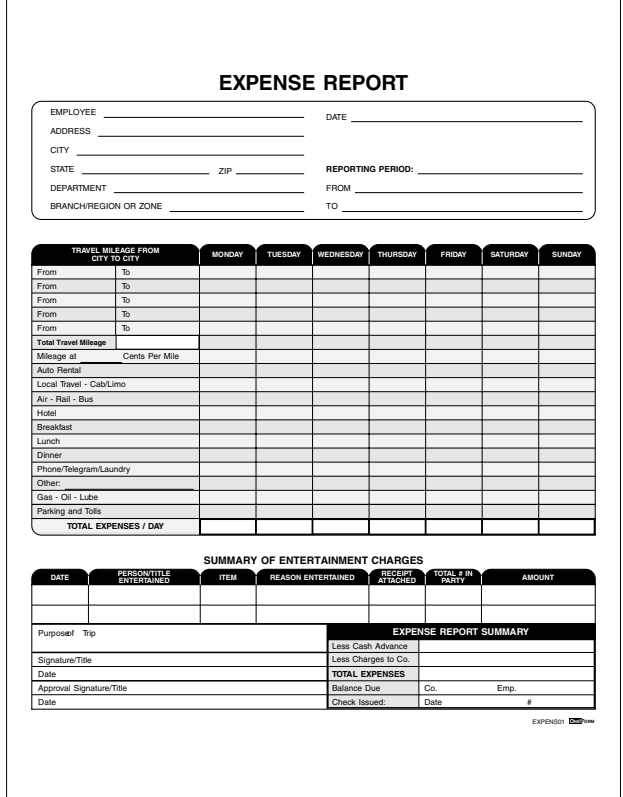

The Monday thru Sunday from and to mileage will *add* columns and create a subtotal for each day. The total travel mileage will *add* each days mileage subtotal. The cents per mile will *multiply* each days mileage subtotal by the rate and total below the mileage. The total expenses/day will *add* each column Monday thru Sunday and total each one. The total expenses will *add* Monday thru Sunday totals and entertainment amount. The less cash advances and charge to company fields will *subtract* from expense total, if greater than expense total the amount will be due employer, if less than expense amount then due employee.

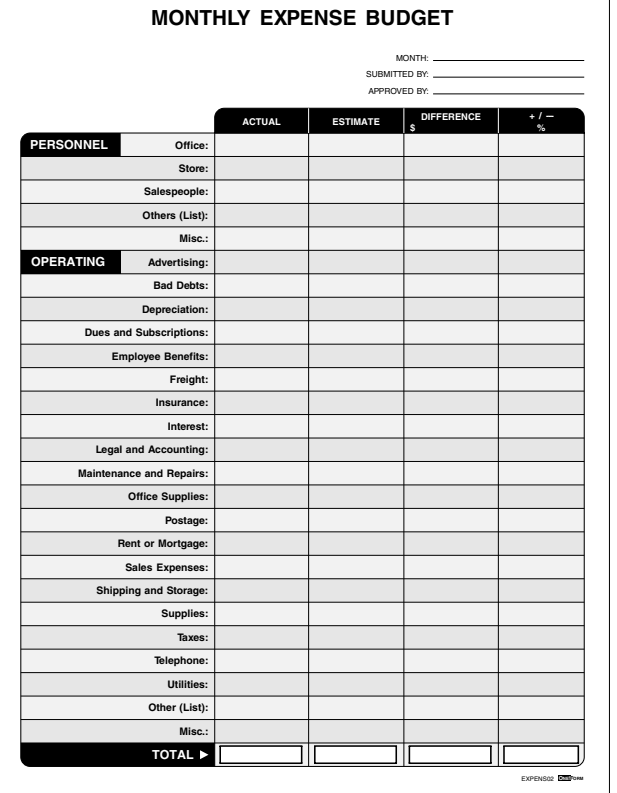

### **Expens02 Monthly Expense Budget**

The actual column will *subtract* from the estimate column to create the difference column. The actual column will *divide* the estimate column to create the + or - percent difference. Each column will *add* itself and total at the bottom.

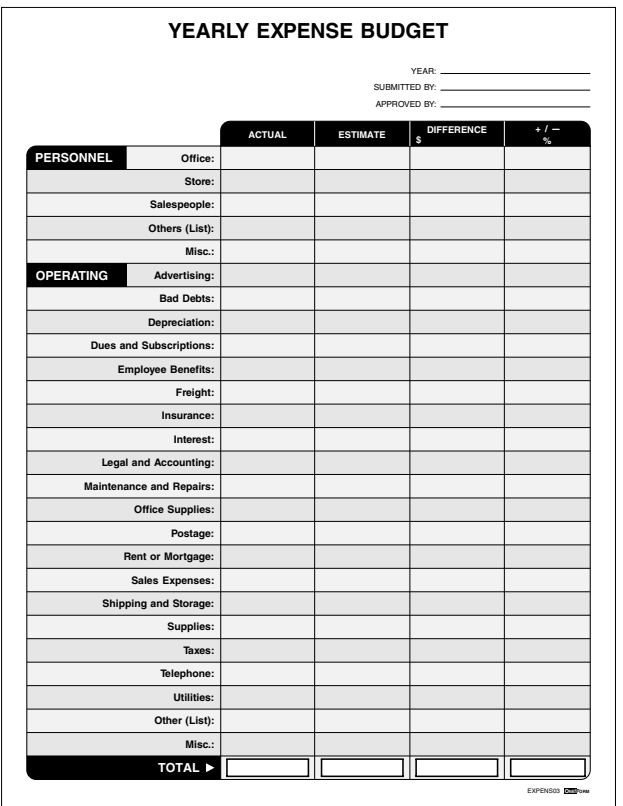

# **Expens03 Yearly Expense Budget**

The actual column will *subtract* from the estimate column to create the difference column. The actual column will *divide* the estimate column to create the + or - percent difference. Each column will *add* itself and total at the bottom.

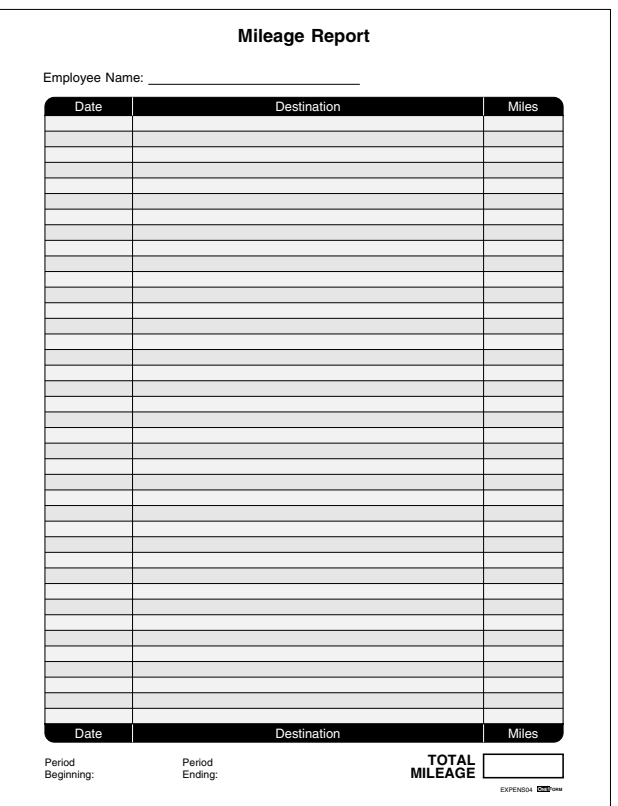

# **Expens04 Mileage Report**

The mileage column will *add* rows and display in the total mileage field.

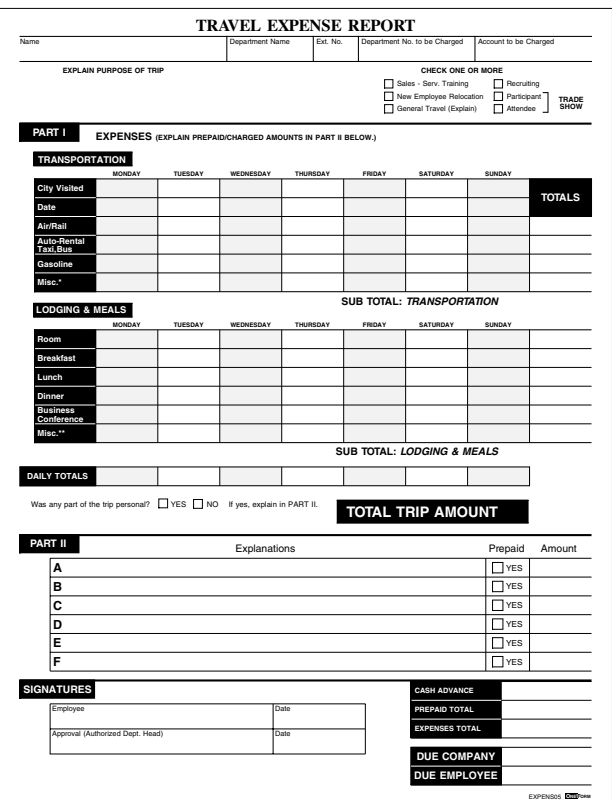

#### **Expens05 Travel Expense Report**

The columns and rows are *added* and display in the total fields If prepaid is checked, the amounts are *added* to create the prepaid total. The due company and due employee are determined from the final total being *less than, greater than, or equal to 0.*

**Fax01 Fax Memo**

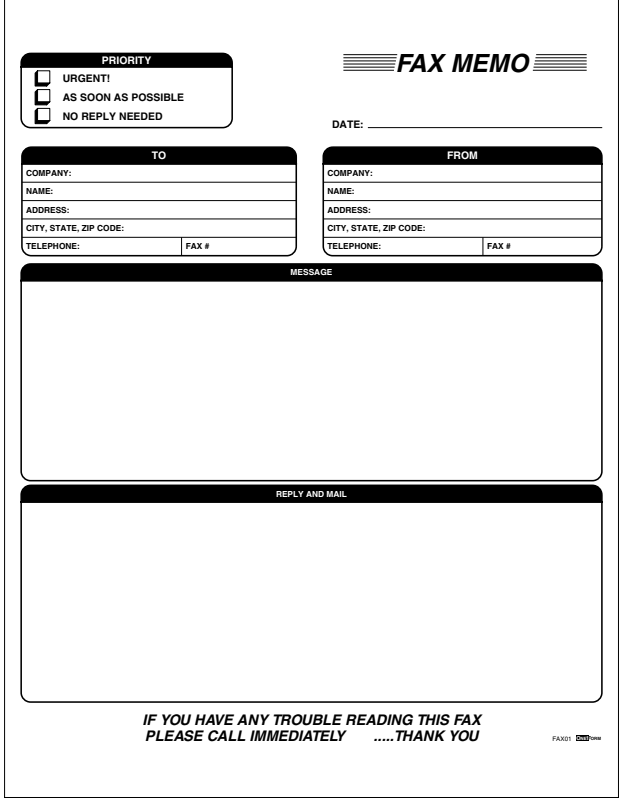

# **Fax02 Facsimile Message**

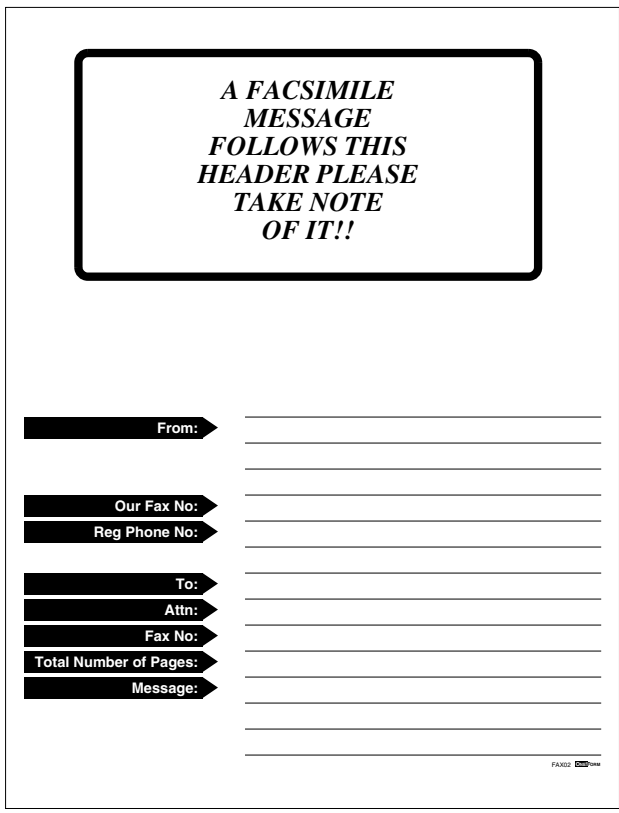

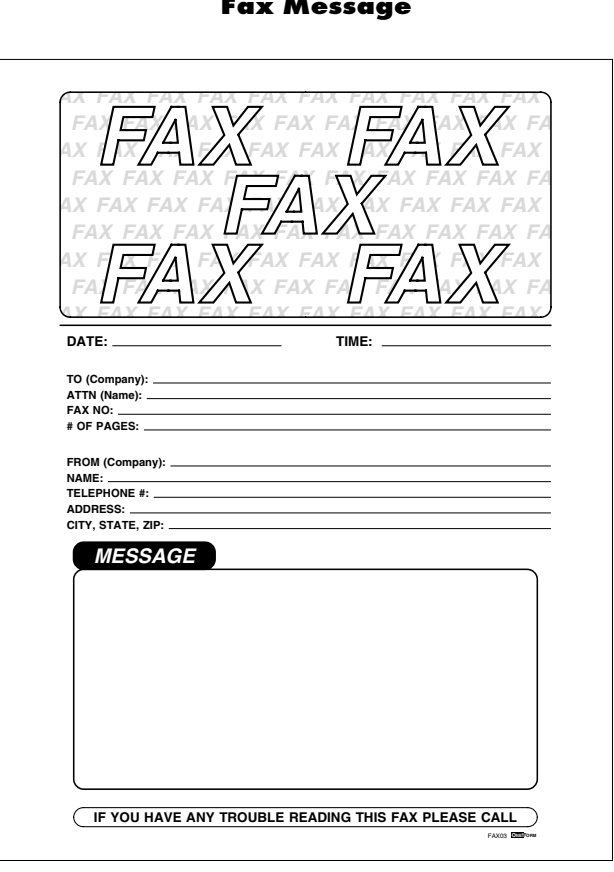

**Fax03 Fax Message**

Simple fill-in, no calculations.

*Generate I-Form with VML Graphics.*

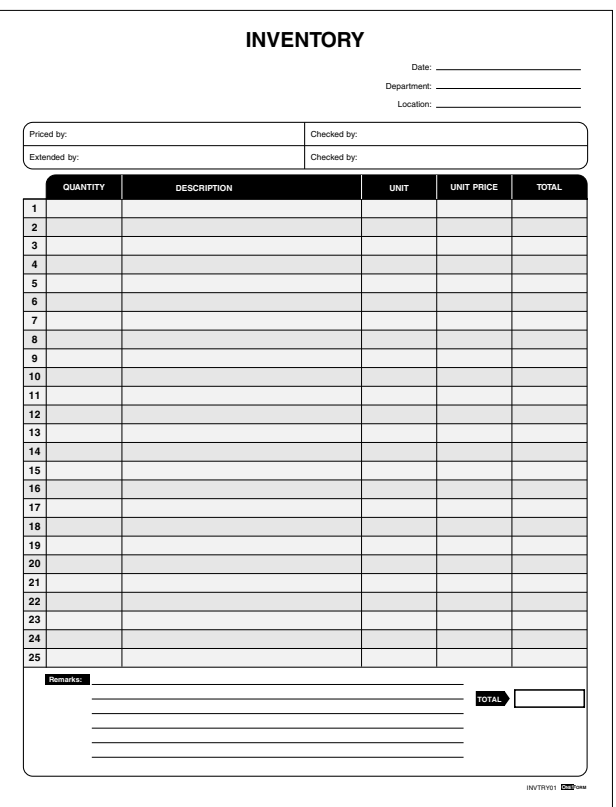

# **Invtry01 Inventory Sheet**

The quantity column will *multiply* the unit price column to create the total column. The total column will *add* rows to create the grand total field. *Generate I-Form with VML Graphics.*

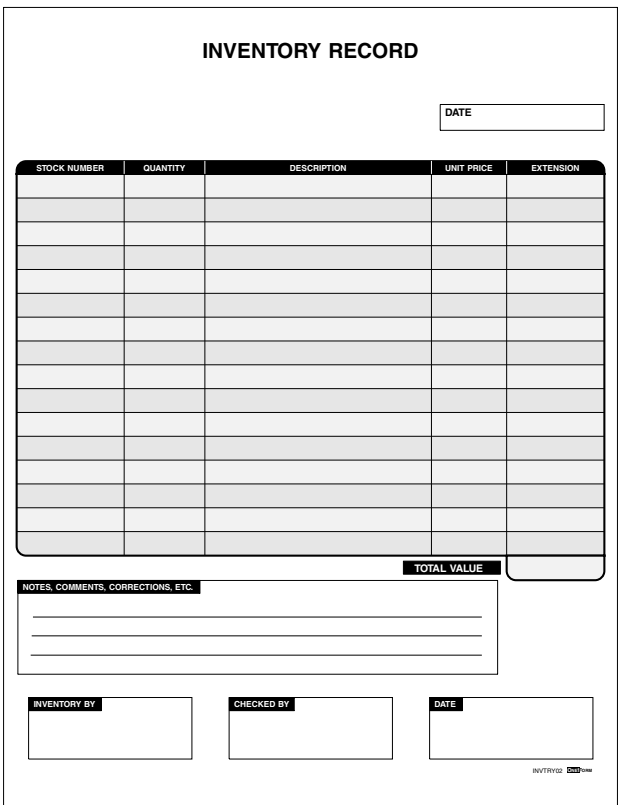

# **Invtry02 Inventory Sheet**

The quantity column will *multiply* the unit price column to create the extension column. The extension column will *add* rows to create the total value field.

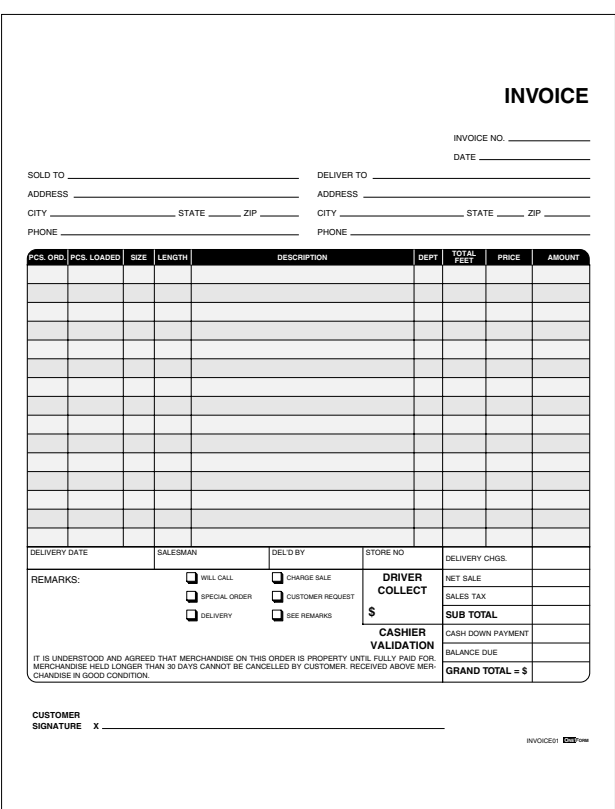

# **Invoice01 Invoice Form**

The pcs. ordered column will *multiply* the price column to create the amount column. The amount column will *add* rows and display in the net sale field in the totals area. The subtotal field *adds* delivery charges, sales tax and the net sale fields. The balance due field is calculated from the subtotal *minus* the cash down payment field. The grand total is the balance due *minus* the driver collect amount.

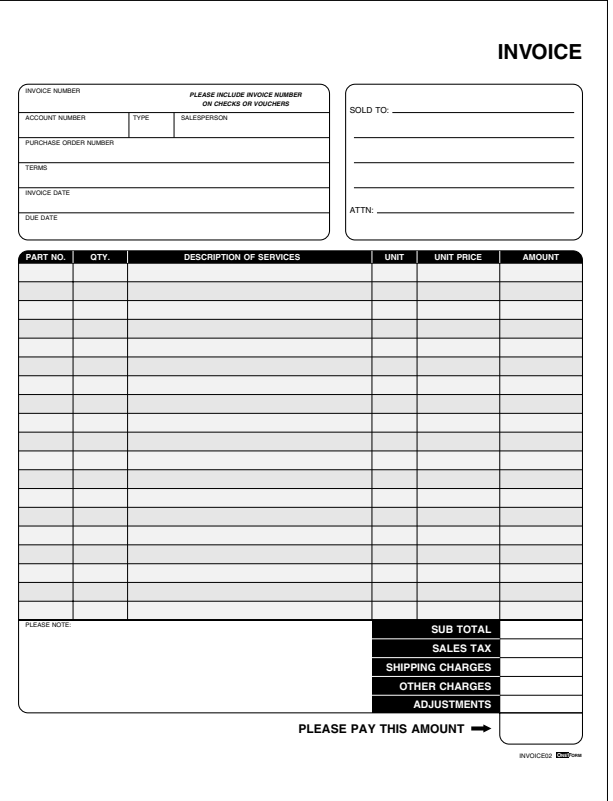

# **Invoice02 Invoice Form**

The quantity column will *multiply* the unit price column to create the amount column. The amount column will *add* rows to create the subtotal field. The sales tax is generated from the include sales tax check box and the current tax value is set to 6%. The please pay amount *adds* the subtotal, sales tax, shipping charges, other charges and adjustments fields.

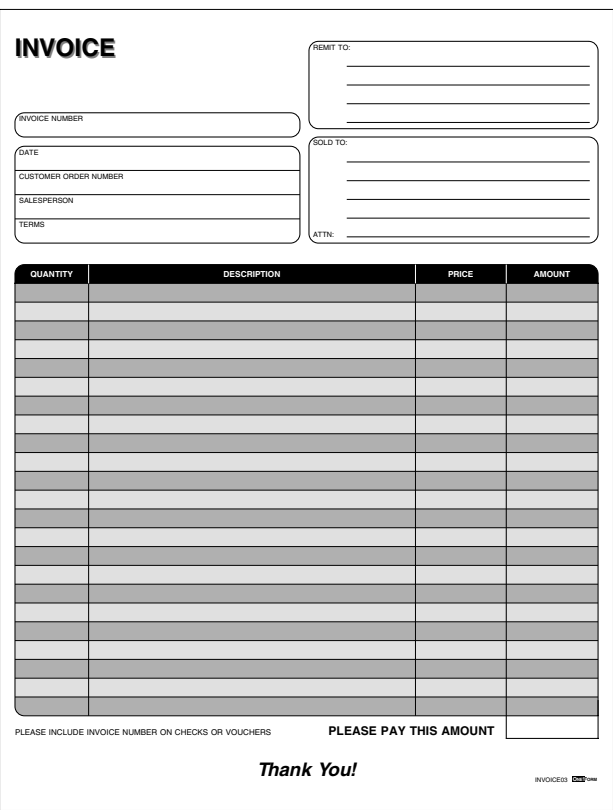

**Invoice03 Invoice Form**

The quantity column will *multiply* the price column to create the amount column. The amount column will *add* rows to create the please pay amount field.

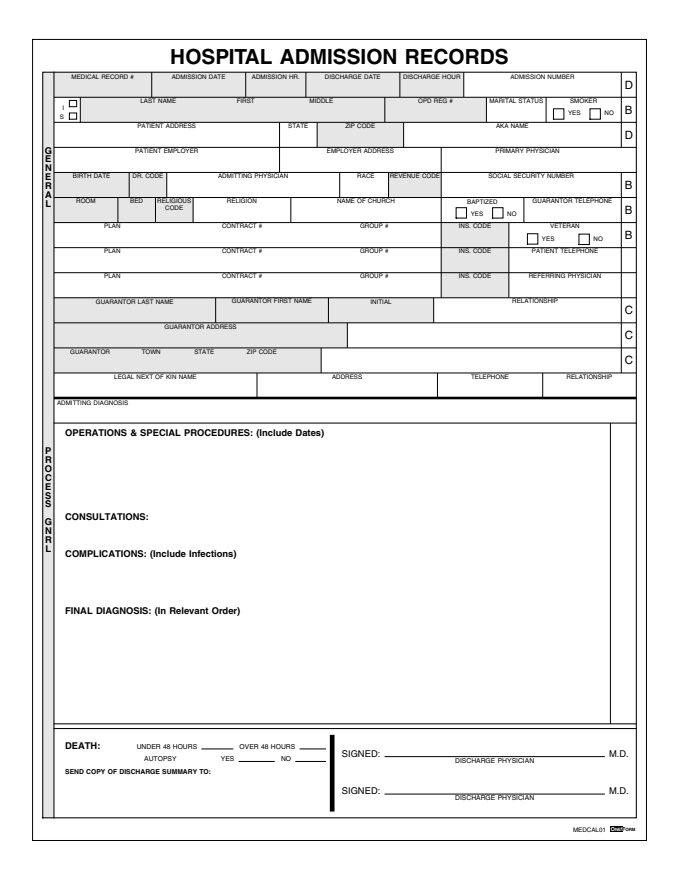

### **Medcal01 Hospital Admission Records**

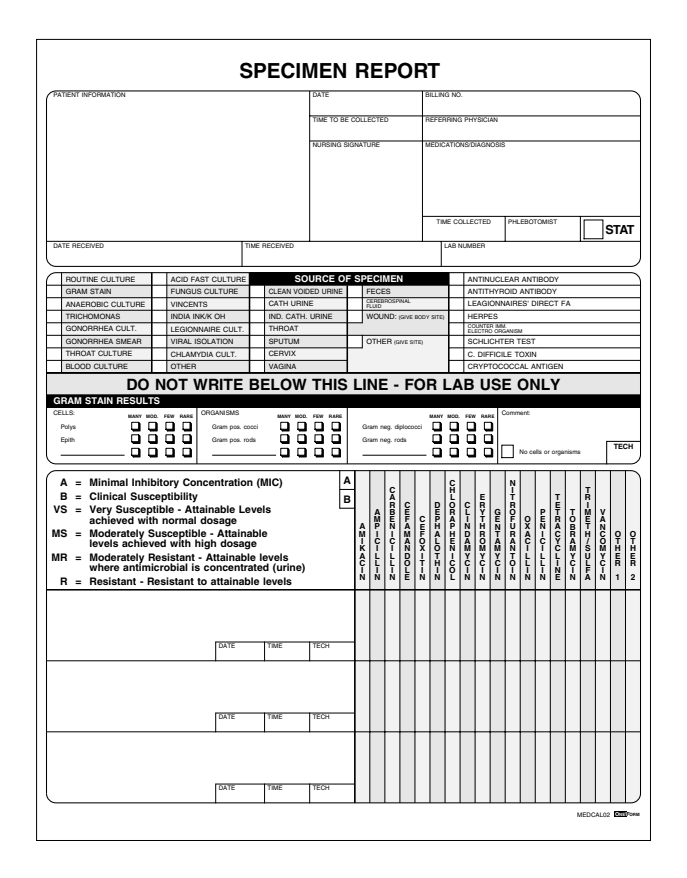

### **Medcal02 Specimen Report**

Simple fill-in, no calculations.

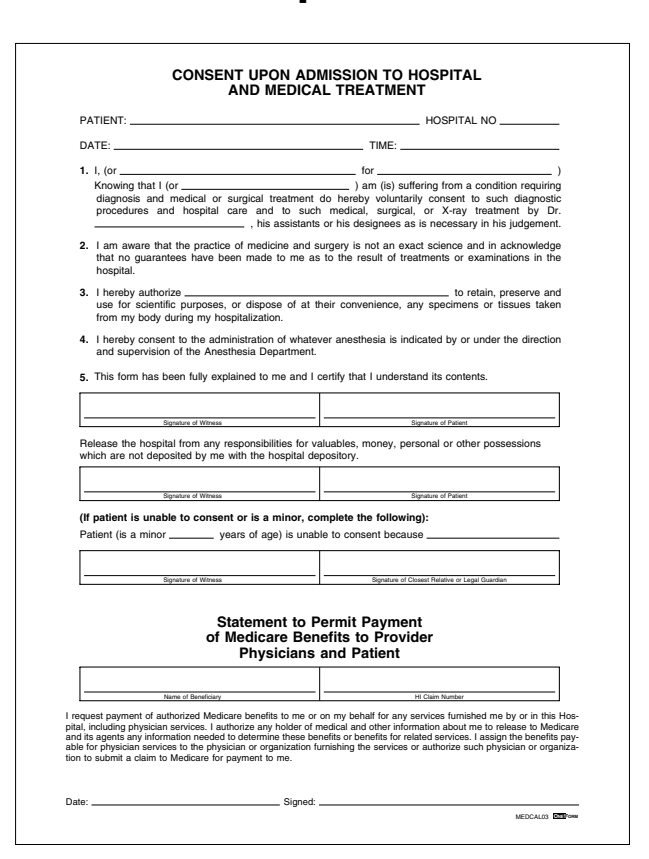

#### **Medcal03 Consent Upon Admission**

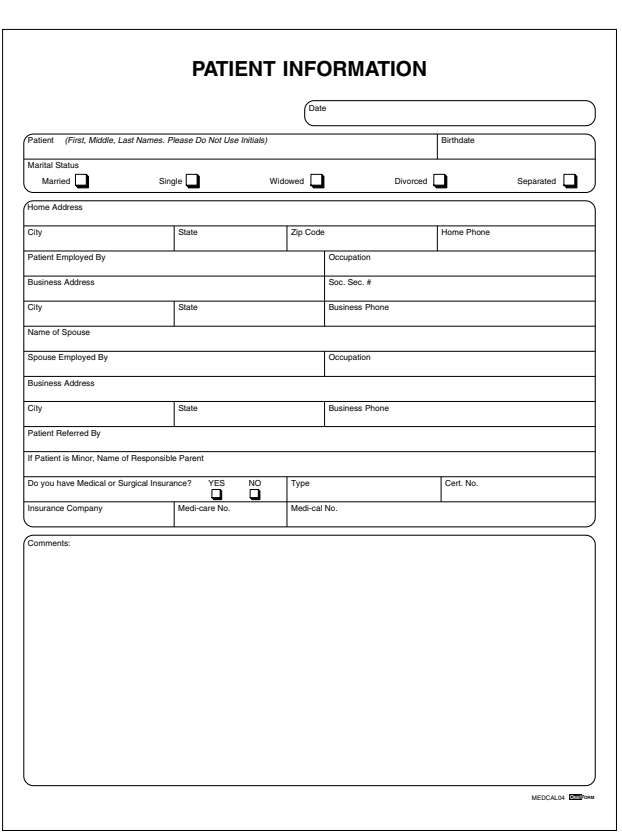

# **Medcal04 Patient Information**

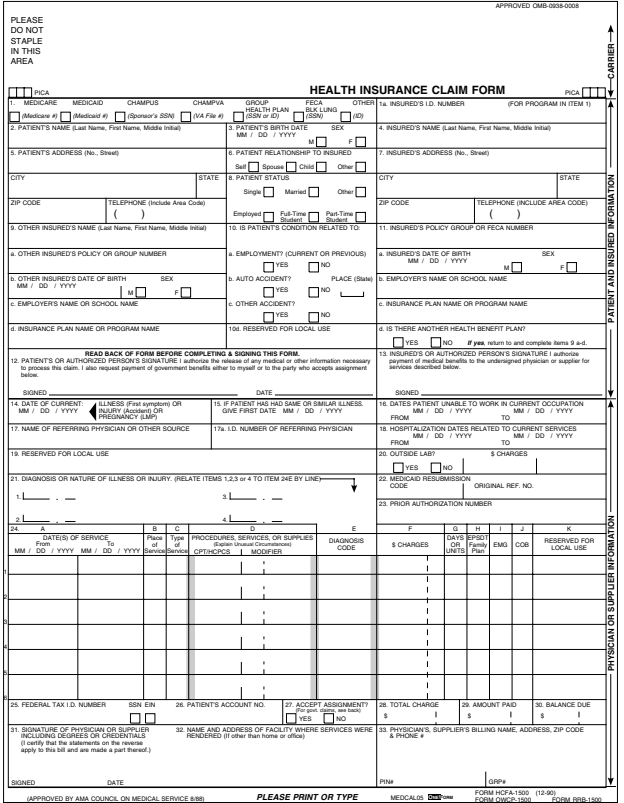

#### **Medcal05 Health Insurance Claim Form**

Simple fill-in, no calculations.

*Generate I-Form with VML Graphics.*

# **Memo01 Simple Memo**

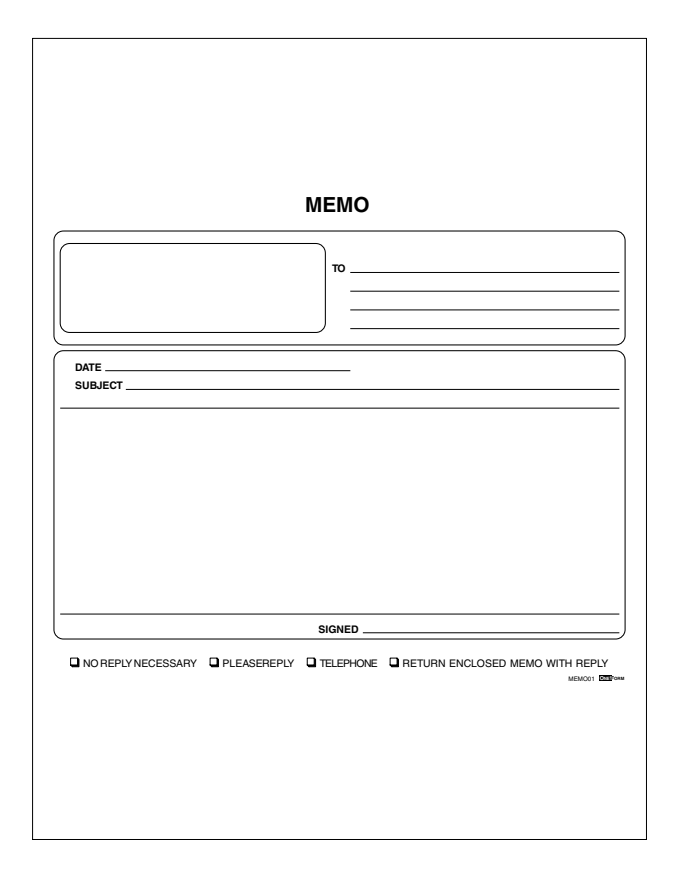

### **Memo02 Memo and Reply**

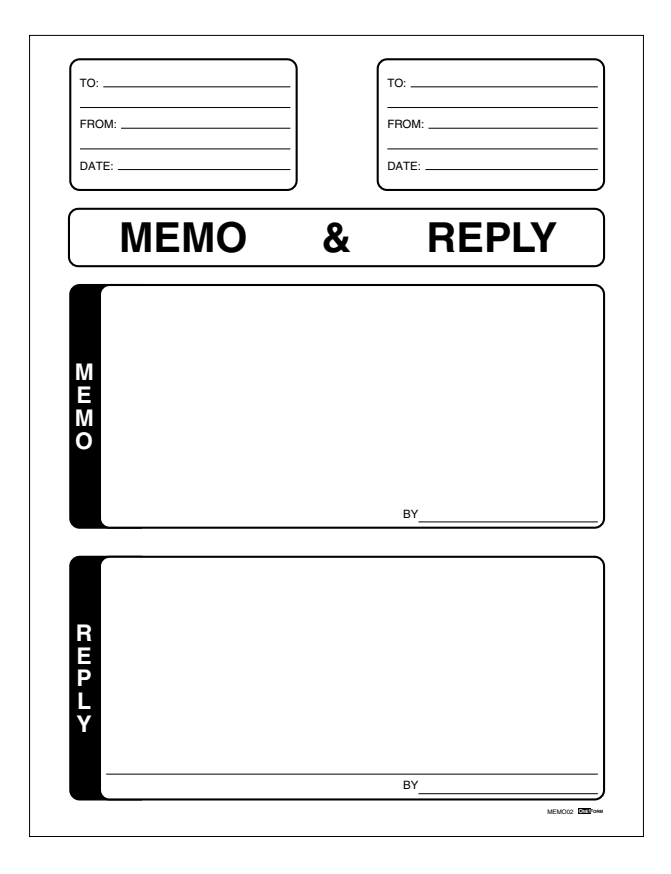

**Memo03 Reply Memo**

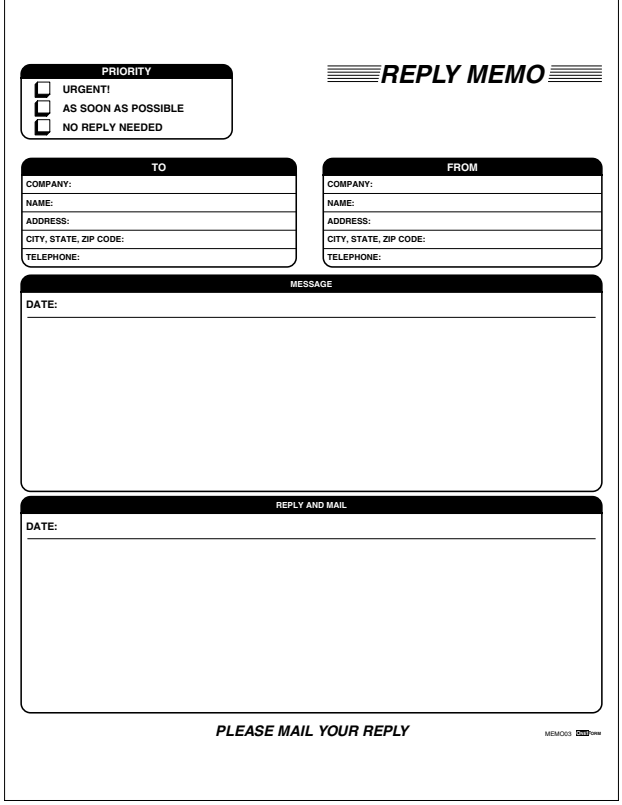

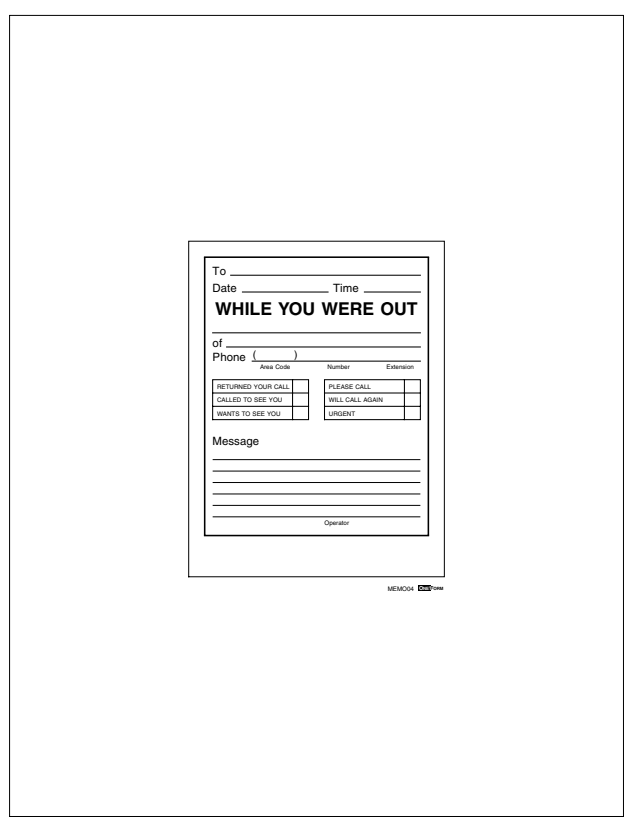

**Memo04 While You Were Out**

Simple fill-in with a drop-down list of choices.

# **Order01 Order Form**

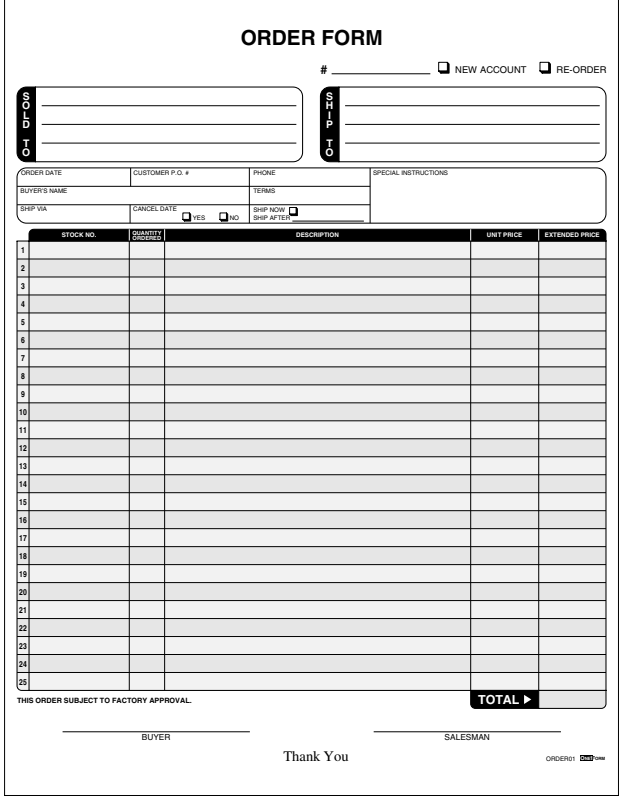

The quantity ordered column will *multiply* the unit price to create the amount column. The amount column will *add* rows to create the grand total field at the bottom.

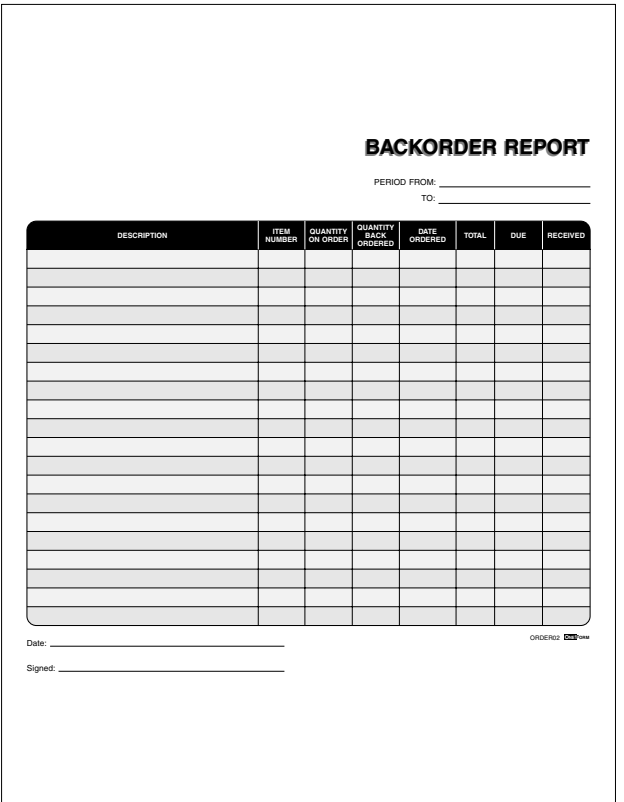

# **Order02 Backorder Report**

The quantity on order will *subtract* from the quantity back order to create the total.
## **Order03 Change Order**

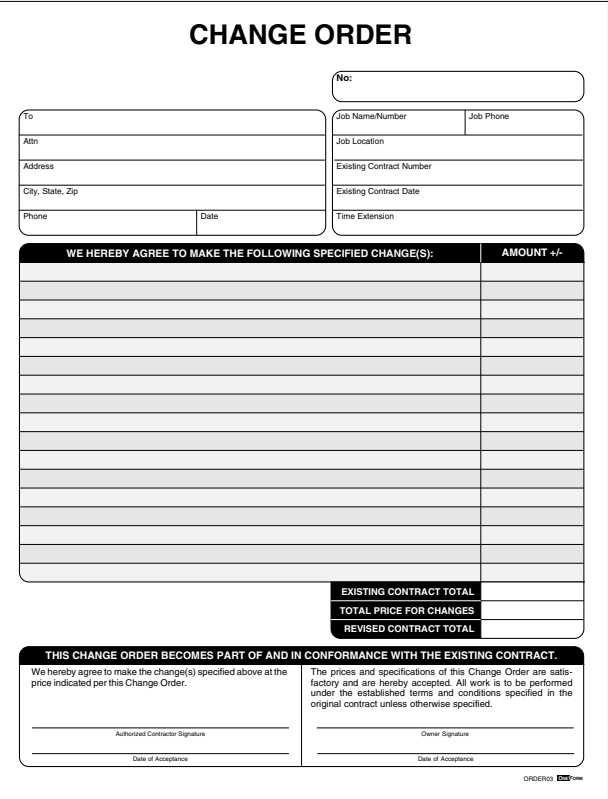

The amount column will either *add* or *subtract* rows and fill in the total price for changes field. To *subtract* a negative number must be filled in. The revised contract total *adds* existing contract total and total price for changes fields.

#### **Order04 Order Form**

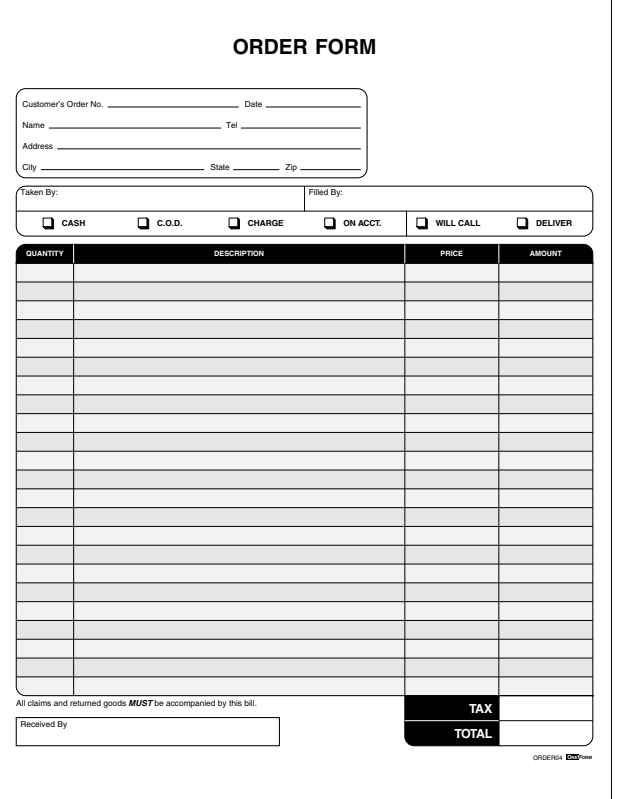

The quantity column will *multiply* the price column to create the amount column. The amount column rows and sales tax will be *added* to create the total field.

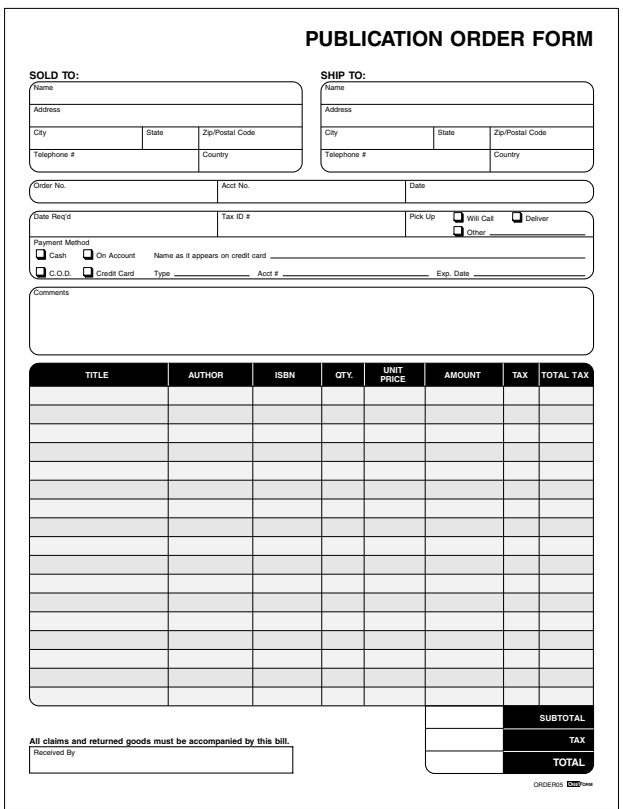

### **Order05 Publication Order Form**

The quantity column will *multiply* the price column to create the amount. The tax percent will *multiply* amount to get the tax per item. The amount column is *added* to create the subtotal field. The tax per item column is added to create the tax total. The subtotal and tax total are *added* to create the grand total.

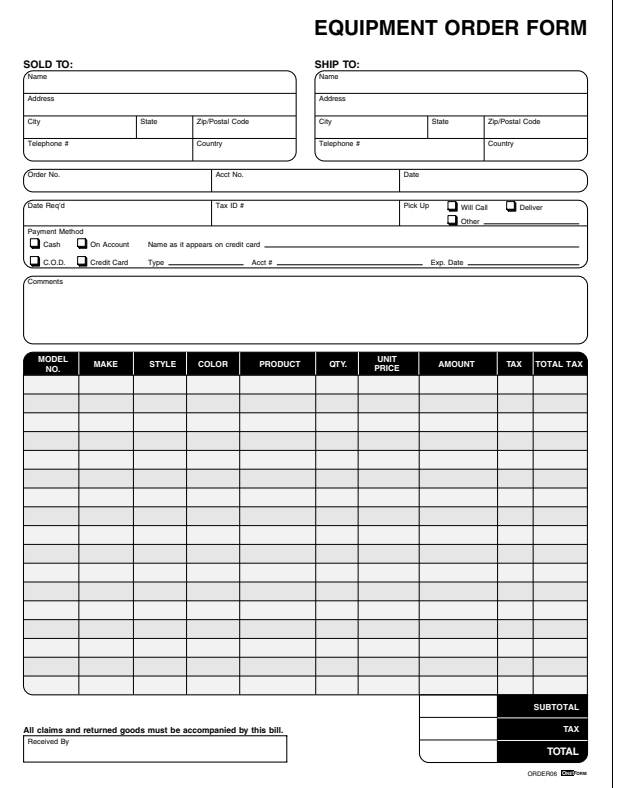

#### **Order06 Equipment Order Form**

The quantity column will *multiply* the price column to create the amount. The tax percent will *multiply* amount to get the tax per item. The amount column is *added* to create the subtotal field. The tax per item column is added to create the tax total. The subtotal and tax total are *added* to create the grand total.

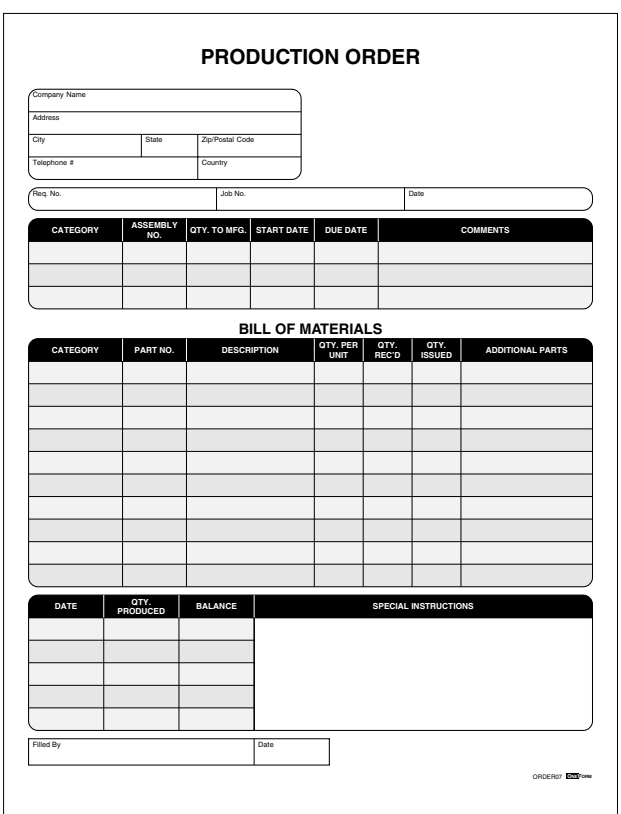

## **Order07 Production Order Form**

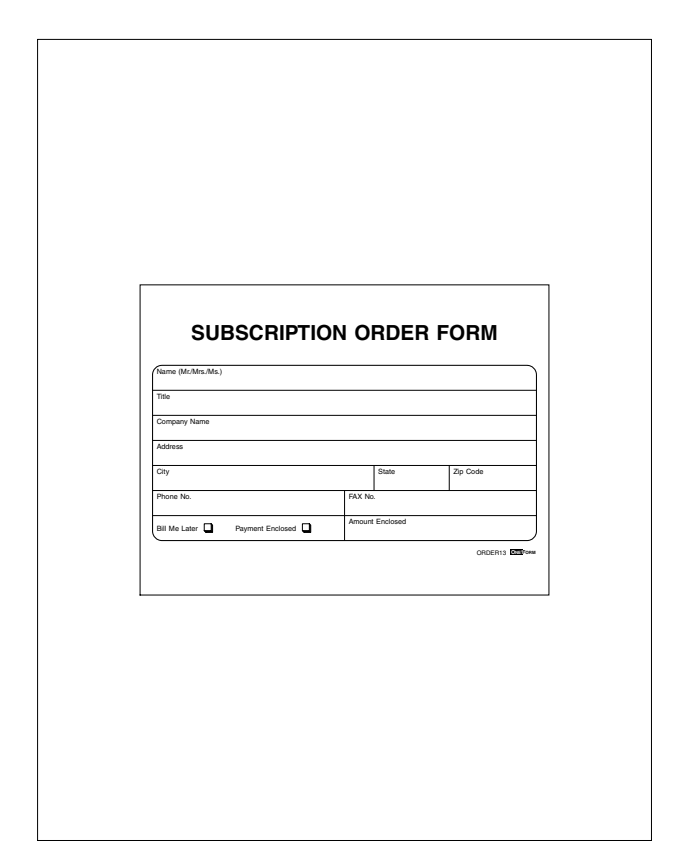

**Order8 Subscription Order Form**

## **Packng01 Packing List**

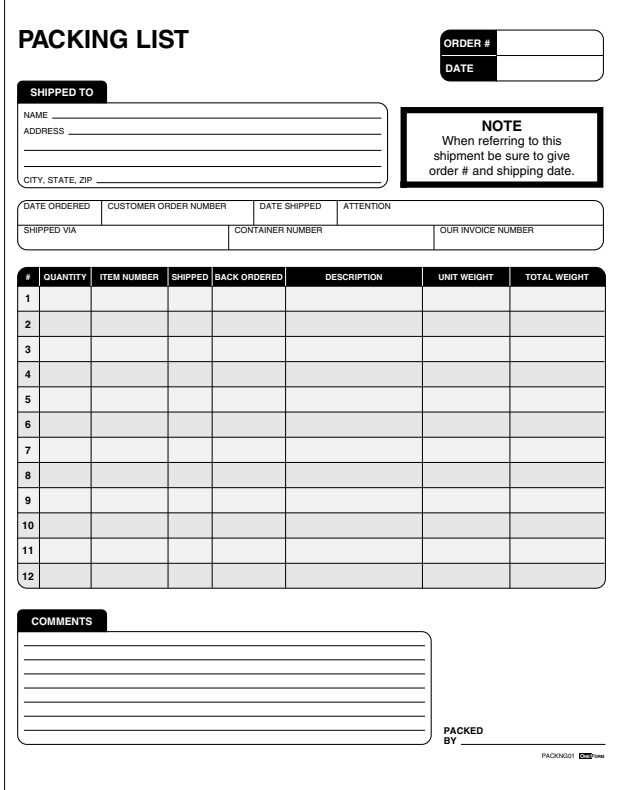

The quantity column *minus* the shipped column equals the back ordered column. The shipped column will *multiply* the unit weight column to create the total weight column.

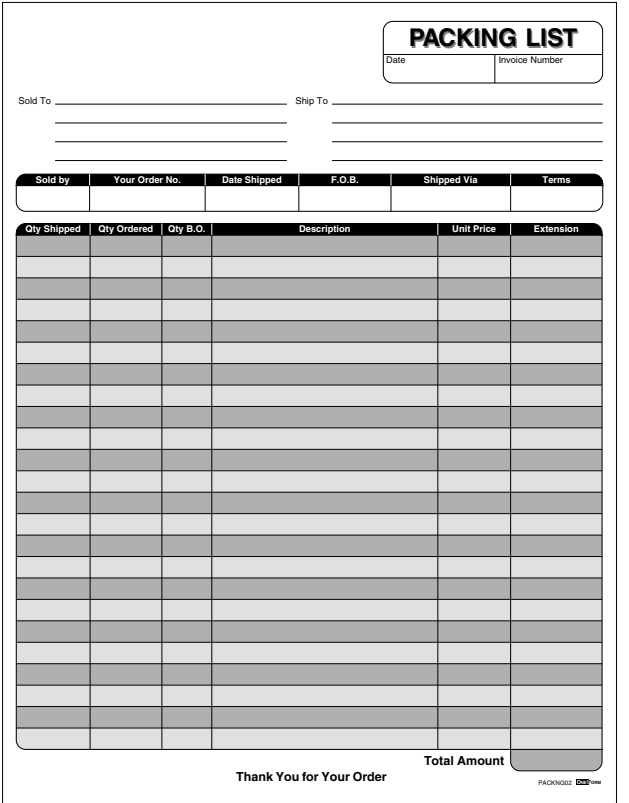

# **Packng02 Packing List**

The quantity ordered column *minus* the quantity shipped column equals the quantity back ordered column. The quantity shipped column will multiply the unit price column to create the extension column. The extension column will *add* rows to create the total amount field.

## **Packng03 Packing List**

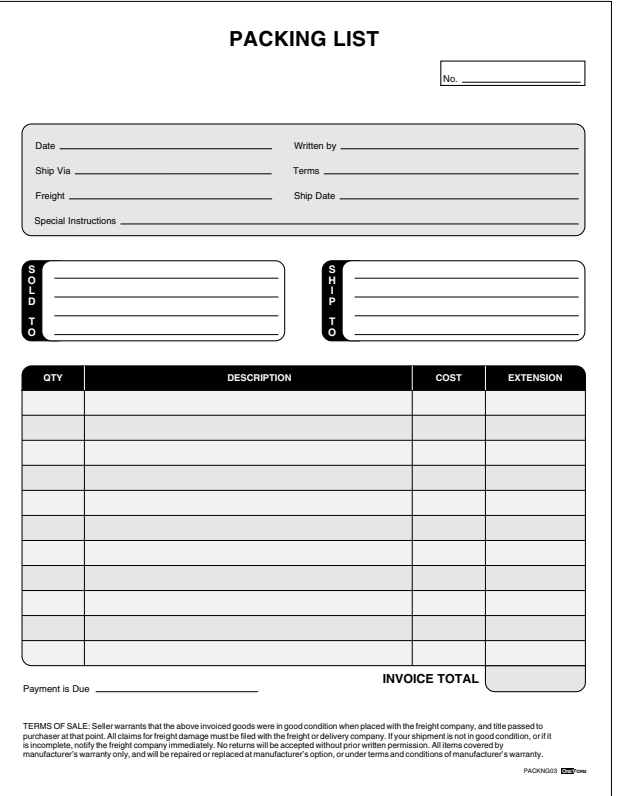

The quantity column will *multiply* the cost column to create the extension column. The extension column will be *added* to create the invoice total field.

|                                        |                | THIS FORM DOES NOT APPLY TO NEW HIRES |                                   |                                       | <b>PAYROLL CHANGE</b> |                       |                   |                                                                                                    |
|----------------------------------------|----------------|---------------------------------------|-----------------------------------|---------------------------------------|-----------------------|-----------------------|-------------------|----------------------------------------------------------------------------------------------------|
| EMPLOYEE I.D.#.                        | NAME (LAST)    |                                       |                                   | <b>FIRST</b>                          |                       | M.I.                  | SOCIAL SECURITY # |                                                                                                    |
| <b>STREET</b>                          |                |                                       |                                   |                                       |                       |                       |                   |                                                                                                    |
| CITY                                   |                | ST                                    |                                   | ZIP                                   | PHONE #               |                       | PAY GRADE         |                                                                                                    |
| CHANGE                                 |                | <b>FROM</b>                           |                                   |                                       |                       |                       | TO                |                                                                                                    |
| <b>JOB</b>                             |                |                                       |                                   |                                       |                       |                       |                   |                                                                                                    |
| DEPT.                                  |                |                                       |                                   |                                       |                       |                       |                   |                                                                                                    |
| <b>SHIFT</b>                           |                |                                       |                                   |                                       |                       |                       |                   |                                                                                                    |
| PAY                                    |                |                                       |                                   |                                       |                       |                       |                   |                                                                                                    |
| <b>REASON FOR CHANGE:</b>              |                |                                       |                                   |                                       |                       |                       |                   |                                                                                                    |
| $\Box$ HIRED                           | <b>REHIRED</b> |                                       | $\Box$ PROMOTION                  | <b>DEMOTION</b>                       |                       | TRANSFER              |                   | $\fbox{\begin{minipage}{1.5\linewidth} \[ \begin{array}{ c } \multicolumn{3}{ c }{\textbf{OTHER}}\\ \multicolumn{3}{ c }{\textbf{Gree comments}}\\ \multicolumn{3}{ c }{\textbf{Gree comments}}\\ \multicolumn{3}{ c }{\textbf{GPE} and $\textbf{GSE}$.}\\ \multicolumn{3}{ c }{\textbf{GSE} of the image} \end{array} \end{minipage}}$ |
| RESIGNATION                            | RETIREMENT     |                                       | <b>E</b> LAYOFF                   | DISCHARGE                             |                       | <b>MERIT INCREASE</b> |                   |                                                                                                    |
|                                        |                |                                       |                                   |                                       |                       |                       |                   |                                                                                                    |
| <b>LEAVE OF ABSENCE</b><br><b>FROM</b> | T <sub>0</sub> | $\Box$ YES                            | <b>CHARGED TO VACATION</b><br>אי⊡ | ADVANCED PAY AUTHORIZED<br>$\Box$ YES | או⊡                   |                       | OTHER             |                                                                                                    |
|                                        | SUPERVISOR:    |                                       |                                   |                                       | <b>APPROVED BY:</b>   |                       |                   | DATE                                                                                                    |
|                                        |                |                                       |                                   |                                       |                       |                       |                   |                                                                                                    |
|                                        |                |                                       |                                   |                                       |                       |                       |                   |                                                                                                    |
| <b>COMMENTS</b>                        |                |                                       |                                   |                                       |                       |                       |                   |                                                                                                    |
|                                        |                |                                       |                                   |                                       |                       |                       |                   |                                                                                                    |
|                                        |                |                                       |                                   |                                       |                       |                       |                   |                                                                                                    |

**Payrol01 Payroll Change**

# **Payrol02 Payroll Change**

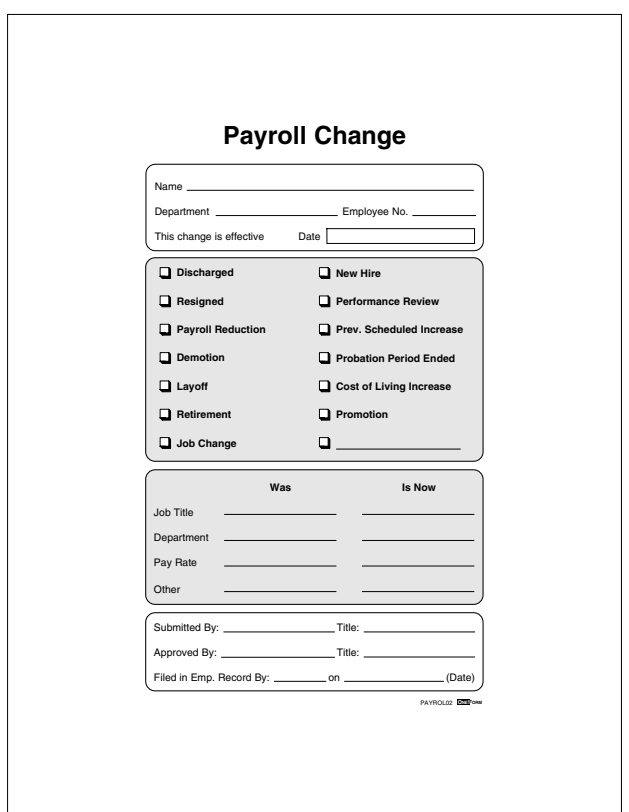

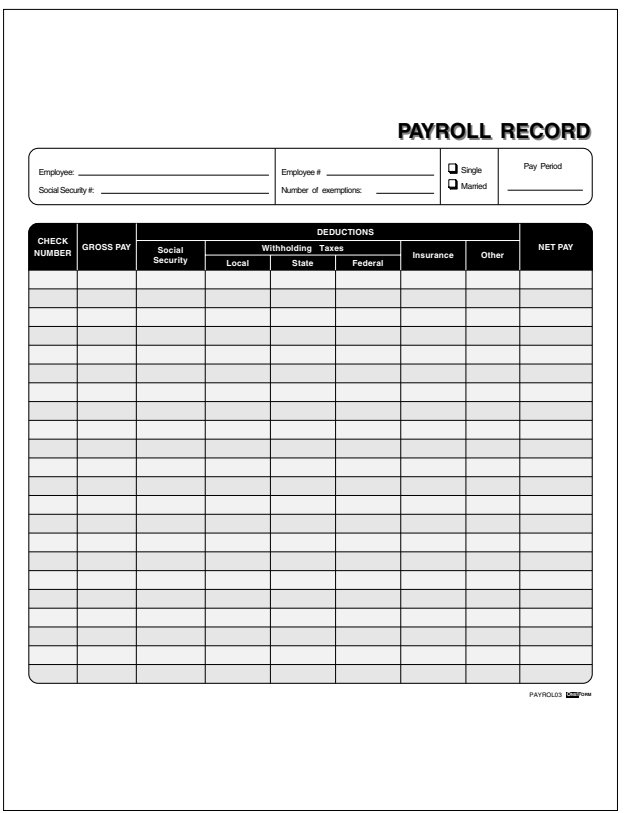

### **Payrol03 Payroll Record**

The social security, local, state, federal, insurance and other columns will *subtract* from the gross pay column to create the net pay column.

### **Payrol04 Payroll Check**

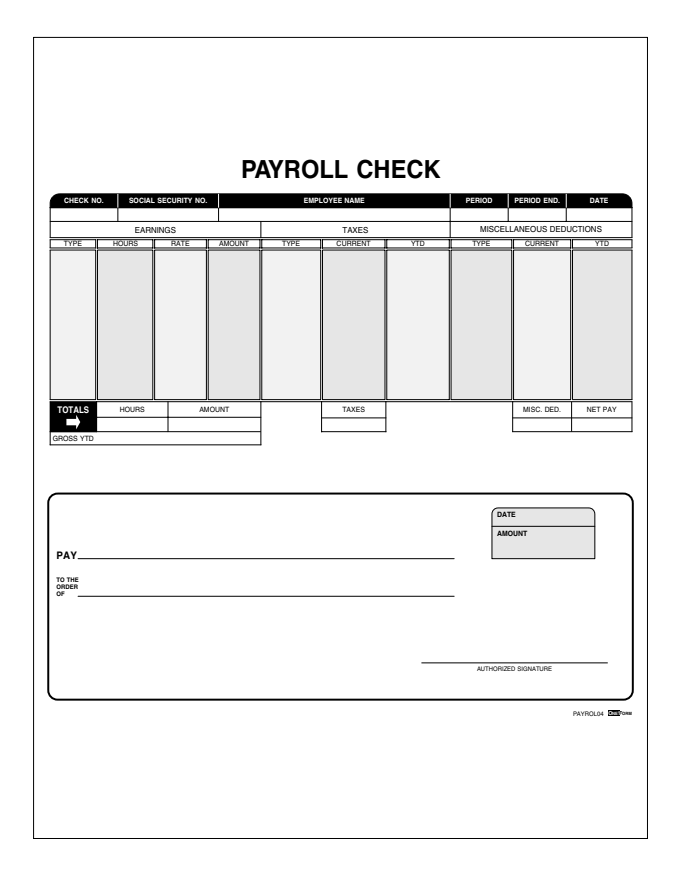

The hours column will *add* and display in the total hours field. The hours column will also *multiply* the rate column to create the gross pay amount. The taxes and misc columns will *add* and total at the bottom of the columns. The net pay field is calculated by *subtracting* the tax and misc column totals from the gross pay amount. The net pay value is also placed in the check body for the amount of check.

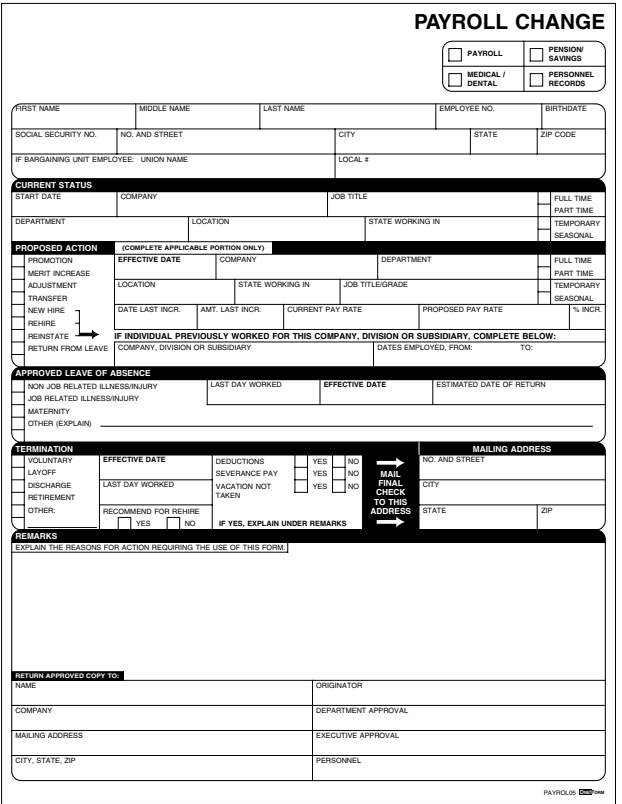

# **Payrol05 Payroll Change**

Simple fill-in, no calculations.

### **Prmsry01 Promissory Note/Installment Payments**

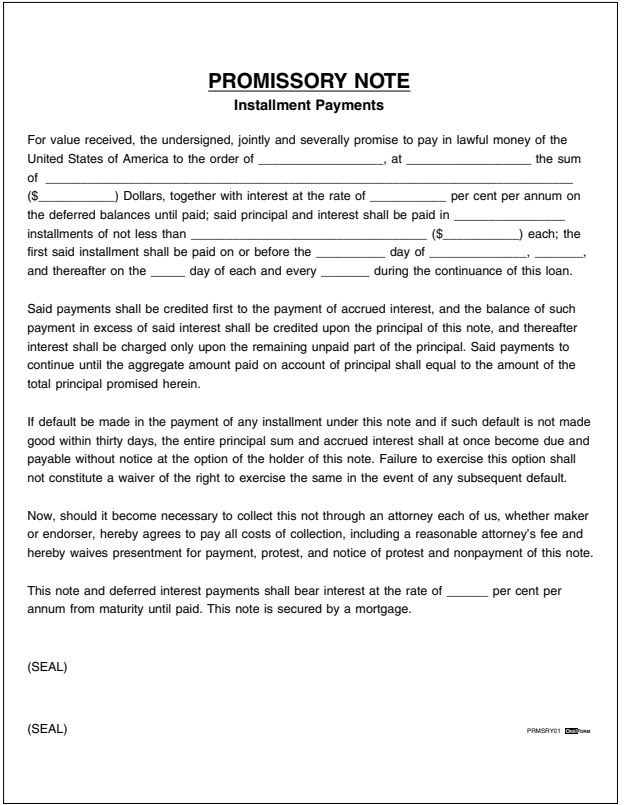

Simple fill-in, no calculations.

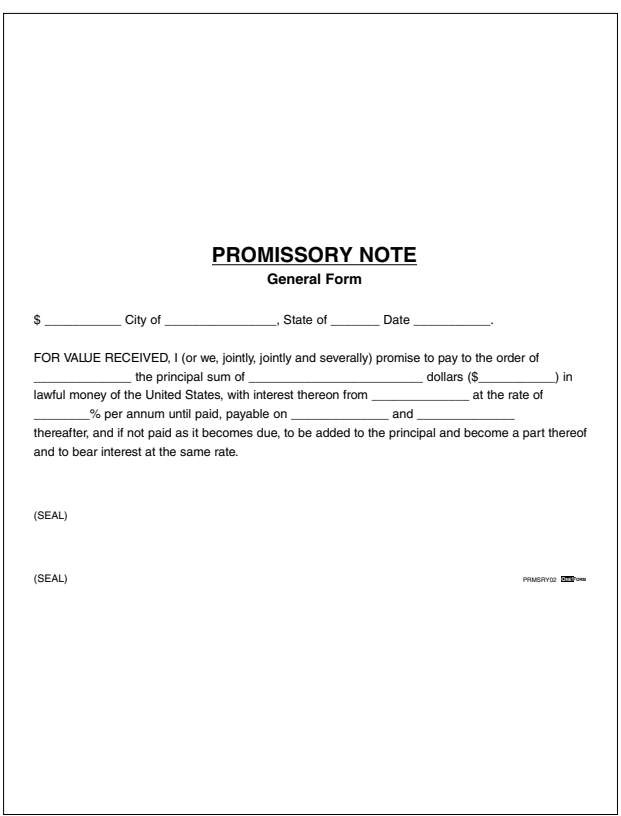

### **Prmsry02 Promissory Note/General Form**

# **Prmsry03 Promissory Note**

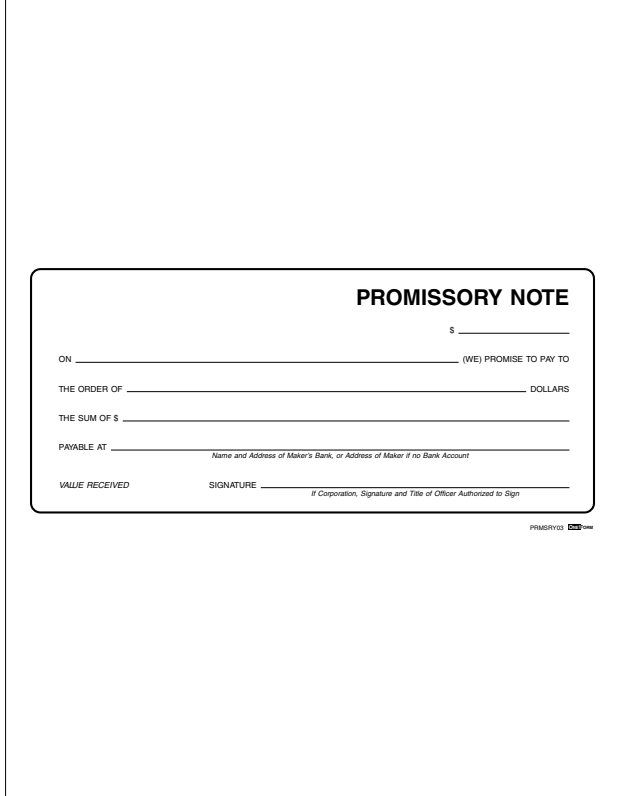

### **Propsl01 Proposal**

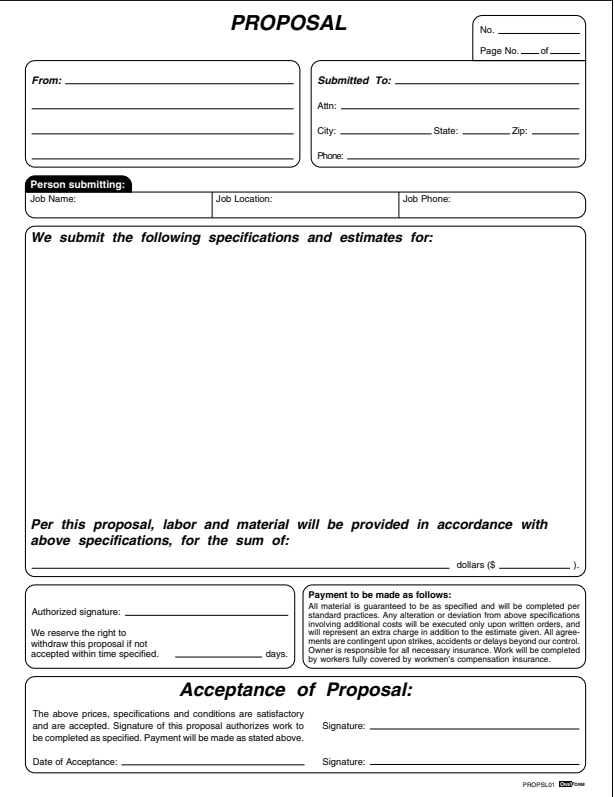

# **Propsl02 Proposal**

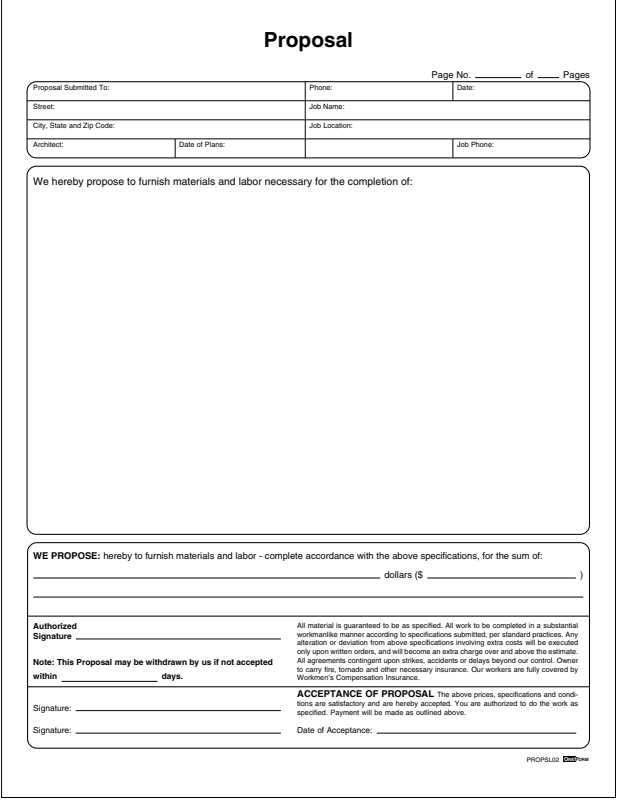

#### **Propsl03 Prospect File**

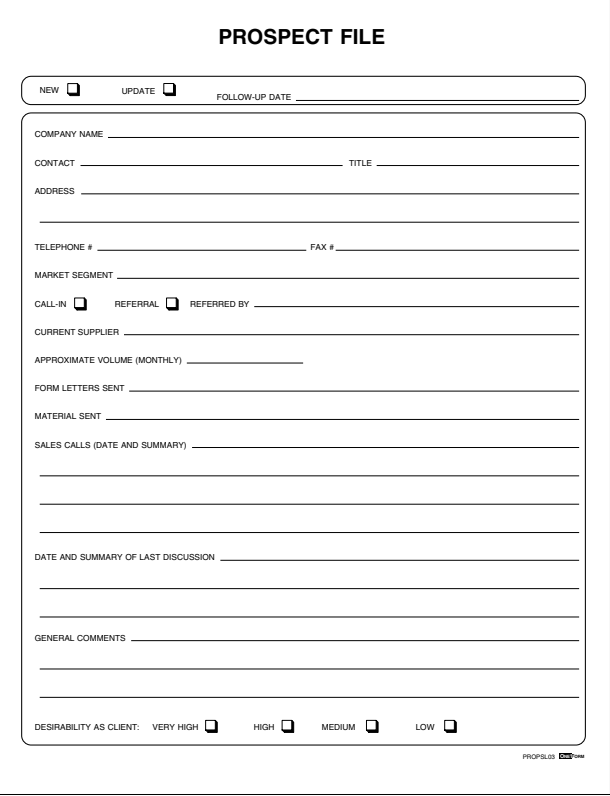

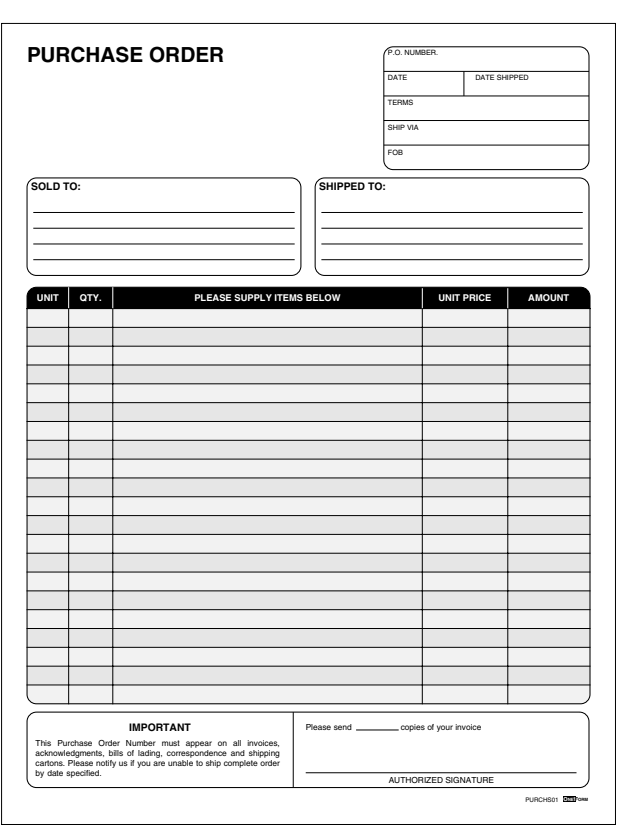

**Purchs01 Purchase Order**

The quantity column will *multiply* the unit price column to create the amount column.

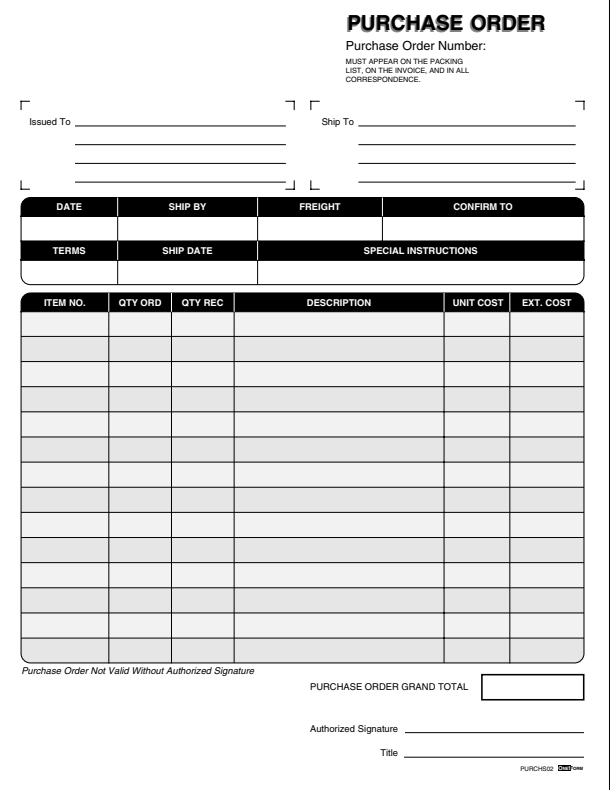

### **Purchs02 Purchase Order**

The quantity ordered column will *multiply* the unit cost column to create the extended cost column. The extended cost column will *add* and create the grand total field at the bottom of the form.

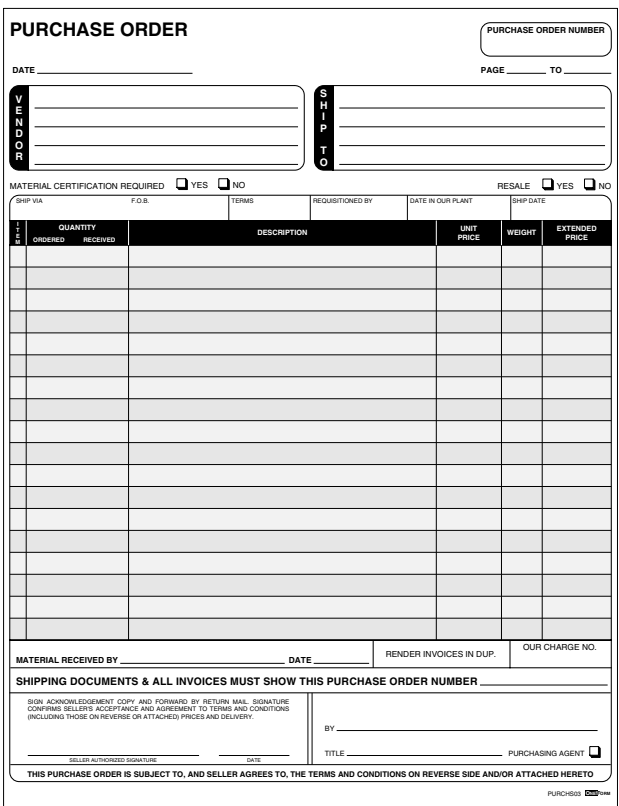

**Purchs03 Purchase Order**

The quantity ordered column will *multiply* the unit price column to create the extended price column.

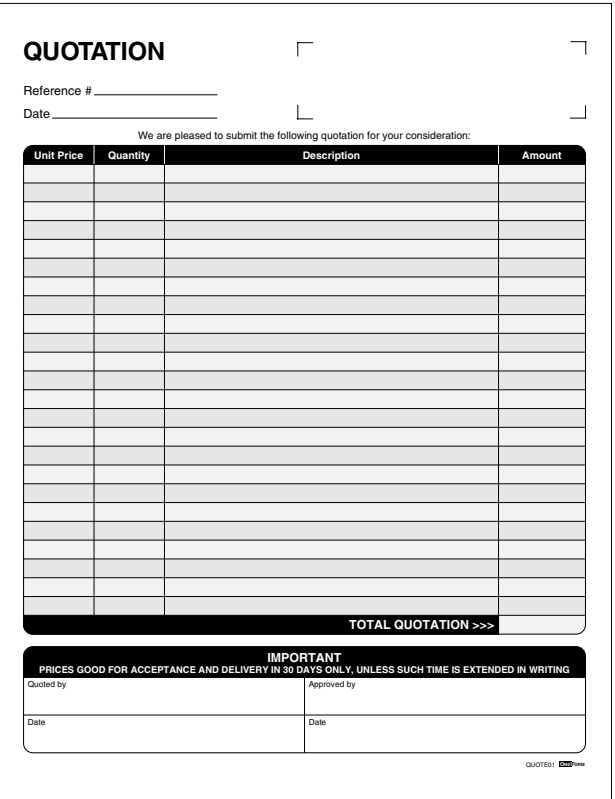

**Quote01 Quotation Form**

The quantity column will *multiply* the unit price column to create the amount column. The amount column will *add* to create the quotation grand total at the bottom of the form.

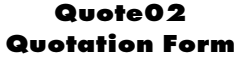

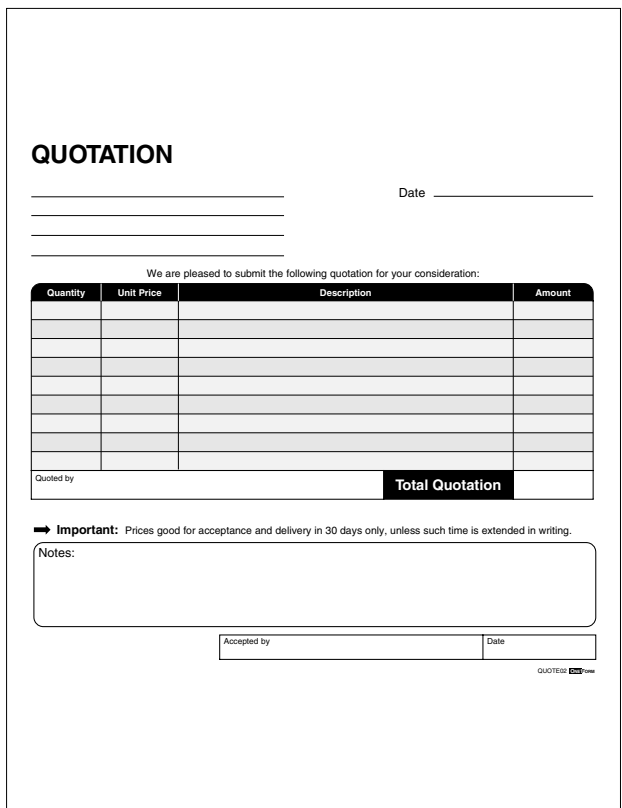

The quantity column will *multiply* the unit price column to create the amount column. The amount column will *add* to create the quotation grand total at the bottom of the form.

|                      | <b>REQUEST FOR QUOTATION</b>                                         |                                              |  |  |  |
|----------------------|----------------------------------------------------------------------|----------------------------------------------|--|--|--|
| THIS IS NOT AN ORDER | QUOTATION NO.                                                        | DATE                                         |  |  |  |
| г<br>٦               | $\Box$                                                               |                                              |  |  |  |
| ┙<br>L               | L                                                                    |                                              |  |  |  |
|                      | Please quote your best price and delivery on the items listed below: |                                              |  |  |  |
| Quantity             | <b>Description</b>                                                   |                                              |  |  |  |
|                      |                                                                      |                                              |  |  |  |
|                      |                                                                      |                                              |  |  |  |
|                      |                                                                      |                                              |  |  |  |
|                      |                                                                      |                                              |  |  |  |
|                      |                                                                      |                                              |  |  |  |
|                      |                                                                      |                                              |  |  |  |
|                      |                                                                      |                                              |  |  |  |
|                      |                                                                      |                                              |  |  |  |
|                      |                                                                      |                                              |  |  |  |
|                      |                                                                      |                                              |  |  |  |
|                      |                                                                      |                                              |  |  |  |
|                      |                                                                      |                                              |  |  |  |
|                      |                                                                      |                                              |  |  |  |
|                      |                                                                      |                                              |  |  |  |
|                      |                                                                      |                                              |  |  |  |
|                      |                                                                      |                                              |  |  |  |
|                      |                                                                      |                                              |  |  |  |
|                      |                                                                      |                                              |  |  |  |
|                      |                                                                      |                                              |  |  |  |
|                      |                                                                      |                                              |  |  |  |
|                      |                                                                      |                                              |  |  |  |
|                      |                                                                      |                                              |  |  |  |
|                      |                                                                      |                                              |  |  |  |
|                      |                                                                      |                                              |  |  |  |
|                      |                                                                      |                                              |  |  |  |
|                      |                                                                      |                                              |  |  |  |
|                      |                                                                      | Vendor's Signature<br>QUOTEGS <b>CONFORM</b> |  |  |  |
|                      |                                                                      |                                              |  |  |  |
|                      |                                                                      |                                              |  |  |  |

**Quote03 Request for Quotation**

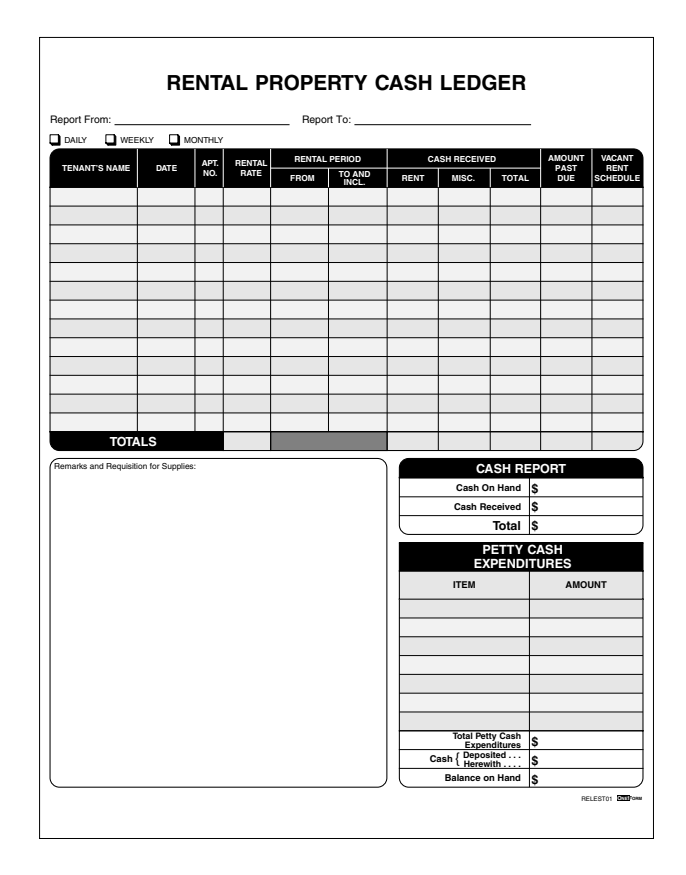

### **Relest01 Rental Property Cash Ledger**

The rental rate, vacation rent schedule, cash received rent and misc columns will *add* and total at the bottom of the form. The cash received and misc columns will *add* to create the cash received total column which will also *add* and total at the bottom of the form. The cash received total column will *subtract* from the rental rate column and if the value is less than the rental rate it will be displayed in the past due column. The cash report box will take the total value from the cash received column and *add* the cash on hand field to create the cash report total field. The petty cash box will *add* the amount column and display in the petty cash total field. The petty cash total and cash deposited field will subtract from balance on hand to create the total cash available.

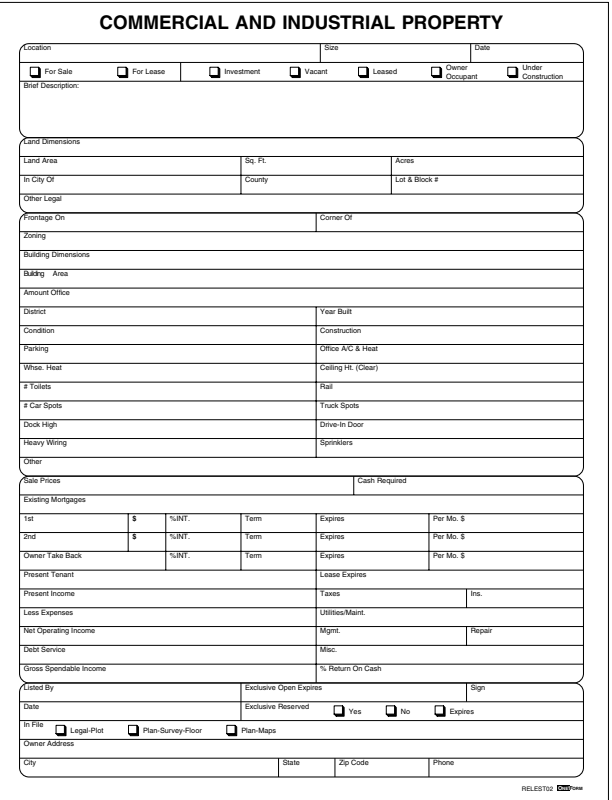

# **Relest02 Commercial and Industrial Property**

## **Recipt01 Cash Receipt**

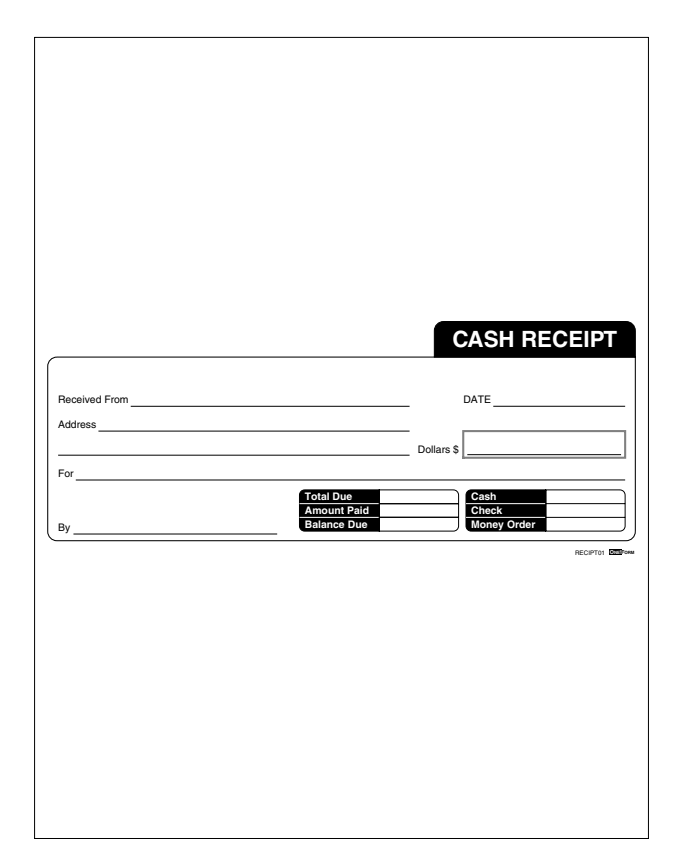

The total due field will *subtract* from the amount paid field to create the balance due field. The dollar amount will transfer to the amount paid once filled on the form.

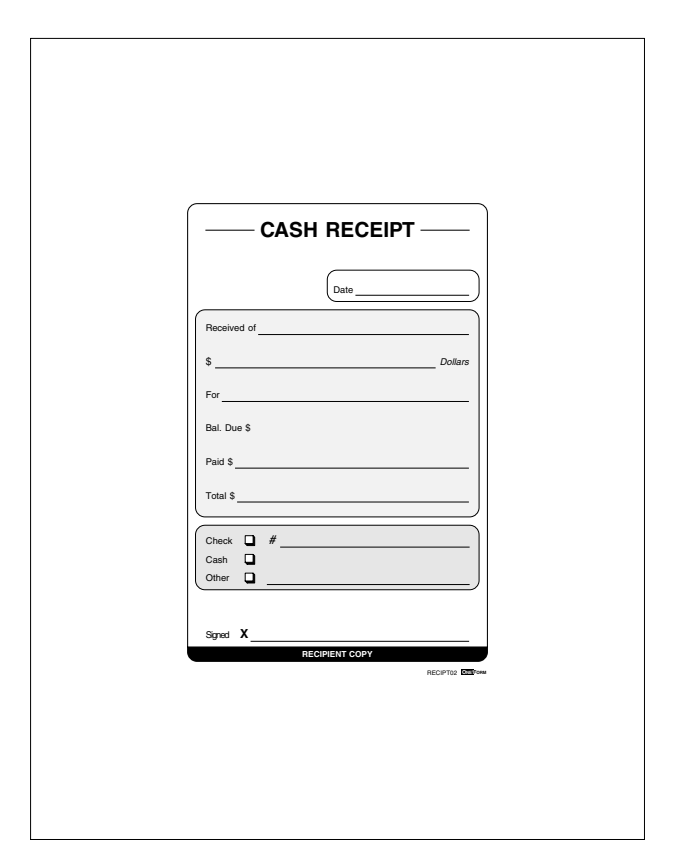

**Recipt02 Cash Receipt**

The total field will *subtract* from the dollar field to create the balance due field. The dollar amount will transfer to the paid field once filled on the form.

#### **Recipt03 Receipt**

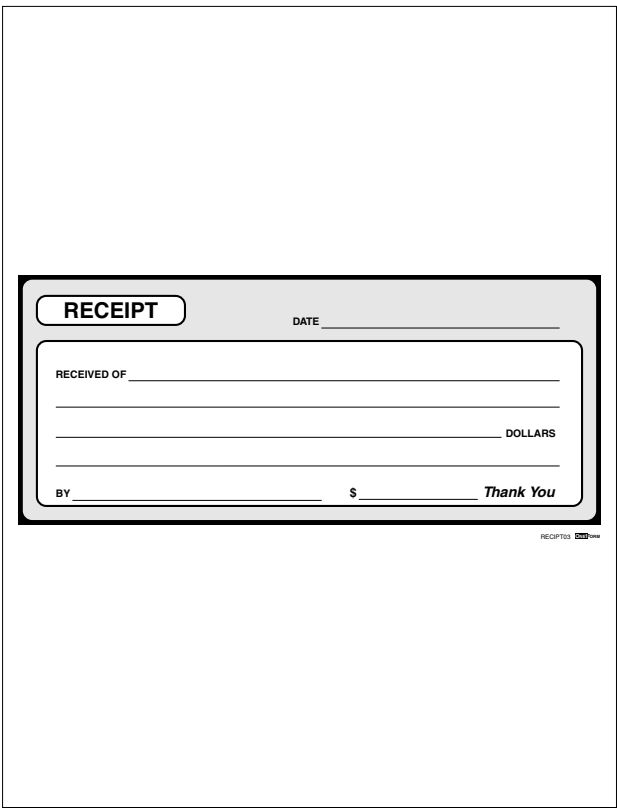

Simple fill-in, no calculations.

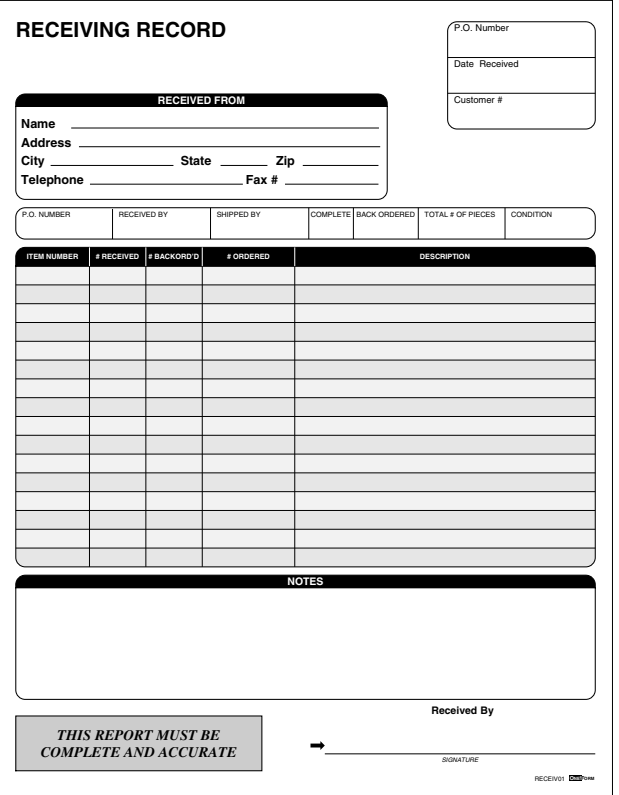

# **Receiv01 Receiving Record**

The number order column will *subtract* from the number received column to create the number back ordered column. The number received column will *add* and create the total number of pieces field at the top of the form. The number back ordered column will *add* and create the backordered field at the top of the form.

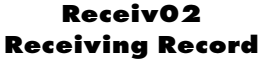

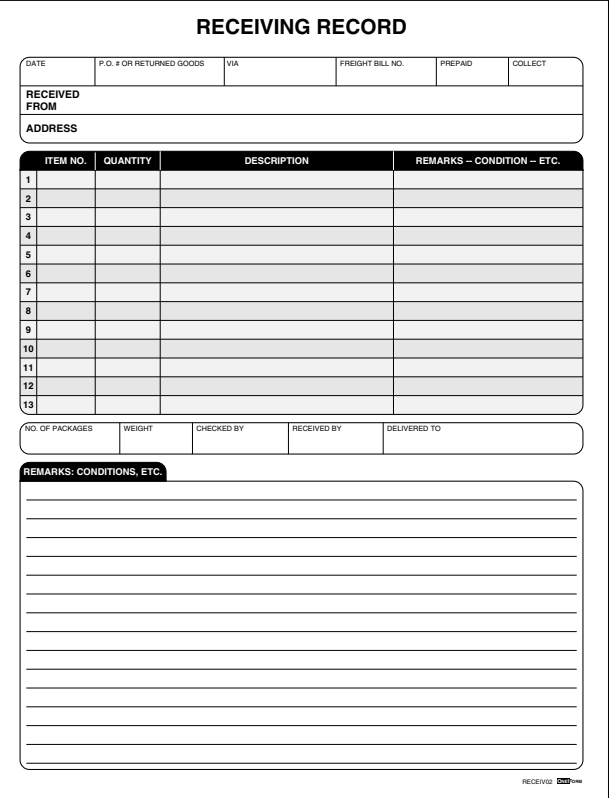

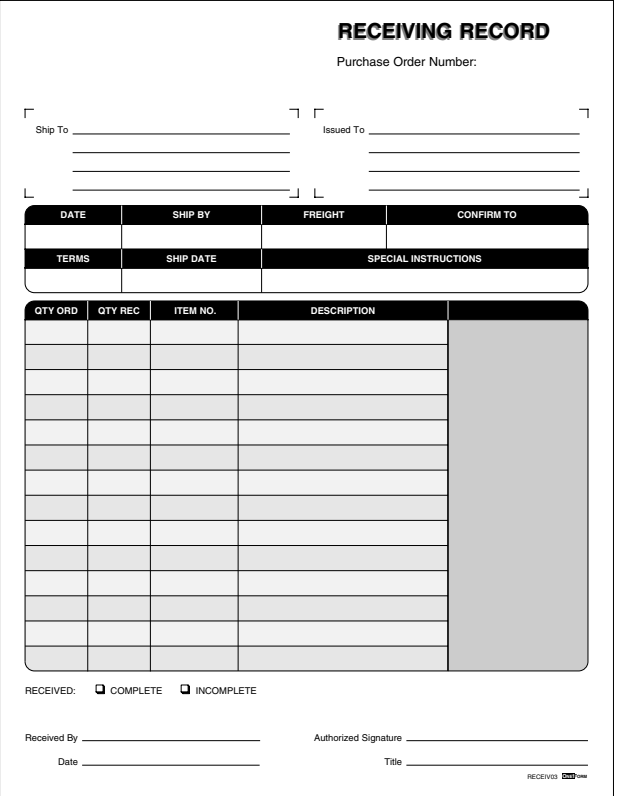

# **Receiv03 Receiving Record**

**Reply01 Business Reply Mail**

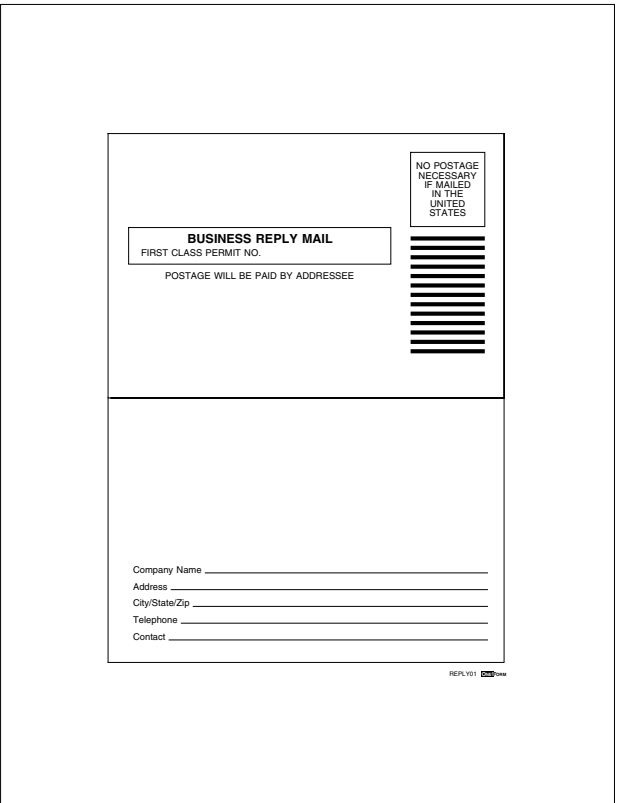

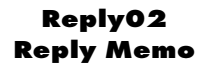

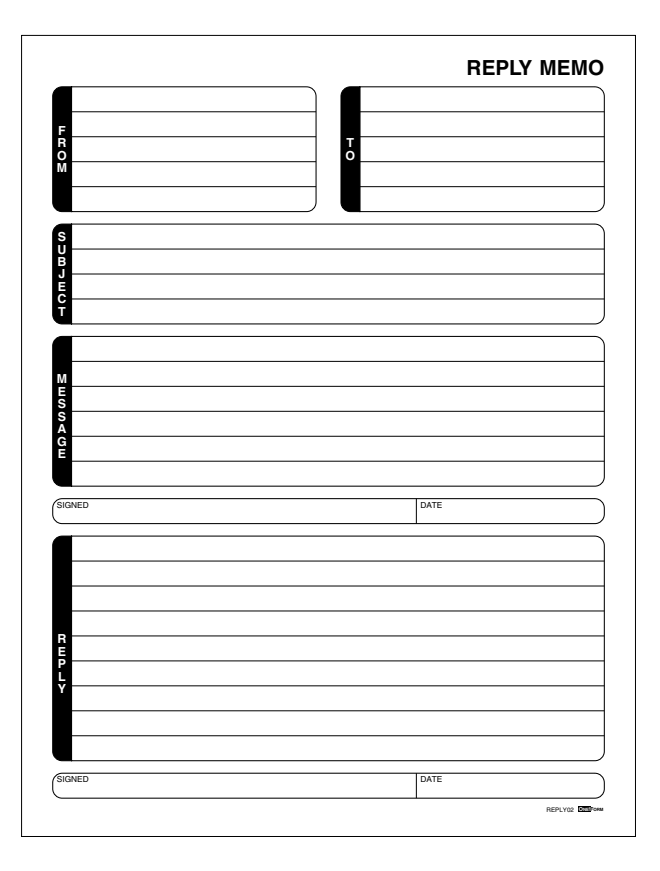
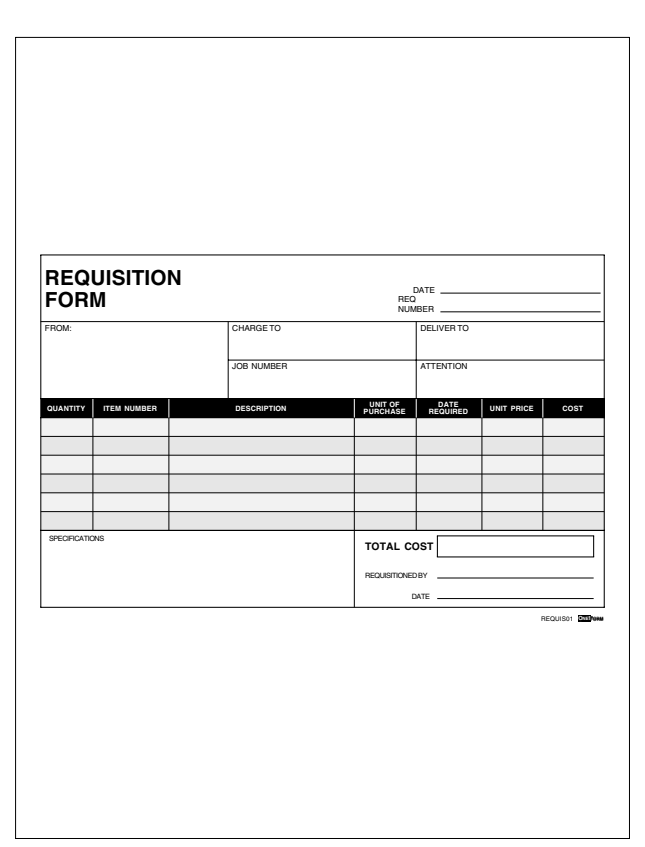

## **Requis01 Requisition Slip**

The quantity column will *multiply* the unit price column to create the cost column. The cost column will *add* and create the total cost field at the bottom of the form.

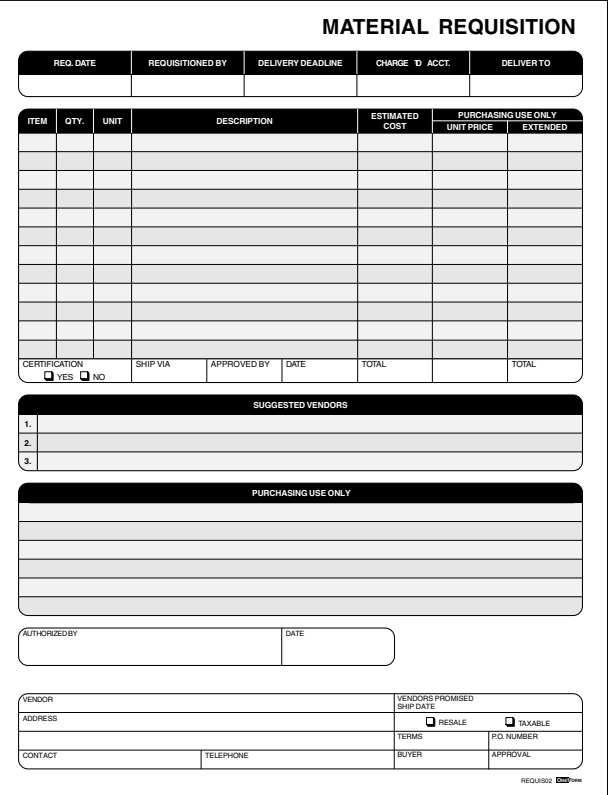

## **Requis02 Material Requisition**

The quantity column will *multiply* the unit price column to create the extended column. The extended and estimated cost column will *add* and total at the bottom of each column.

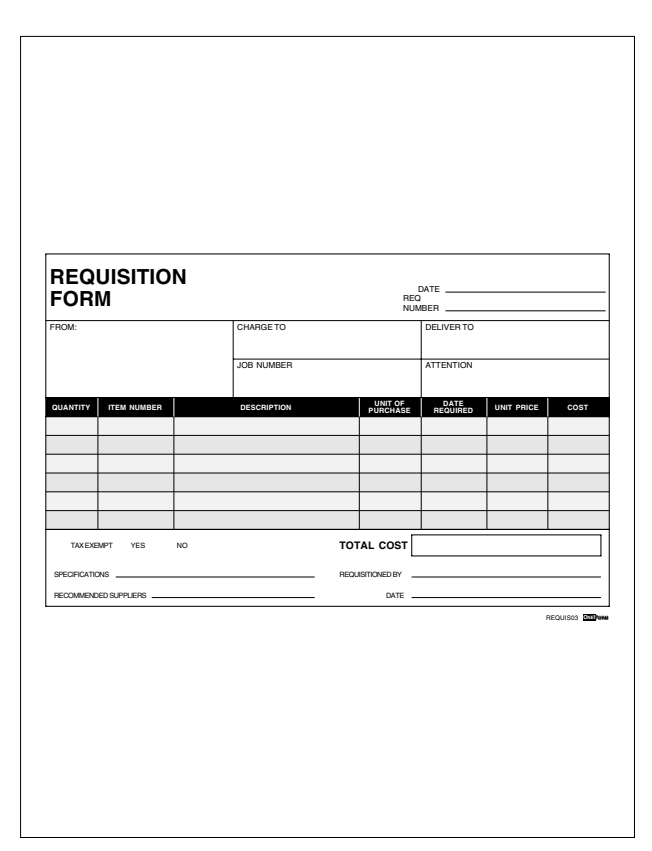

## **Requis03 Form Requisition**

The quantity column will *multiply* the unit price column to create the cost column. The cost column will *add* and create the total cost field at the bottom of the form.

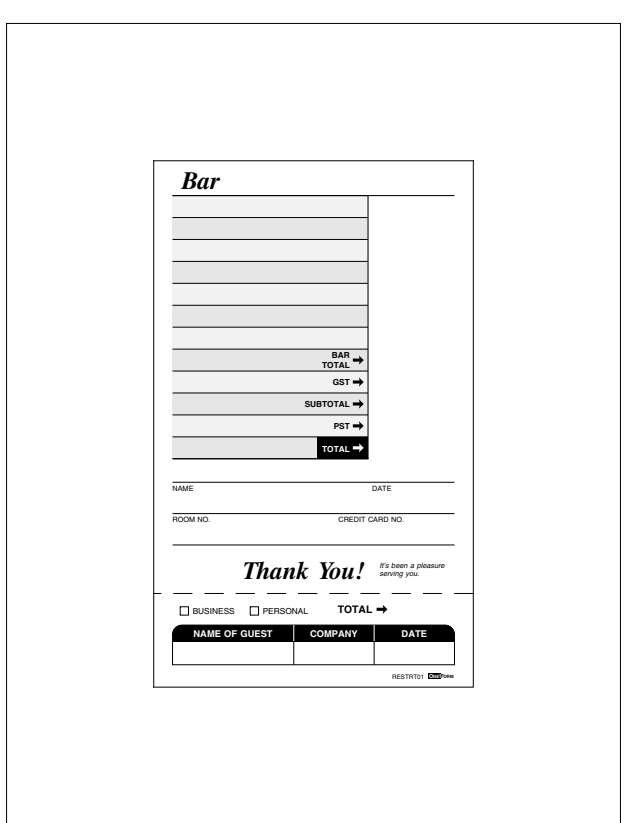

**Restrt01 Bar Guest Check**

The amount column will *add* and create the bar total field. The gst and pst fields will *add* to the total field. The total field will also be displayed at the bottom of the check.

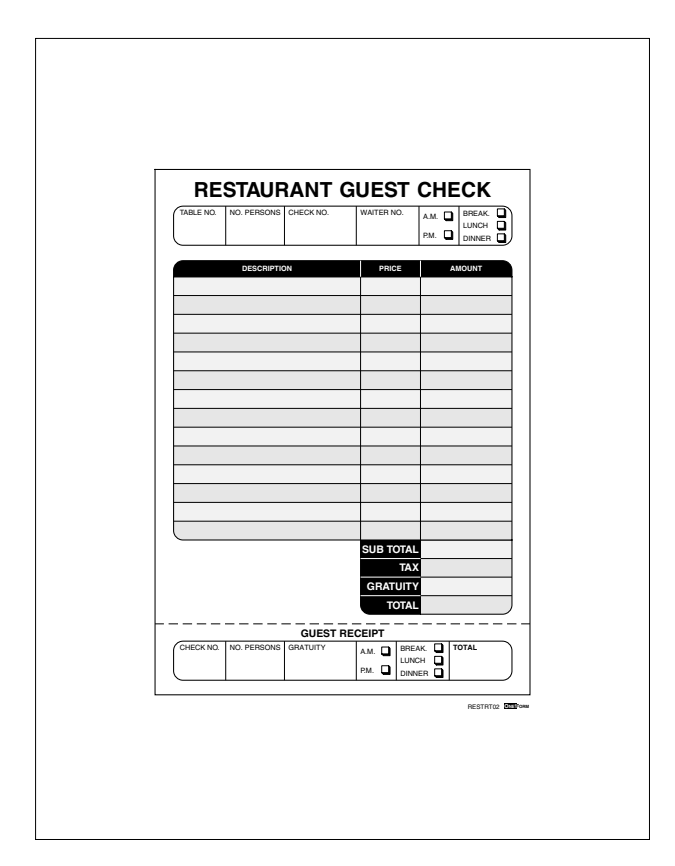

**Restrt02 Restaurant Guest Check**

The quantity column will *multiply* the price column to create the amount column. The amount column will *add* and create the sub total field. The subtotal, tax and gratuity fields will *add* to create the total field. The gratuity and total fields will also be displayed at the bottom of the check.

## **Servic01 Service Call**

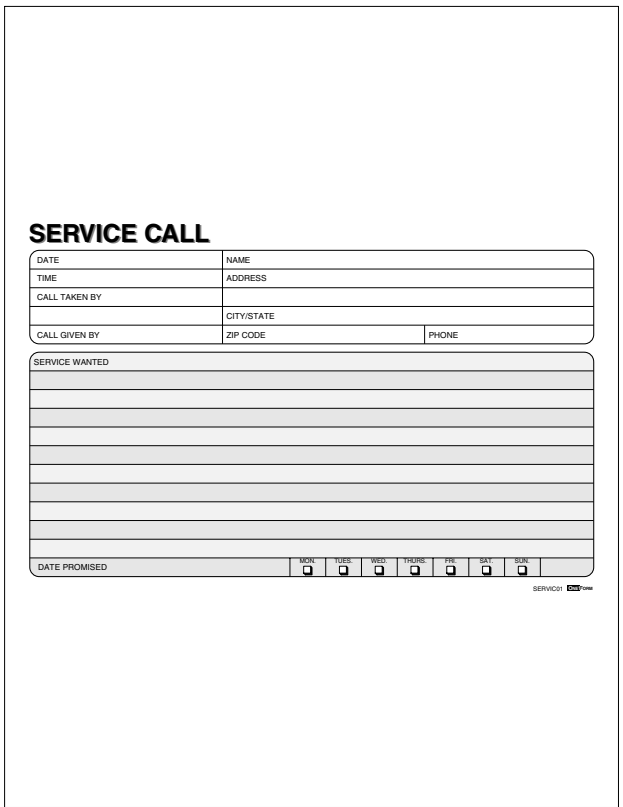

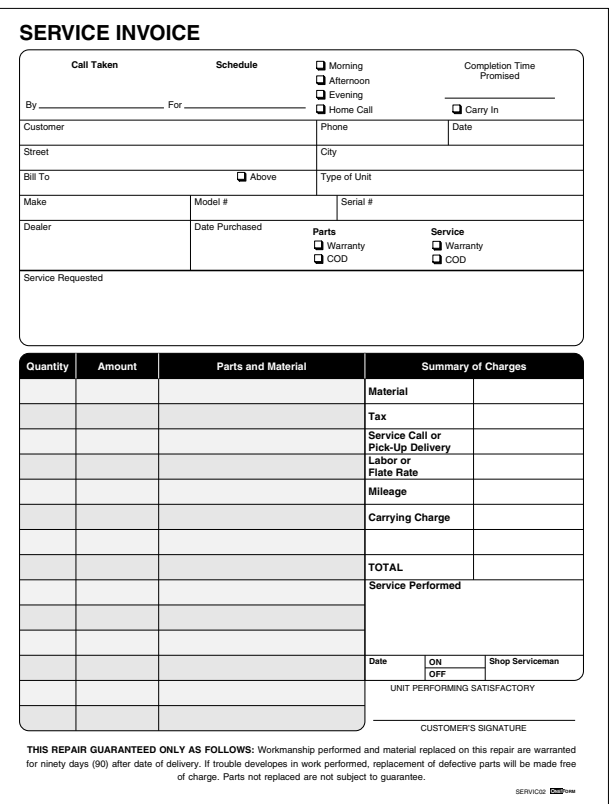

### **Servic02 Service Invoice**

The quantity column will *multiply* the amount column to create the material field in the summary of charges box. The material, tax, service call or delivery, labor or flat rate, mileage and carrying charge fields will be *added* to create the total field.

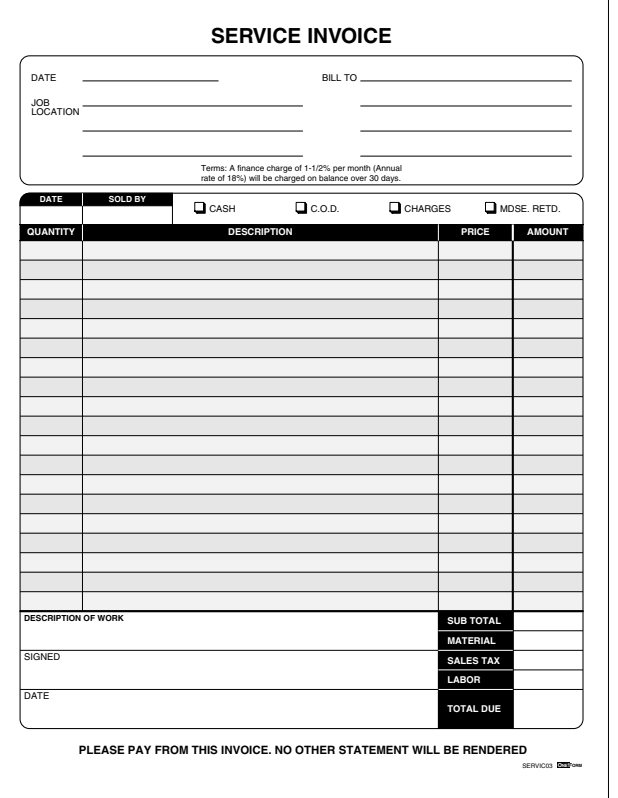

### **Servic03 Service Invoice**

The quantity column will *multiply* the price column to create the amount column. The amount column will *add* to create the sub total field at the bottom of the form. The sub total, material, sales tax and labor fields will *add* to create the total due field.

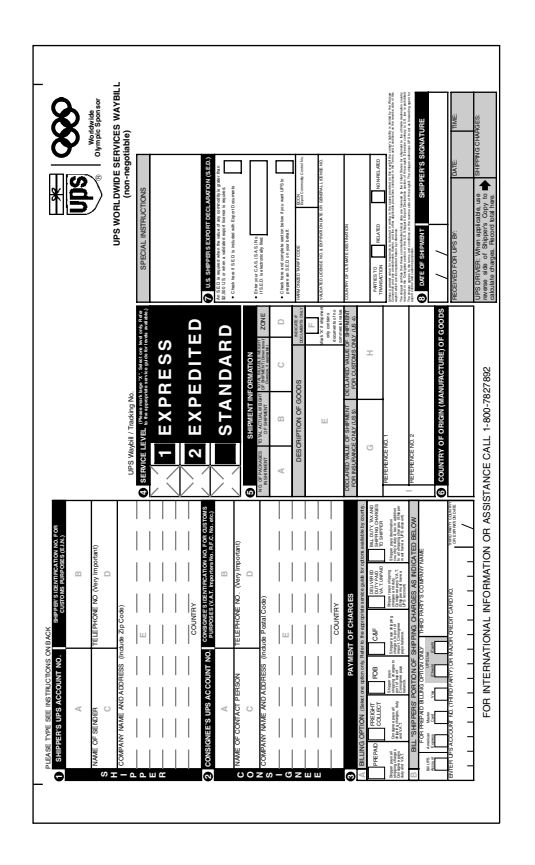

# **Shipng01 UPS Shipping Waybill**

Simple fill-in, no calculations.

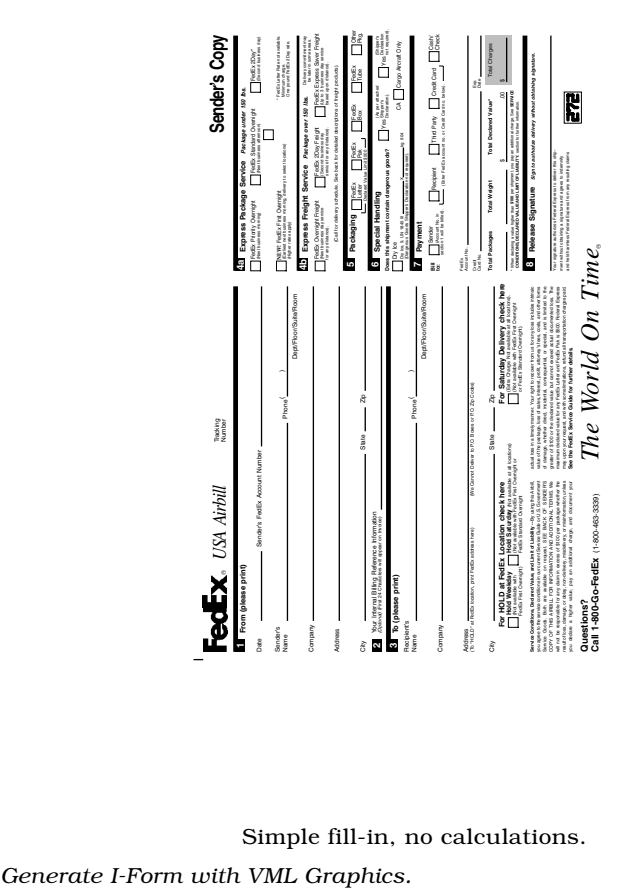

**Shipng02 FedEx USA Airbill**

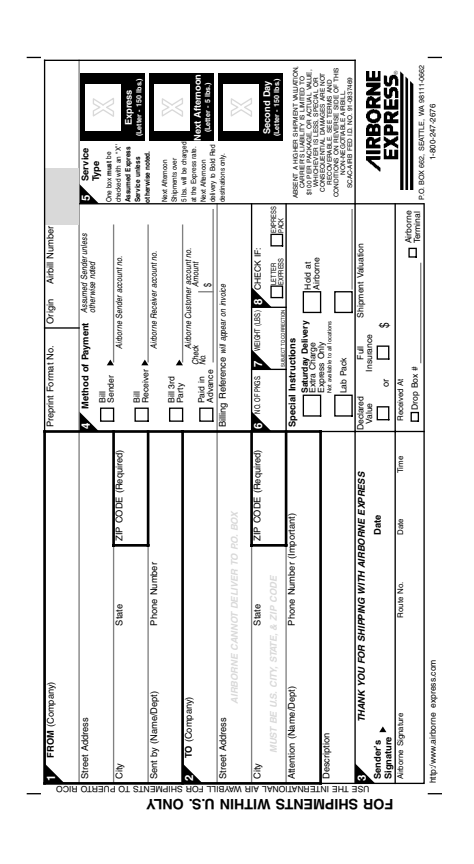

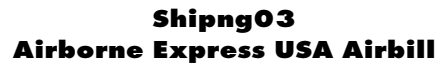

Simple fill-in, no calculations. *Generate I-Form with VML Graphics.*

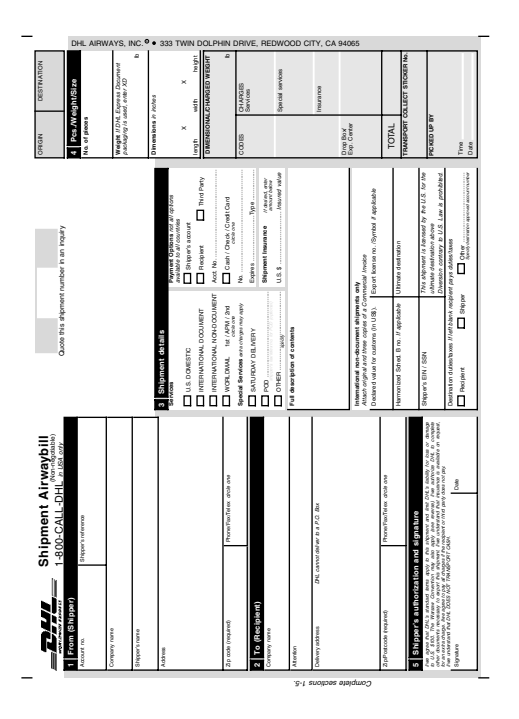

## **Shipng04 DHL Shipment Airwaybill**

Simple fill-in, no calculations.

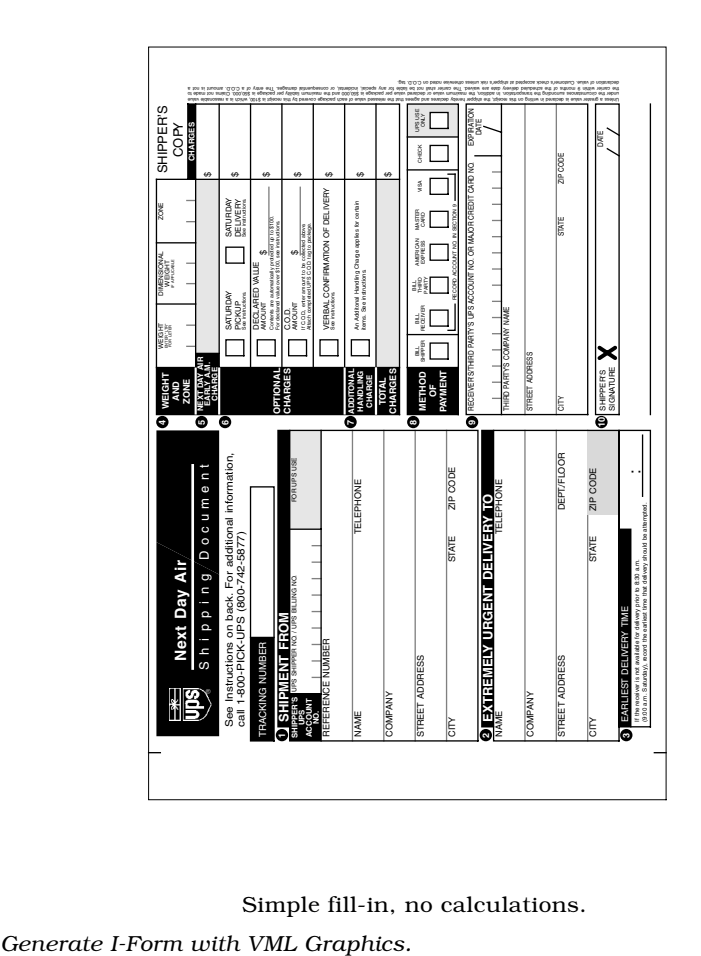

**Shipng05 UPS Next Day Air**

Simple fill-in, no calculations.

## **1 Signature Template**

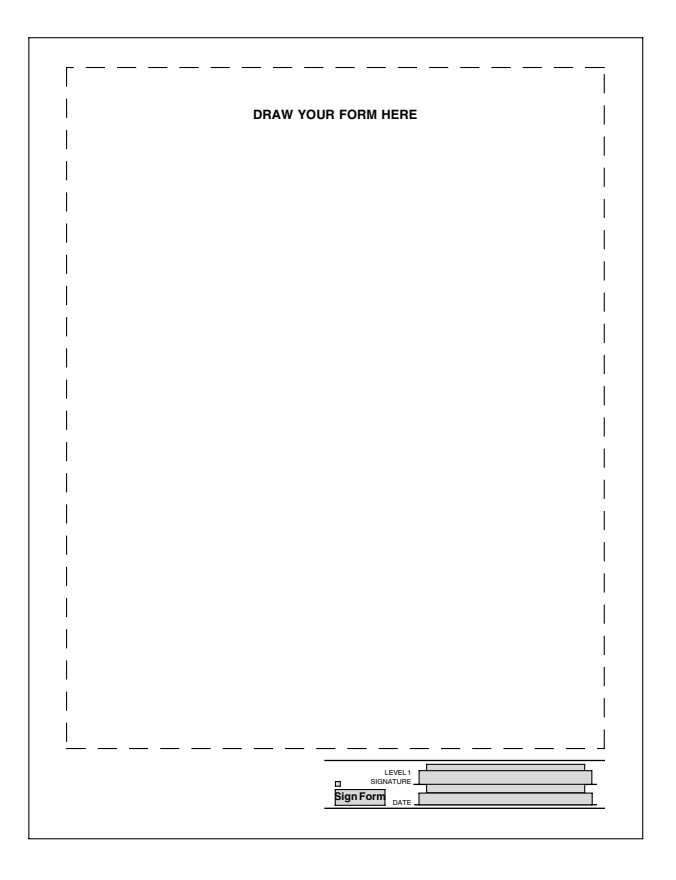

Use this file to expedite adding a signature to your document. All of the necessary fields are drawn and ready to be used. You can draw directly onto a saved version of the template and have the signature field ready to be used.

## **2 Signatures Template**

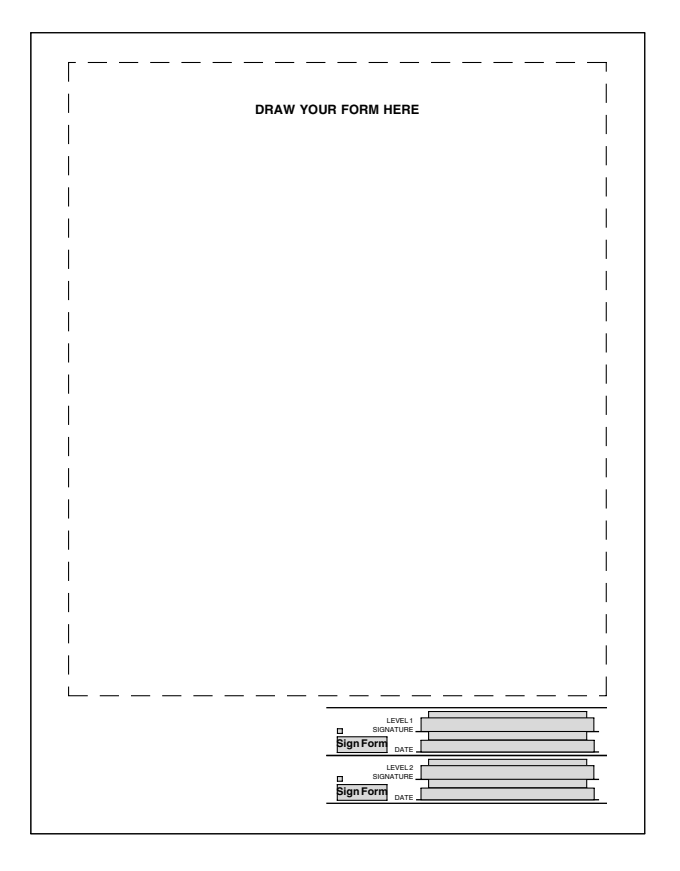

Use this file to expedite adding 2 signatures to your document. All of the necessary fields are drawn and ready to be used. You can draw directly onto a saved version of the template and have the signature fields ready to be used.

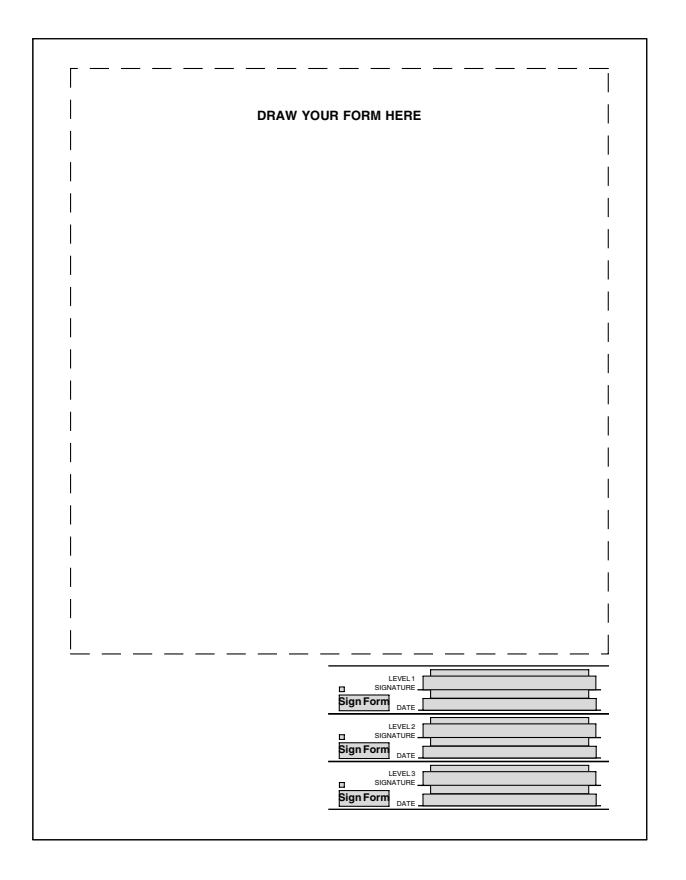

## **3 Signatures Template**

Use this file to expedite adding 3 signatures to your document. All of the necessary fields are drawn and ready to be used. You can draw directly onto a saved version of the template and have the signature fields ready to be used.

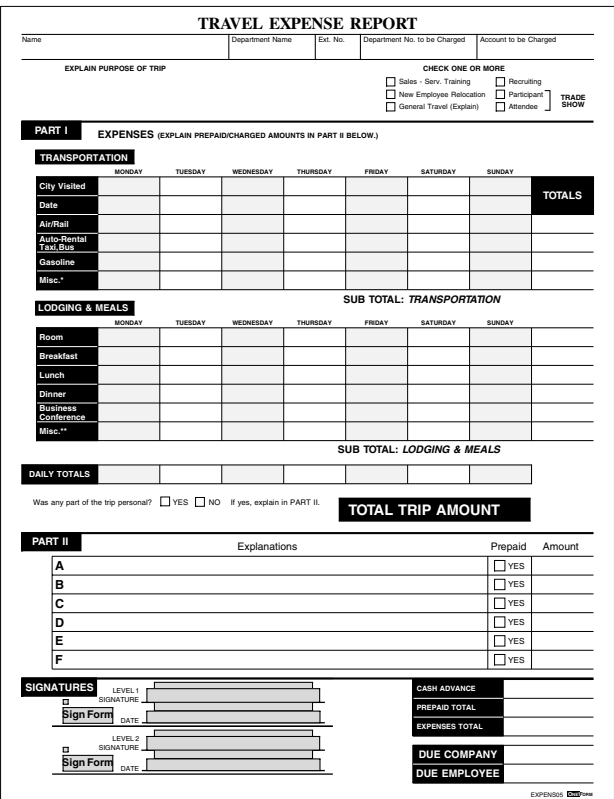

#### **Expense Form with Two Signatures**

This form is a completed project with signatures applied. If you copy the entire folder to your web server and create the Primary Output Database Table, you will be able to submit and retrieve between each signature making the next level available.

Opening the *expense.html* within Internet Explorer will allow you to try the first signature and lock the form's fields.

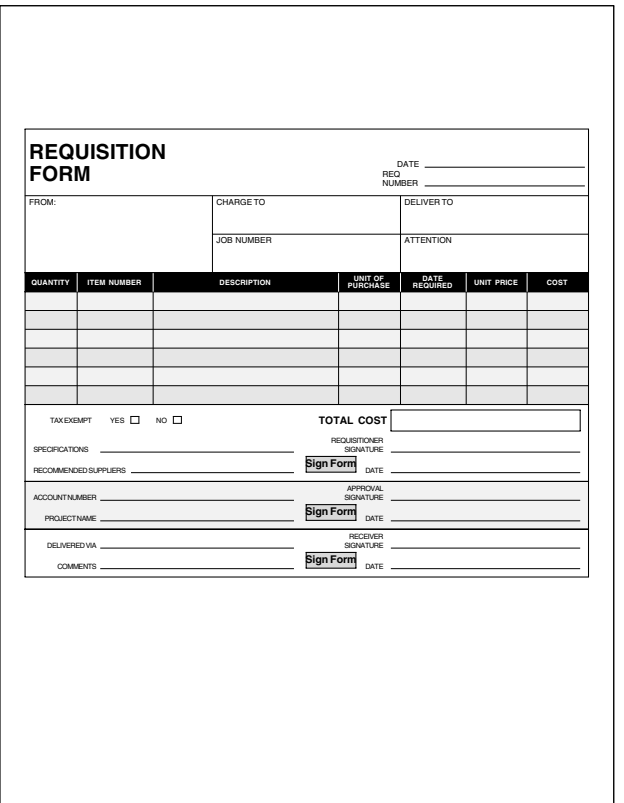

### **Requisition Form with Three Signatures**

This file is a three signature example ready to be used. It has fields using three levels of security, one for each signature and their corresponding fields.

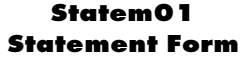

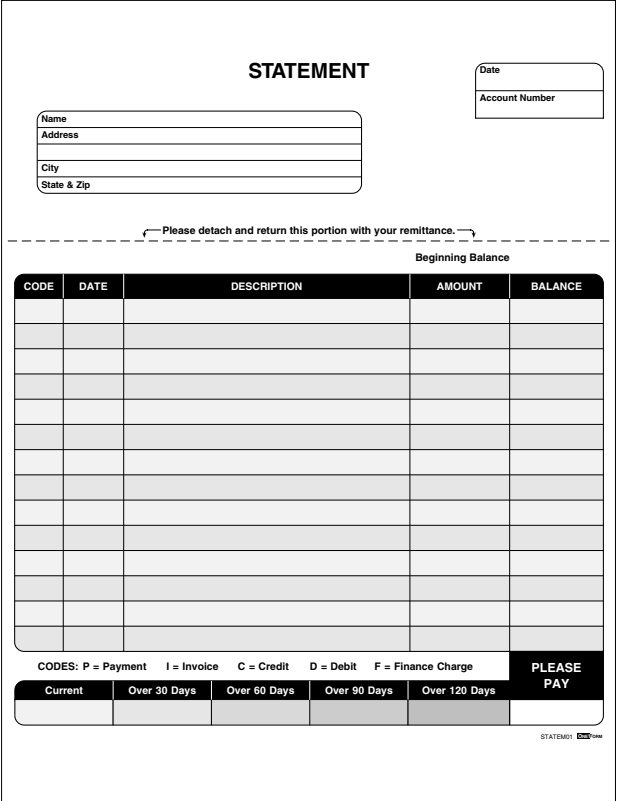

Simple fill-in, no calculations.

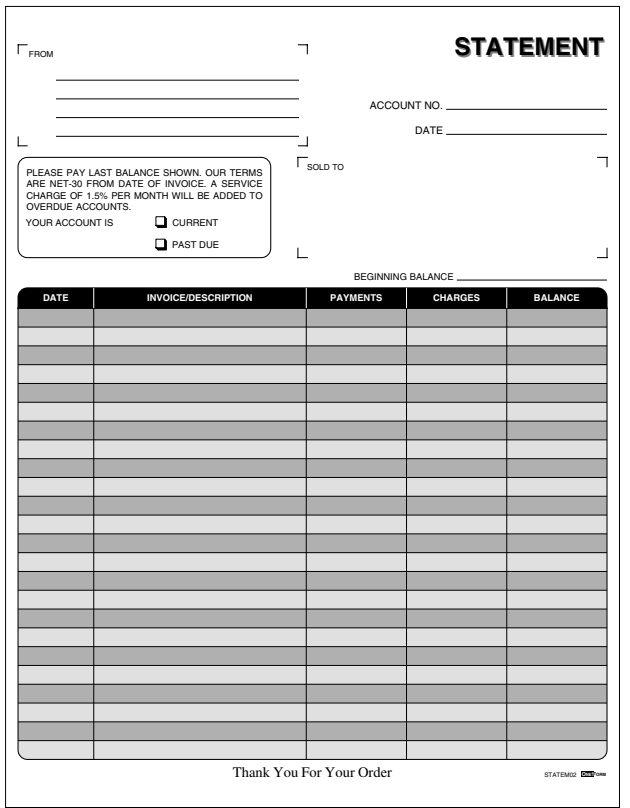

#### **Statem02 Statement Form**

The payments column will *subtract* from the beginning balance field to create the balance column. The charges column will *add* to the beginning balance field to create the balance column.

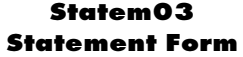

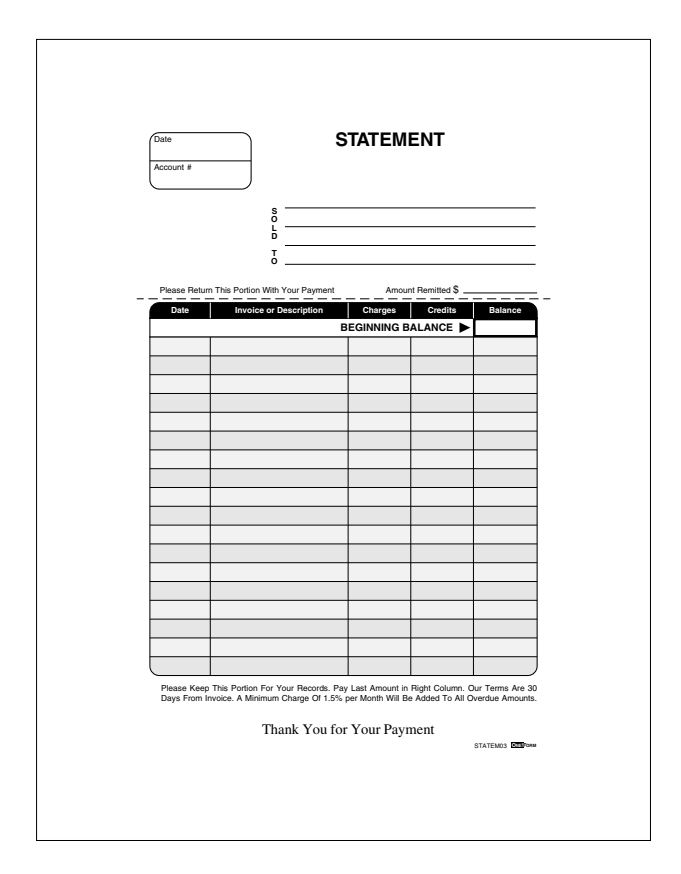

The credits column will *subtract* from the beginning balance field to create the balance column. The charges column will *add* to the beginning balance field to create the balance column.

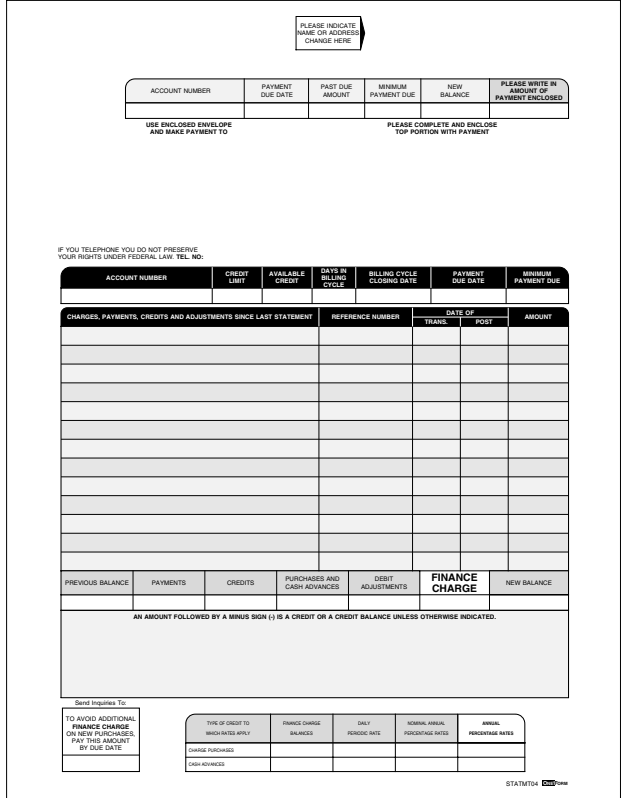

#### **Statem04 Payment Due**

Simple fill-in, no calculations.

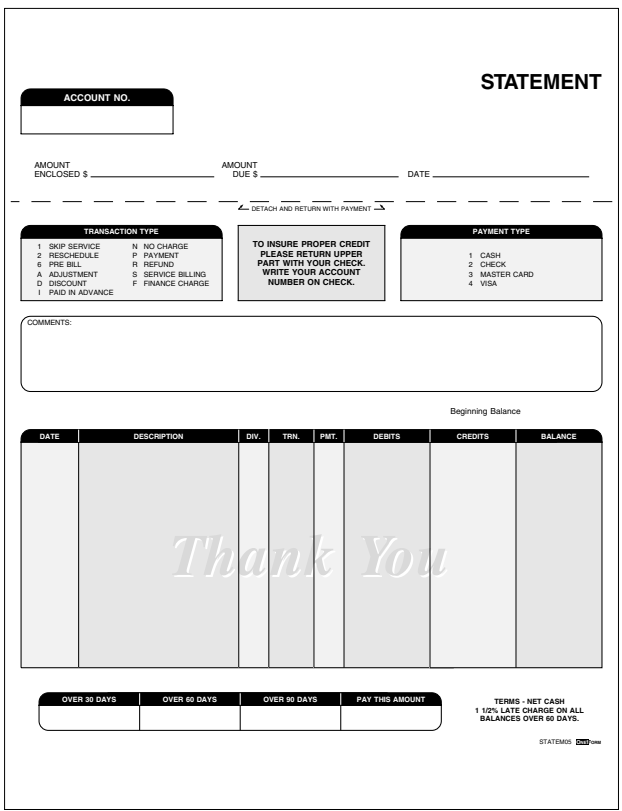

**Statem05 Statement Form**

The credits column will *subtract* from the beginning balance field to create the balance column. The debits column will *add* to the beginning balance field to create the balance column.

## **Stock01 Stock Record**

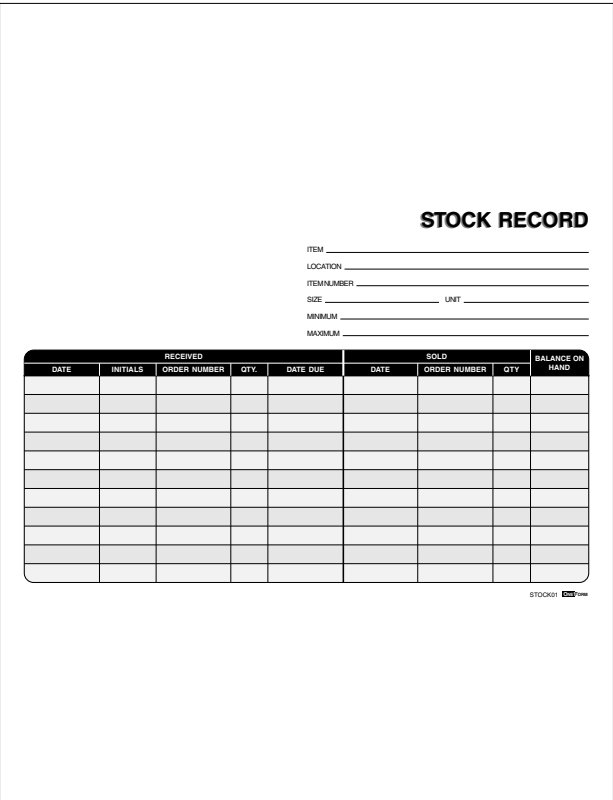

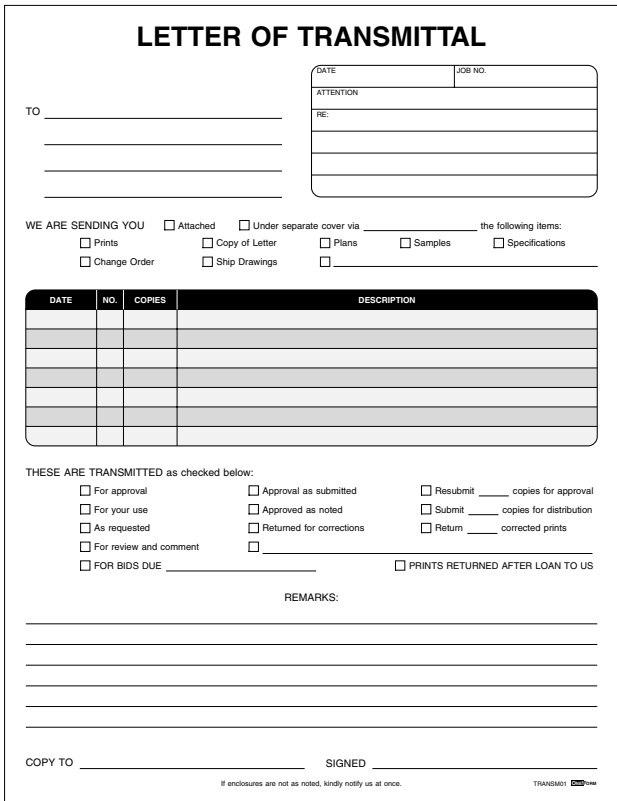

## **Transm01 Letter of Transmittal**

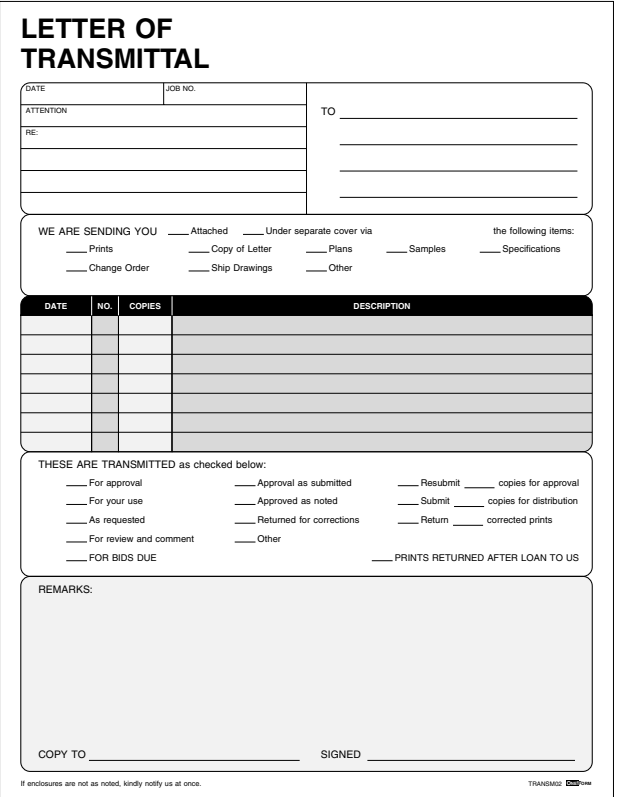

## **Transm02 Letter of Transmittal**

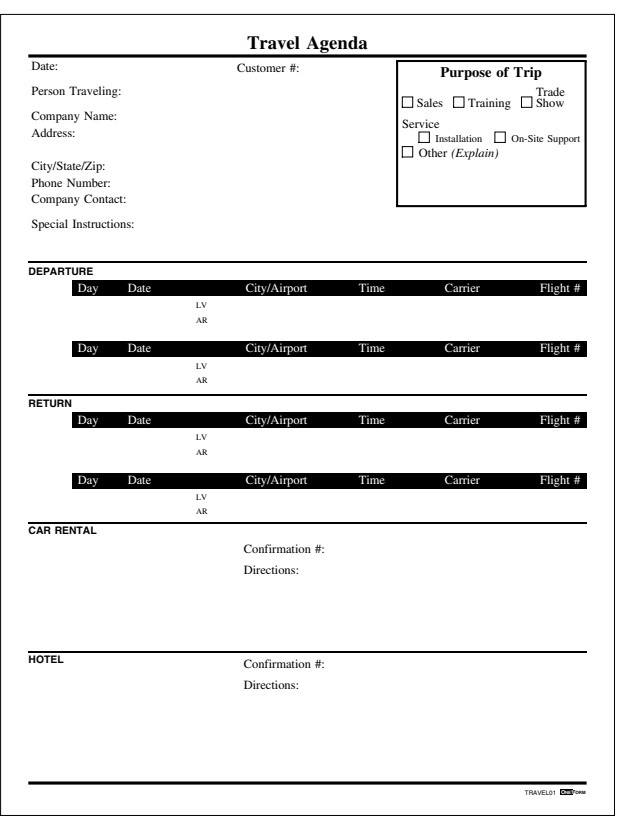

# **Travel01 Travel Agenda**

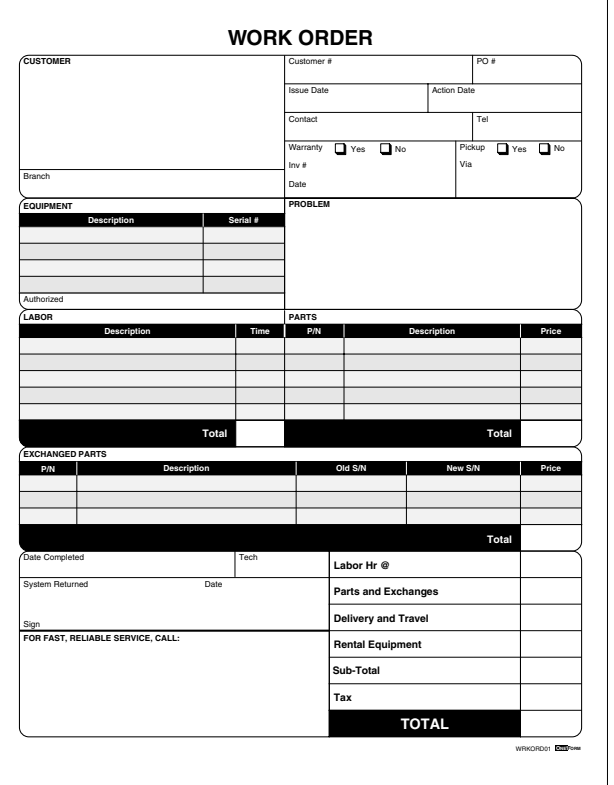

## **Wrkord01 Work Order**

The labor time, parts price and exchanged parts price columns will *add* and total below each column. The labor time total will be *multiplied* by the labor hr rate in the totals column. The parts price and exchanged parts columns will be *added* and displayed in the parts and exchanges field in the totals column. The labor, parts, delivery and rental equipment fields *add* to create the sub total field. The sub total and tax fields *add* to create the grand total.

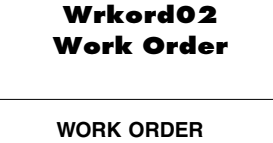

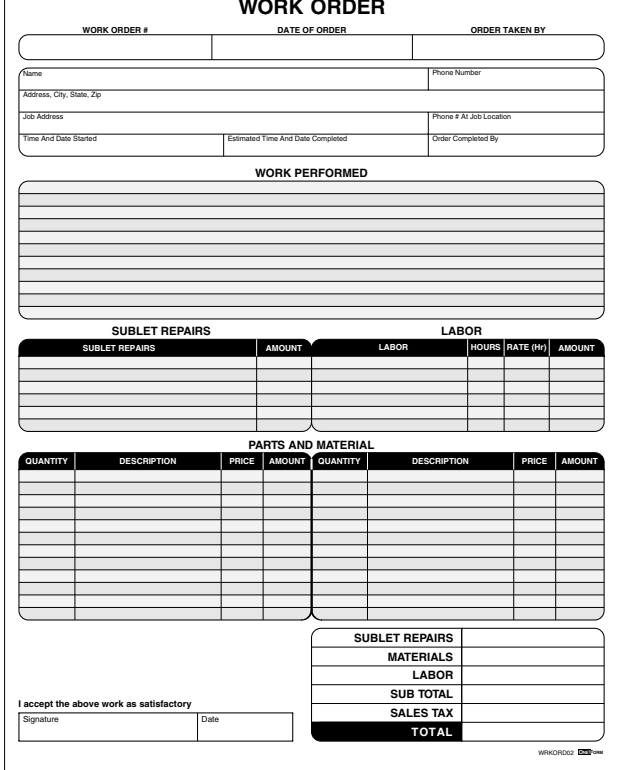

The sublet repairs amount column will *add* and display in the totals column. The labor rate will *multiply* the labor hours and create the labor amount column. The labor amount will display in the totals column. The parts and materials quantity column will *multiply* the price column to create the amount column. The amount total will be displayed in the totals column. The sublet repairs, materials and labor will *add* to create the sub total field. The sub total and tax fields will *add* to create the grand total.

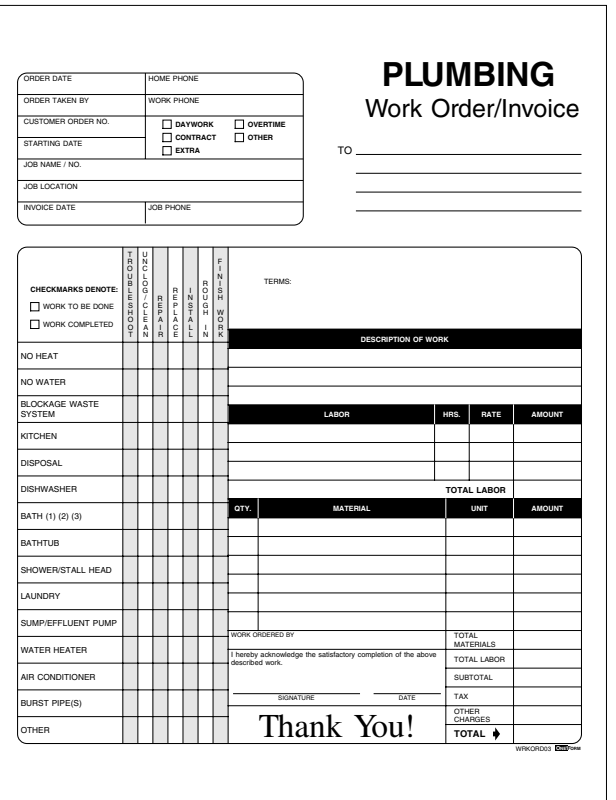

**Wrkord03 Plumbing Work Order/Invoice**

The labor hours column will *multiply* the rate column to create the amount column. The amount column will *add* to create the labor total field. The labor total field will display in the totals column at the bottom of the form. The materials quantity column will *multiply* the unit column to create the amount column. The materials amount column will *add* and display in the total materials field. Total materials and total labor will *add* to create the sub total field. The sub total, tax and other charges fields will *add* to create the grand total field.

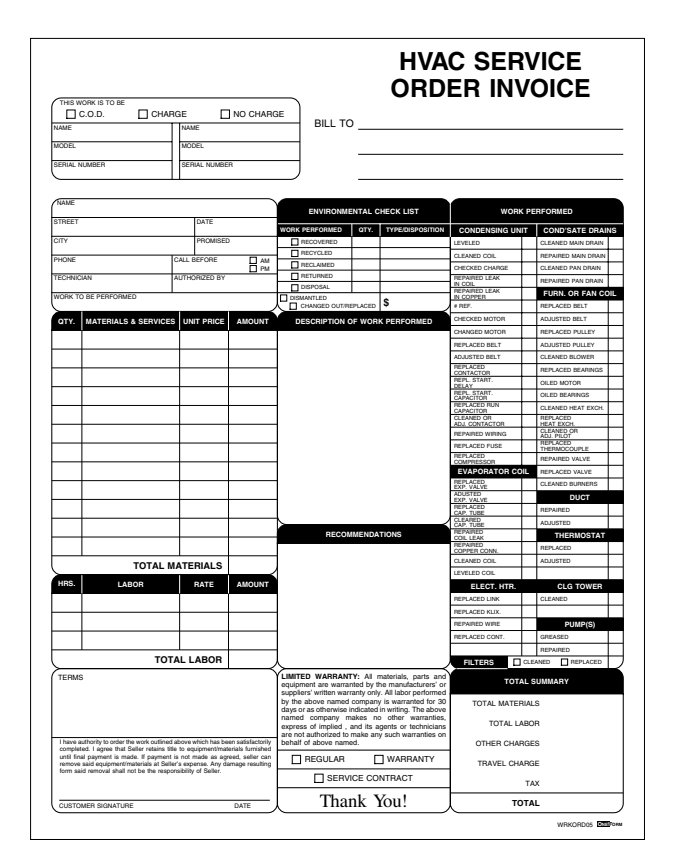

#### **Wrkord04 HVAC Service Order Invoice**

The labor hours column will *multiply* the rate column to create the amount column. The amount column will *add* to create the labor total field. The labor total field will display in the totals column at the bottom of the form. The materials quantity column will *multiply* the unit price column to create the amount column. The materials amount column will *add* and display in the total materials field. Total materials, total labor, other charges and tax will *add* to create the grand total field.

#### **Index of Sample Types**

**MULTIPAGE SAMPLE –** employ07

- **ONEFORM MANAGER LITE SAMPLES** auto02, expens05, invoice03, packng02, statem02, travel01
- **SERVER READY SAMPLE** signature/expenseform folder
- **SIGNATURE SAMPLES** signature
- **VISUAL BASIC E-FORM SAMPLE** signature/expensevb folder

#### **Index of Calculation Methods**

- **ADD THEN GRANDTOTALS** Acount03, Acount04, Acount05, Acount07, Chgord01, Chgord02, Collec01, Collec02, Collec03, Expens04, Expens05, Restrt01
- **ADD, MULTIPLY, THEN GRANDTOTALS** Auto02, Auto04, Expens01, Wrkord01, Wrkord02
- **ADD, MULTIPLY, SUBTRACT THEN GRANDTOTALS –** Payrol04
- **ADD, SUBTRACT THEN GRANDTOTALS** Order03, Relest01
- **MULTIPLY** Purchs01, Purchs03
- **MULTIPLY THEN GRANDTOTALS** Invtry01, Purchs02
- **MULTIPLY, ADD THEN GRANDTOTALS** Auto03, Lading02, Billos03, Credit03, Estmat02, Estmat03, Estmat04, Invtry02, Invoice02, Invoice03, Order01, Order04, Order05, Order06, Packng03, Quote01, Quote02, Requis01, Requis02 Requis03, Restrt02 Servic02, Servic03, Wrkord03, Wrkord04, Wrkord05
- **MULTIPLY, ADD, SUBTRACT THEN GRANDTOTALS –** Invoice01
- **MULTIPLY, SUBTRACT** Estmat01
- **SUBTRACT** Payrol03, Recipt01, Recipt02
- **SUBTRACT, THEN GRANDTOTALS** Order02
- **SUBTRACT, ADD** Receiv01, Statem02, Statem03, Statem05
- **SUBTRACT, ADD, SUB-TOTAL THEN GRANDTOTALS –** Acount01
- **SUBTRACT, DIVIDE THEN GRANDTOTALS** Expens02, Expens03
- **SUBTRACT, MULTIPLY** Packng01
- **SUBRACT, MULTIPLY THEN GRANDTOTALS** Delivr01, Packng02